## SOCIAL MEDIA EXPLAINED

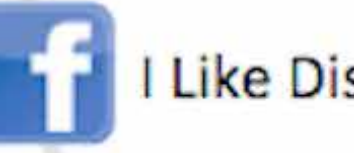

**Like Disney** 

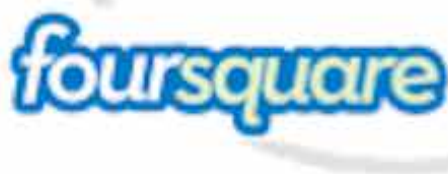

This is where I am at Disney

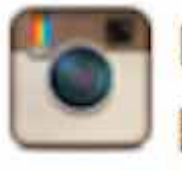

Look at this "Vintage Style" picture of my time at Disney

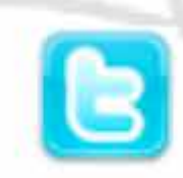

am at #Disney

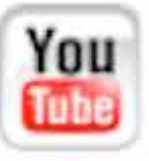

Watch me visit Disney

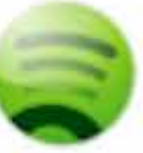

Now listening to Disney music

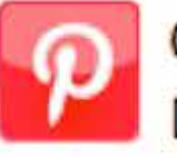

Check out this recipe I got from **Disney** 

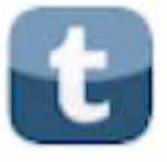

Come read about all the details of my Disney Trip

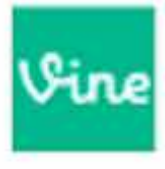

I am here at Disney...(repeat) I am here at Disney...(repeat)

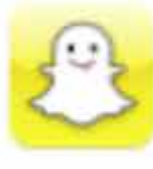

This image of me at Disney will disappear in 5 seconds

## memoriesofdisney.com

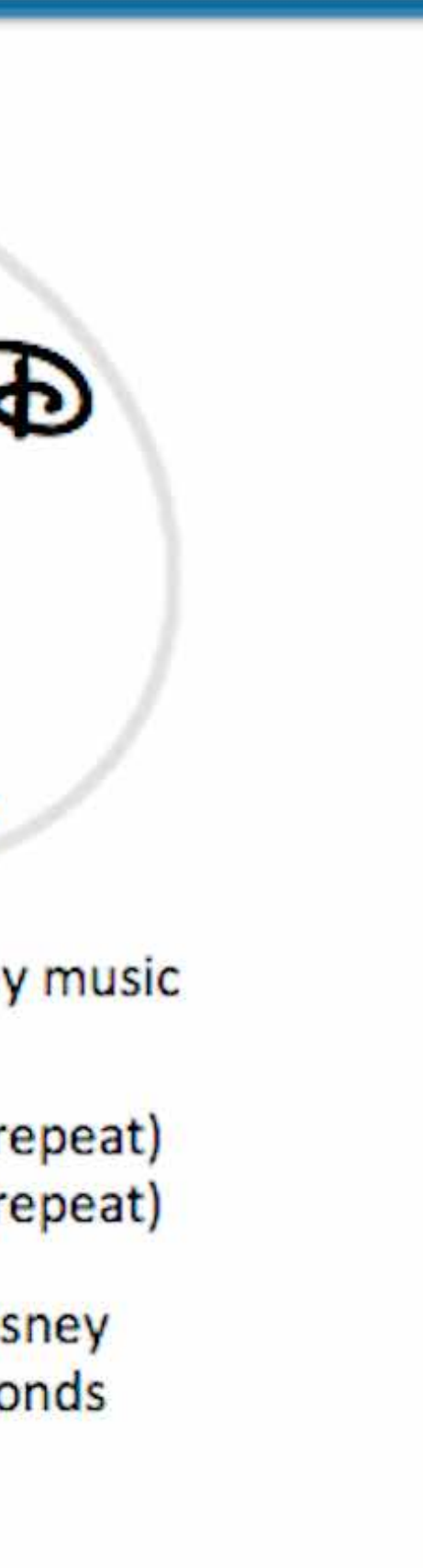

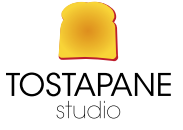

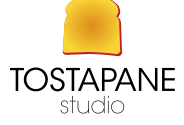

## IMMAGINI NEL WEB la loro importanza... se fatte bene

## **A Short History of Social Media**

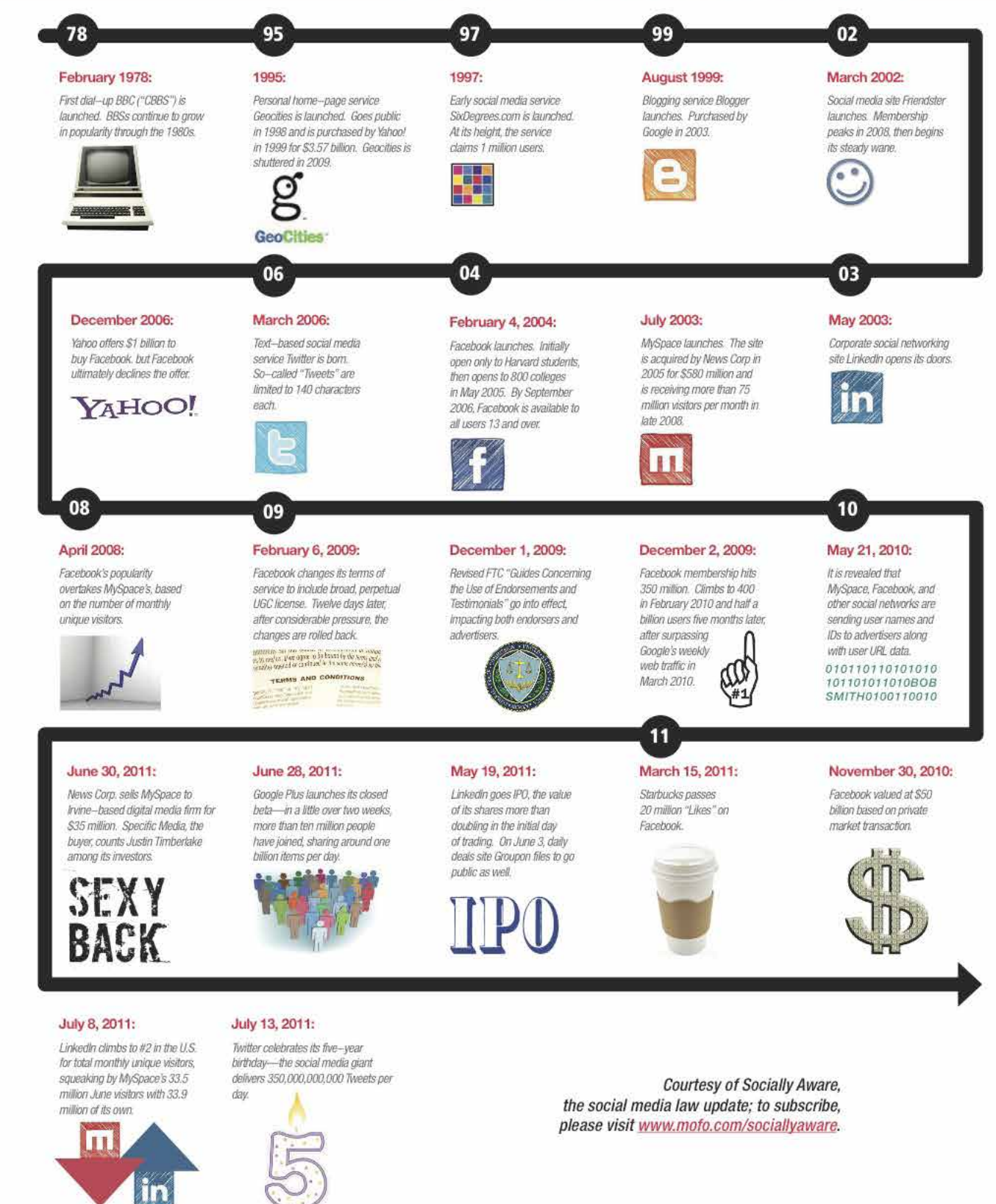

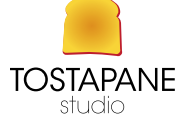

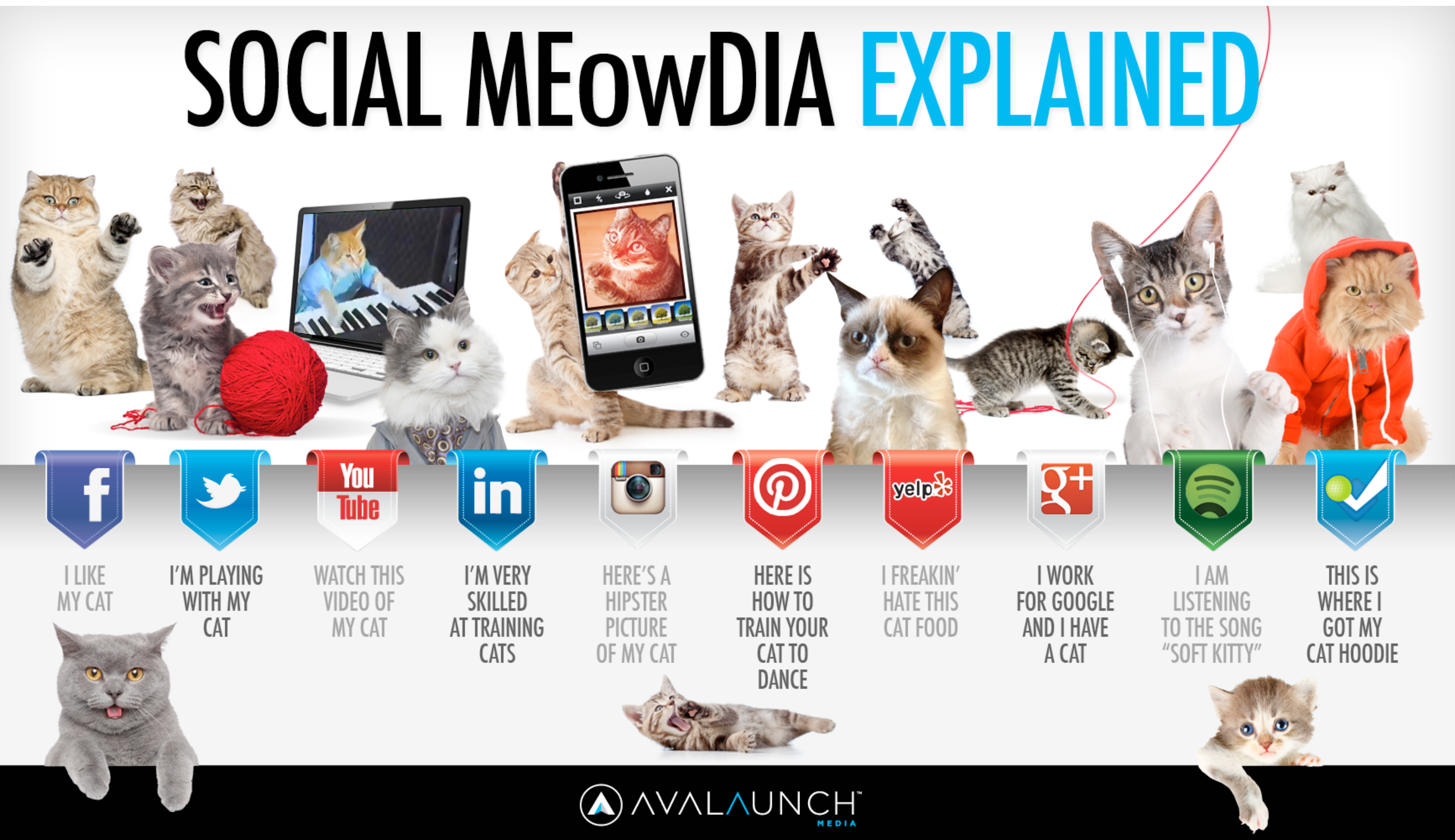

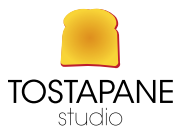

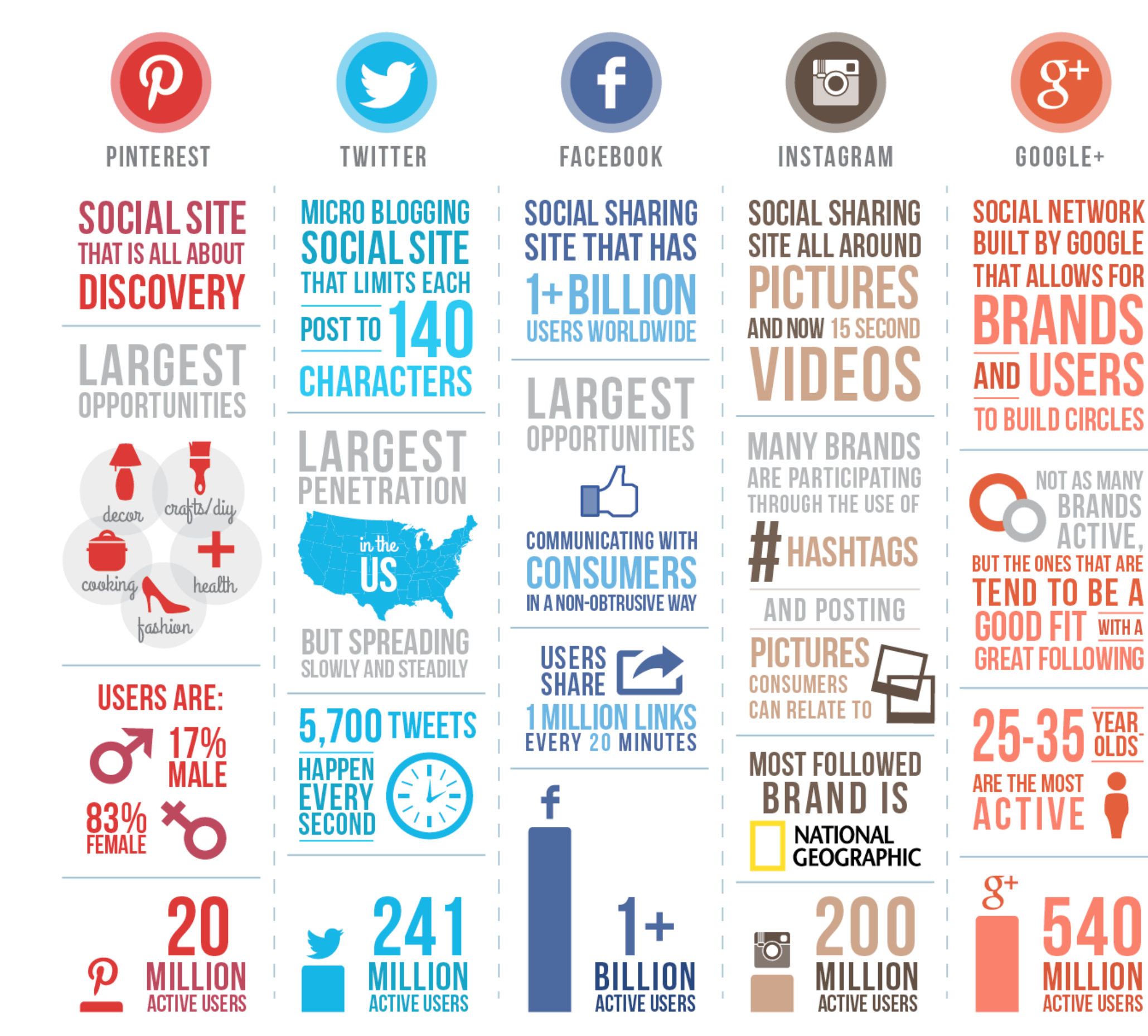

Statistics as of 4.25.2014 Designed by: Leverage - leveragenewagemedia.com

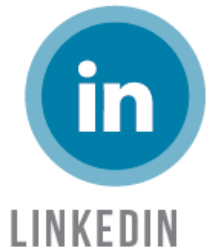

## **SOCIAL NETWORKING SITE**

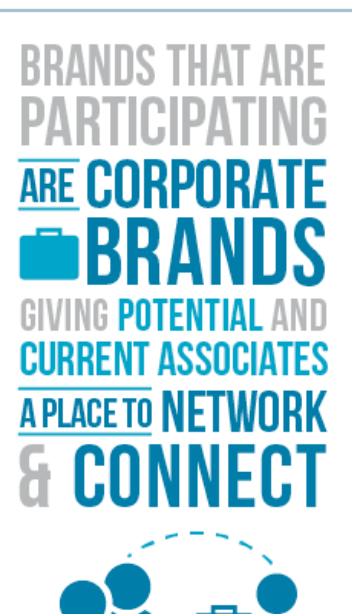

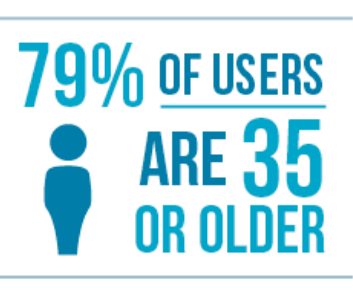

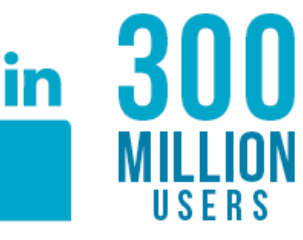

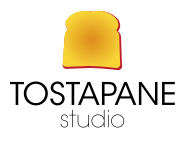

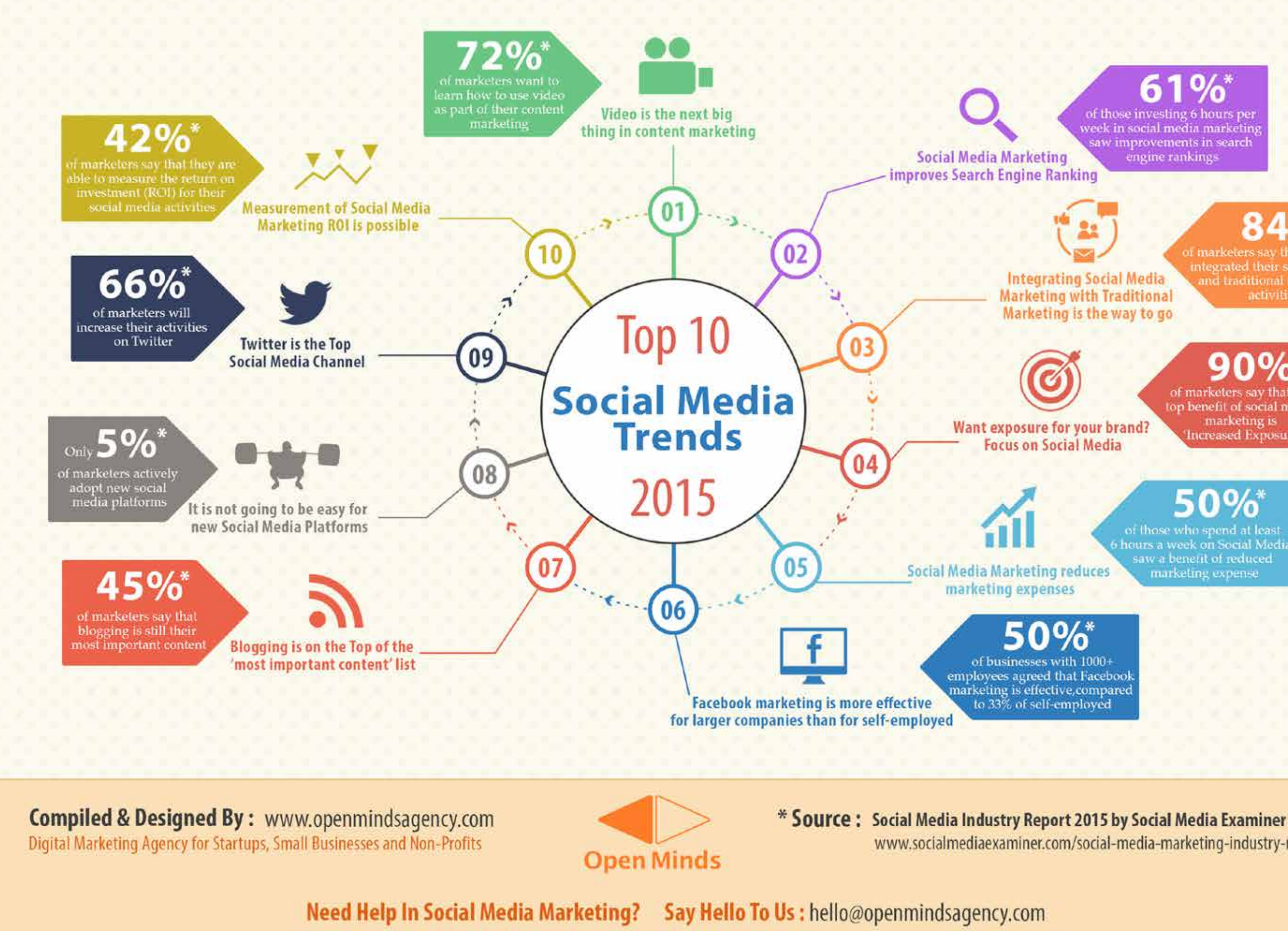

PAROLE E IMMAGINI PER IL WEB 06

## G.

of those investing 6 hours pe week in social media marketing saw improvements in search engine rankings

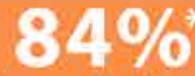

it marketers say that they h integrated their social media and traditional marketing activities

of marketers say that the on benefit of social medimarketing is **Increased Exposure** 

of those who spend at leas hours a week on Social Medi saw a benefit of reduced marketing expense

www.socialmediaexaminer.com/social-media-marketing-industry-report-2015/

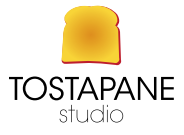

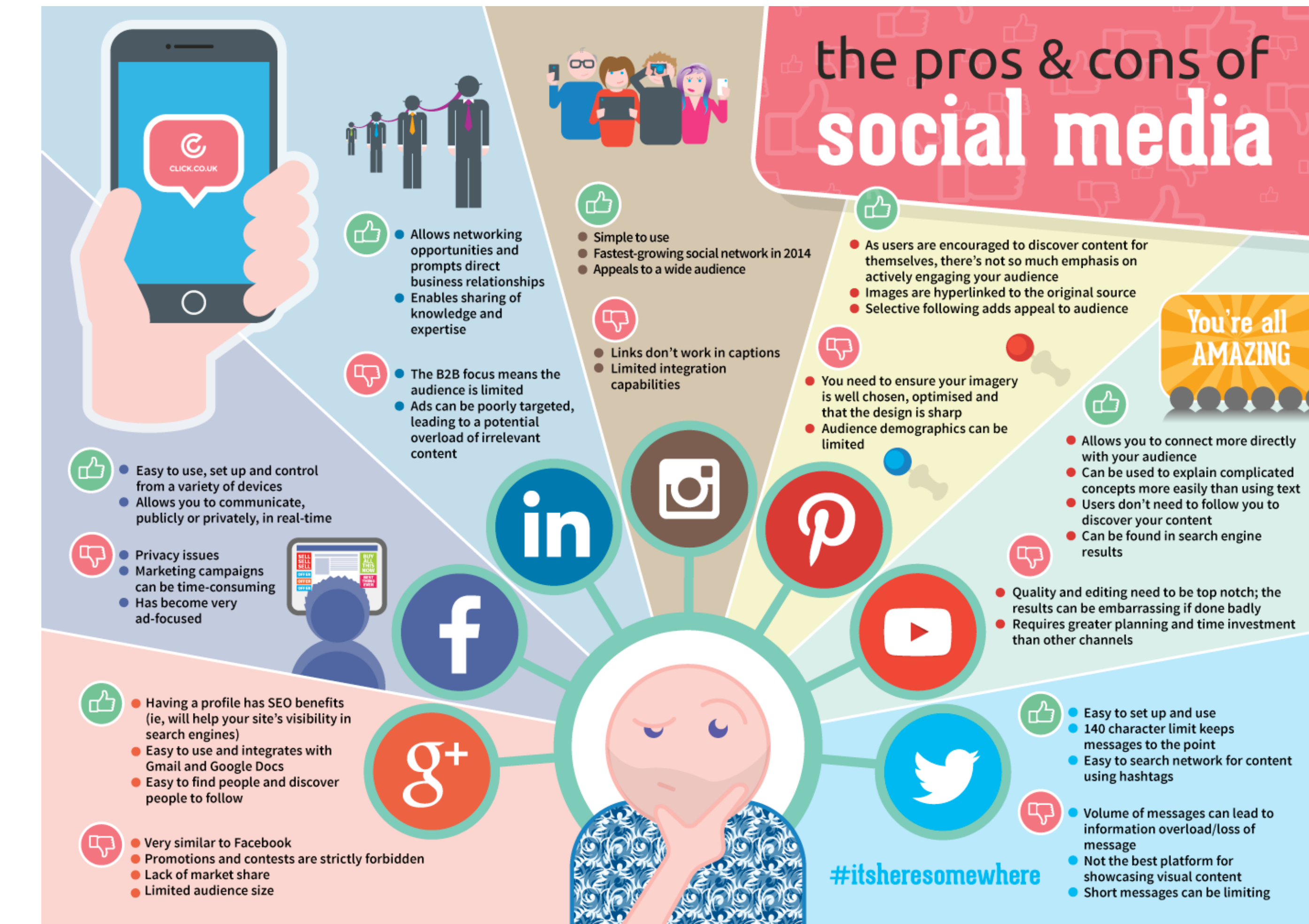

- 
- 
- 
- 

- 
- 
- 
- 
- 

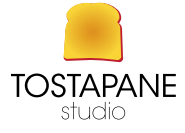

## **WHY GO** SOCIAL?

What is the value of having a social presence online? Here are a few reasons small businesses should be part of the social media scene.

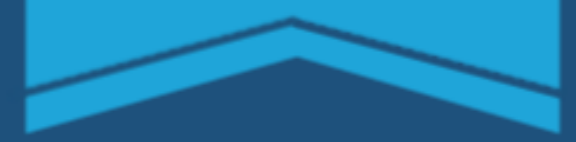

## **NEW CUSTOMERS**

of small businesses now get at least one quarter of new customers via social media

of young people<br>refer to social media to decide where to go when they go out

225 million active users.

### **CUSTOMER ENGAGEMENT**

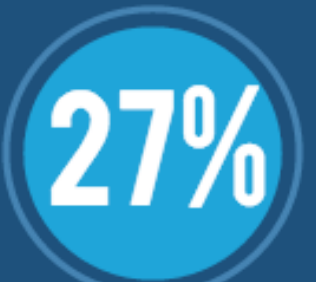

27% of **Americans check** their social networks several times a day.

**RI** 

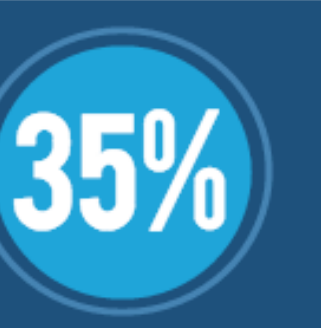

35% of Americans check brand pages regularly as part of their social media activity.

All together, social media takes up 27% of time spent online.

### $\overline{7}$  $\Omega$ Fans

A LOT OF OPTIONS

### **SOURCES**

70

63

56

49-

42-

35

28

 $21$ 

 $14-$ 

Forbes "YourBusiness Needs to Get Social, Local and Mobile-Fast"<br>
LinkedIn Blog. "The Evolution of LinkedIn"<br>
MarketingProfs. "Average Value of a Facebbok Brand Fan Increases 28%"<br>
"Social Networking: 45% Check out Brands'

### **CREATED BY RADIATEMEDIA WWW.RADIATEMEDIA.COM**

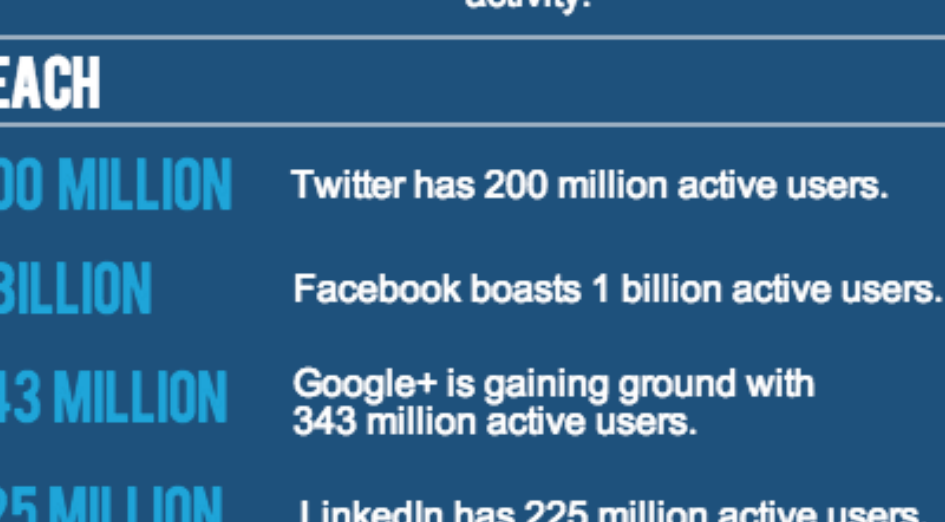

PAROLE E IMMAGINI PER IL WEB 06

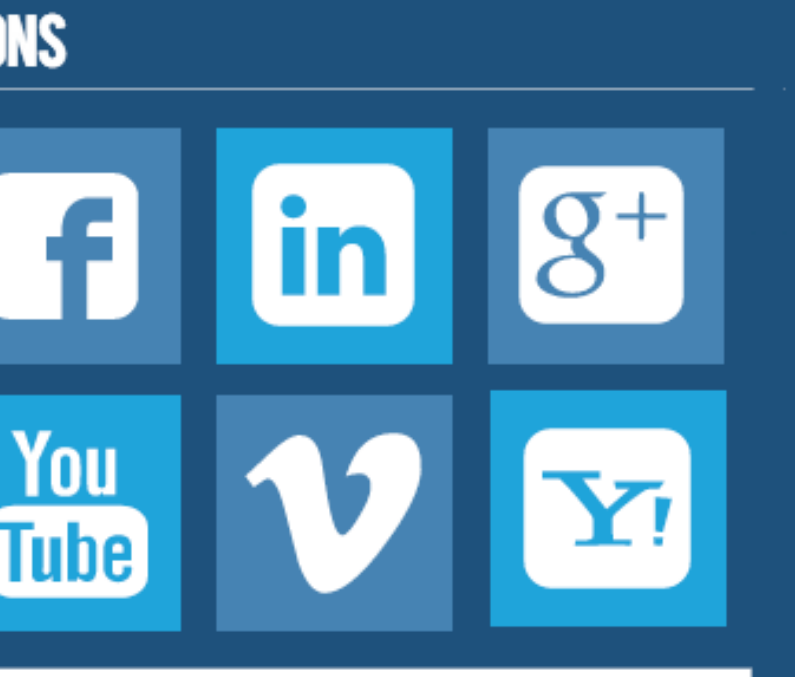

## **SOCIAL HABITS OF FACEBOOK BRAND FANS**

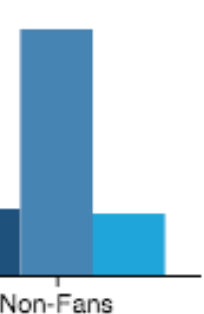

Research Products ■ Share Information  $\blacksquare$ Connect with Brands □

Facebook fans tend to be super consumers: they spend 43% more than non-fans on average.

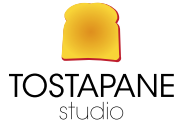

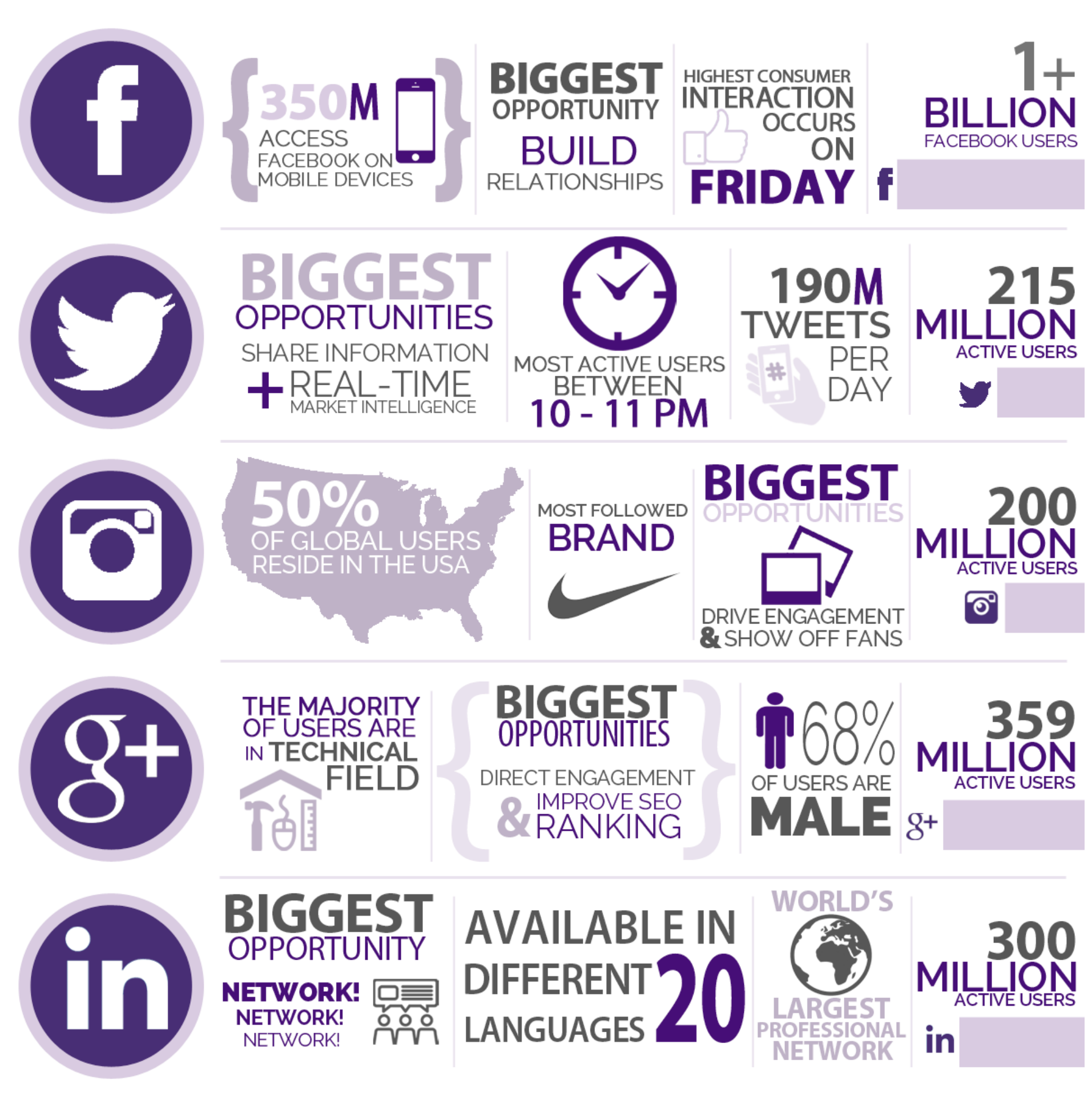

\*CREATED BY: JESSIE BAUDE, FRANKLY COMMUNICATIONS

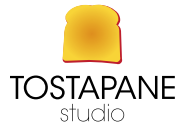

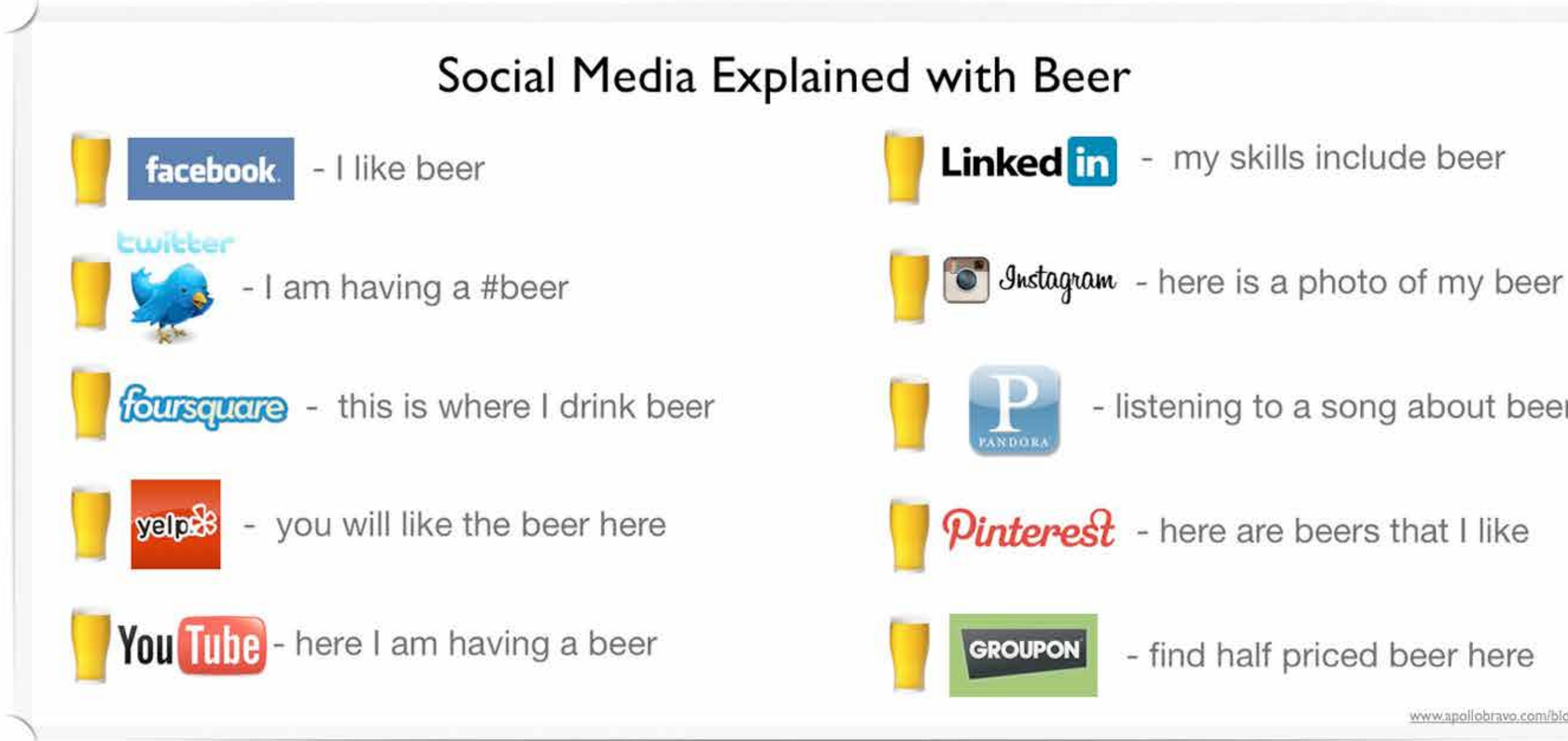

### PAROLE E IMMAGINI PER IL WEB 06

## - listening to a song about beer

## - find half priced beer here

www.apollobravo.

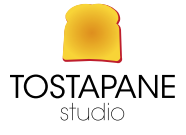

## **SMO Social Media** Periodic Table

**Gaining Credibility** 

ыт

**APP MAP** 

**LISTENING TOOLS** 

Listeners make un the

milk of Twitter audience.

- consumers (with the

exception of researchers).

PUBLISHING TOOLS

Broadcasting is

from a repeated.

veservoir or a feed.

BROADCASTING TOOLS

messaging on a loop.

Make jum you're not missing the

mark either by passively listening tuntess you're just researching) or by aggressive posting, which could be considered spamming.

**Gaining Followers** 

 $\mathcal{C}(\mathcal{C})$ 

The map displays the context in which most 5MOs will use these apps. This isn't a guide to social media strategy, but more of a visual way to hore in on apolications that will suit your ontimization task

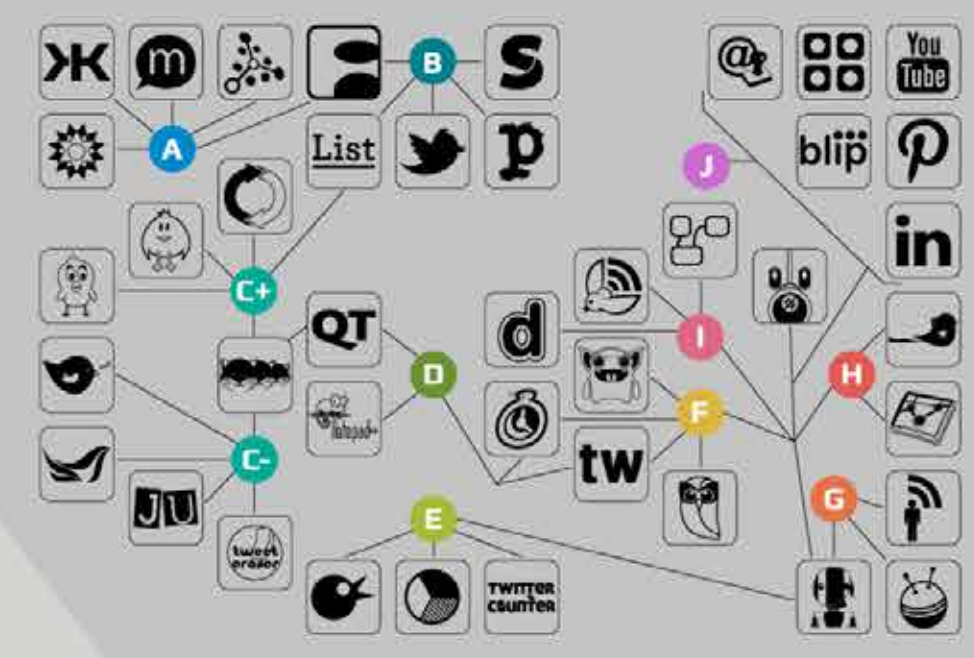

### **MAP LEGEND**

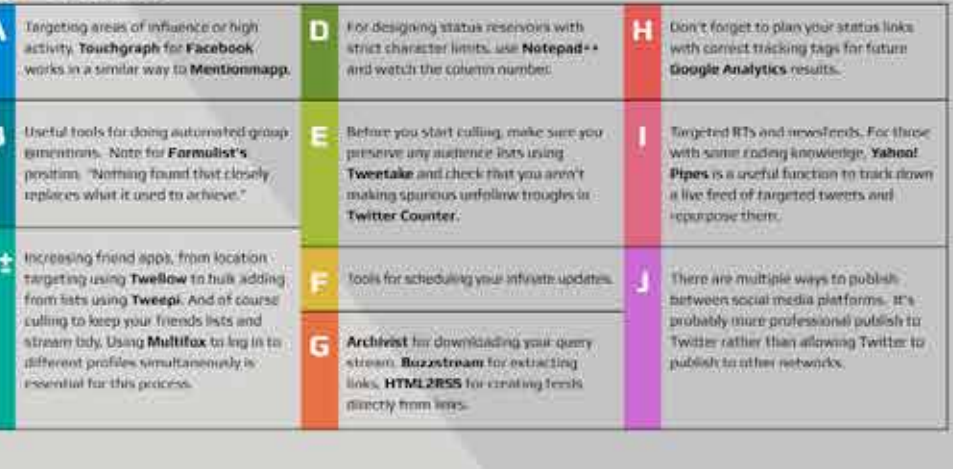

### **TABLE LEGEND**

**DU** JUSTUNFOLLOW

- WISESTAMP: An email application that retriever your latest tweet and adds it to the footer of most webmail clients from Gmail to Hotmail. UNTWEEPS: Culting domiancies
- **DO** POSTEROUS: Blog by email, and post to all<br>**DO** profiles. A multi-channel, micro-blogging application. Twitter just acquired them, so keep an eye on where this goes. blip BLIPPR: Dead network hought out by MENTIONMAPP: Locating Twent Mention ⋒ **Density**
- YOUTUBE: Tweets with every YT like or fax. SOCIALDOMPH: Tweet scheduling **D** PINTEREST: Pinning, Duhl NOTEPAD++: Checking list's character limit. TOUCHGRAPH: Facebook application that shows your connections and their influences in S SUMMIFY: Group mentions. a really useful visual display to help you target messaging. **H** KLOUT: Influence ranking FORMULISTS: Dead tool for list building. TWITTER COUNTER MANAGEFLITTER: Culling big time! **TWEETAKE:** Data mining, extraction. harvesting, scraping tool. LINKEDIN: Selectively post tweets to: in tinkedin Fin **NOOTSUITE: Multiuser Twitter chent.** MULTIFOX: Browser multi-native login. If you **tw twoFFER:** Tweet scheduling have to tweet natively. Multifux for Firefox allows you to lug in to multiple profiles in List LISTORIOUS: Listbuilding. different windows. P PAPER.LE Group mentions. **BUZZSTREAM: Oata mining, extraction,** harvesting, scraping tool **C** TWEEPL Bulk Fullow.

**BO** YAHOO! PIPES

**FET ARCHIVIST:** Search and retain all tweets

**TWITTER** 

counten

**TWEETDECK: Now owned by Twitten and** provides its own URL shortening. It's run from your desktop, which resurs the Twitter API call limit still applies. Be careful if you're logged in via web browser at the same time for native RTs to NCT overload the limit attributed to your (P.

TWEETBOT: Mobile client.

- SEOMOZ
- **D** FOLLOWERWONK
- **DLVR.IT:** Autotweet stream.

**B** TWITTERFEED

- TWIENDS: Friend train. Careful how you use Ŷ. fitend "adders" like Twiends, since they're a bit radioactive often with high bail out rates. However, they are useful. Even marketing agencies use them for celebrity followings. **C** TWELLOW: Follow by location **SOOGLE ANALYTICS** OT QUICKTAGGER: A toolbar button for adding tracking tags to links (by InMotion Hosting).
- -**D** TWEETBURNER <sup>2</sup>HTML2RSS

Cutting modifies your nation of friends/followers artidies up your Twitter stream Lise these applications

spartnoly. Excessive.

use of these applications

can possibly suspent new users to Twitter.

CULLING

 $\mathcal{S}_{\mathrm{in}}$ 

**W** GREMLN: Twent scheduling

TWEET ERASER: Bulk delete history.

Not all of these applications. here belong solely to Twitter. A

connect to social media as a

few of these applications

hove no dence mounts to

publish to Twitter persay. Applications such as Blippe

and Formulists are no longer

show what has come up in and

account their place, and that an

working, but it's useful to

some cases they were

mentacoable...

listening channel, or tunastraction channel, but

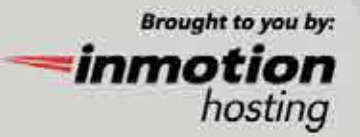

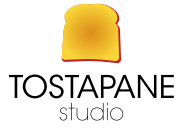

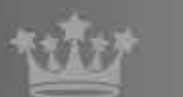

**L'IMPERDIBILE GUIDA** al Successo sul Social Media

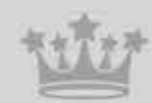

٠ **Directioners** basta ka\$ta II 111111 Frasi Struggenti Aforismi Beliebers **vir** sull'amore Impegnati G  $\mathsf{s}$  $\mathbb{R}^{n}$ Frasi di "Facebook M F Moccia e Volo diventa a pagamento, Insulti a Satira Politica Flavia Vento condividi anche tul". "cacca time" Politica 籌 #buongiorno Foto della #buongiornouncazzo commenti a Sagra della Patata programmi tv Il morto #Quandoavevo15anni **BUFALE** del giorno (non-casemie) 醫 CANI E #voyager Imeglio se abba nali a/o maltrattati B #SAPEVATELO #epicfail KC. **IBET** Fan dei Modà  $\mathbb{G}$ SELFIE "Come cucina A mia mamma..." De Libri Tette Cibo 6  $\circledcirc$  $\sqrt{2}$  $\frac{11}{200}$ Gatti Calcio **BELFIE** CupCakes megatecnologieavanzate Ricetta tipica Macarones \$  $\sim$ Paesaggi Flori Foto di paesaggi P (meglio se tramonti) (prese da Google images)  $\alpha$ Pontili **IS** CO Foto di A<sup>H</sup>A  $\overline{\phantom{0}}$ 业 figli poppanti SEO Eventi Altro che Piedi Facebook Smalti  $\overline{\mathsf{R}}^*$ **T**wi Z 76 **SPAM** GooglePlus Ragazze scandinave mezze nude Automobili (meglio una Camaro) L'IMPERDIBILE GUIDA al successo sui Social Media a cura di Davide Licordan grafica Andrea Antoni www.andreasntoni.if<br>@stalluan web www.davidelicordart.com<br>hwitter @davidelico web twitter

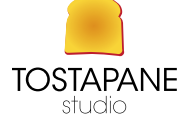

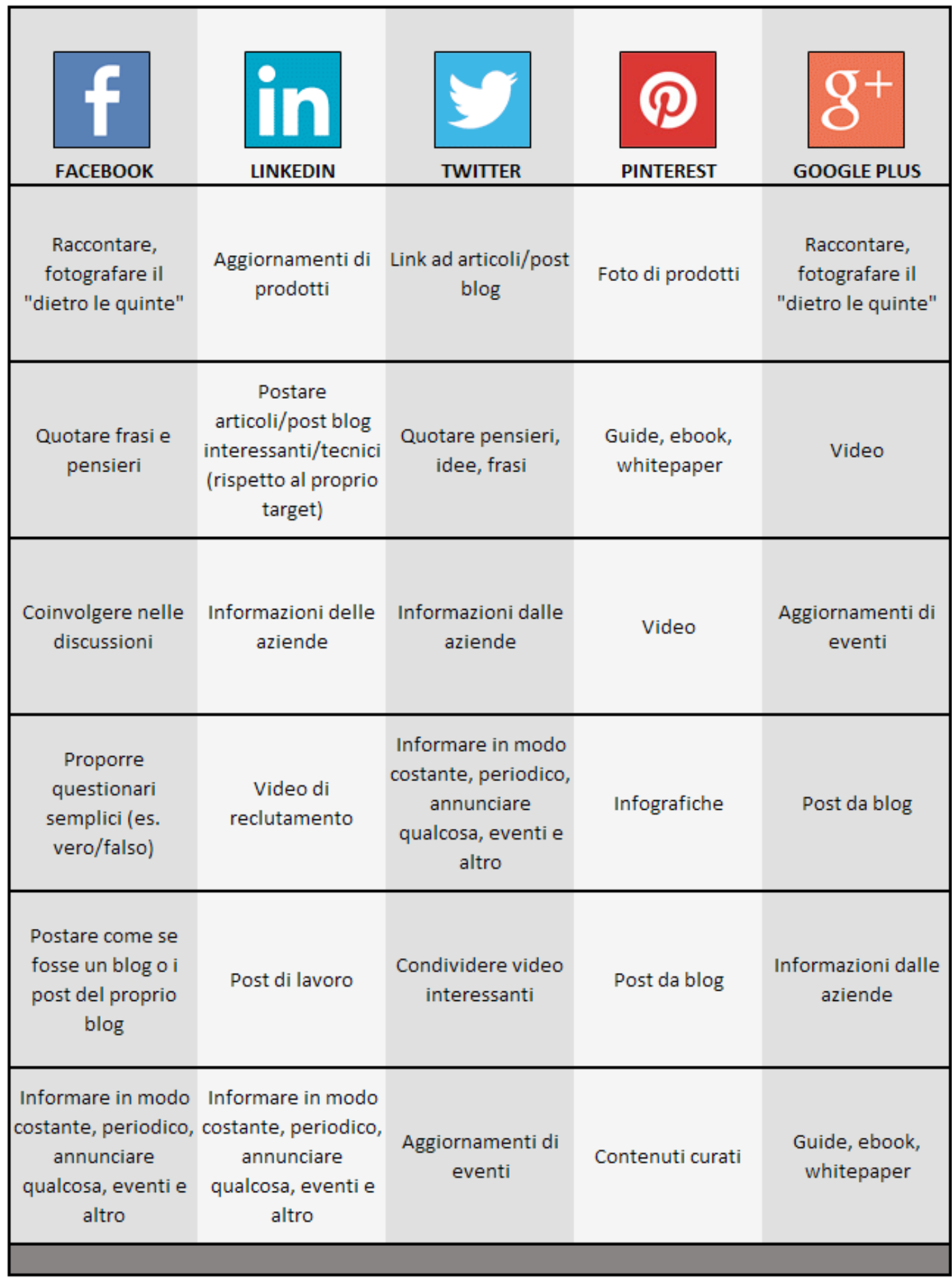

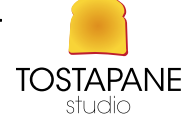

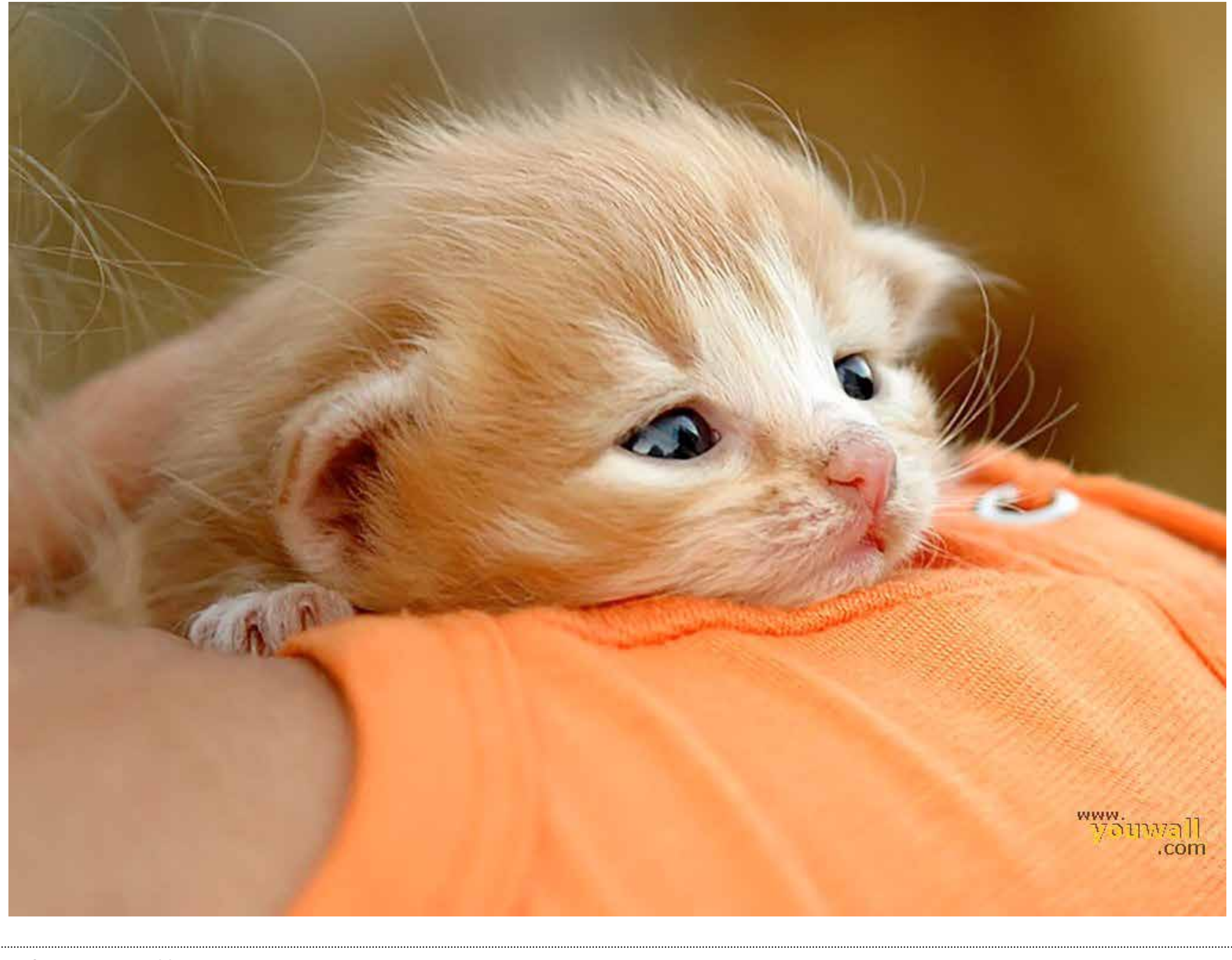

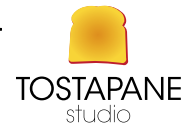

## **BIRRA GRATIS**

PAROLE E IMMAGINI PER IL WEB 06

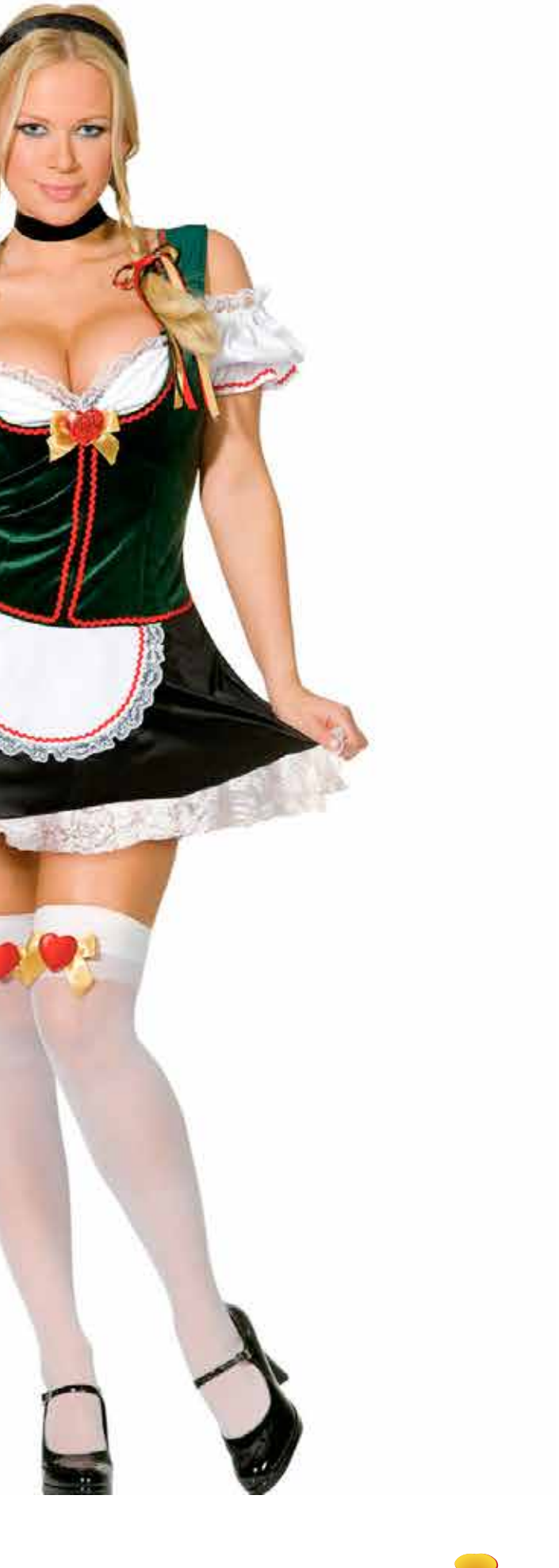

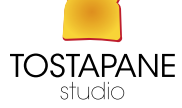

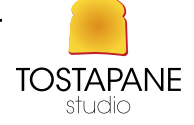

## FACEBOOK

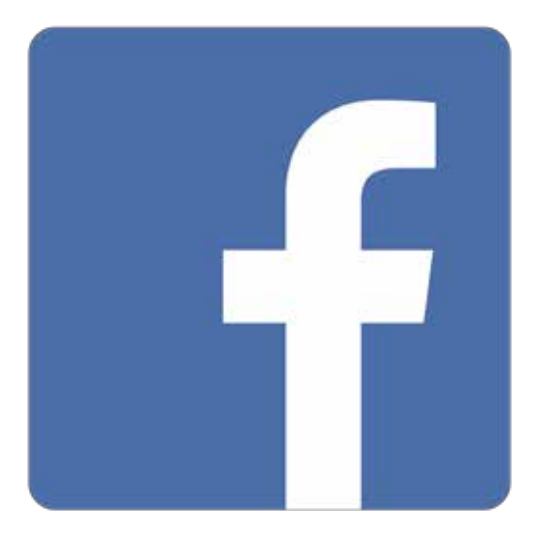

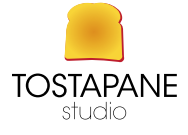

## "Facebook aiuta a connetterti e rimanere in contatto con le persone della tua vita."

Facebook è un servizio di rete sociale lanciato il 4 febbraio 2004 è stato Creato da *Mark Zuckerberg, Eduardo Saverin, Andrew McCollum, Dustin Moskovitz, Chris Hughes*

basato su una piattaforma software scritta in vari linguaggi di programmazione.

Il sito, fondato ad Harvard negli Stati Uniti era originariamente stato progettato esclusivamente per gli studenti dell'Università di Harvard, ma fu presto aperto anche agli studenti di altre scuole della zona di Boston, della Ivy League e della Stanford University. Successivamente fu aperto anche agli studenti delle scuole superiori e poi a chiunque dichiarasse di avere più di 13 anni di età. Da allora Facebook raggiunse un enorme successo: è il secondo sito più visitato al mondo dopo Google, superando YouTube che ha detenuto per anni la seconda posizione.

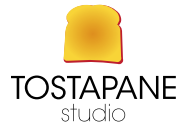

È disponibile in oltre 70 lingue e a luglio 2016 contava circa 1,7 miliardi di utenti attivi mensilmente, classificandosi come primo servizio di rete sociale per numero di utenti attivi.

## Il nome "Facebook" prende spunto da un elenco con nome e fotografia degli studenti, che alcune università statunitensi distribuiscono all'inizio dell'anno accademico per aiutare gli iscritti a socializzare tra loro.

Recentemente milioni di utenti usano Facebook come una piattaforma simile a quella di YouTube ovvero, mettere in mostra i propri video, creando un pubblico numeroso.

Facebook non è solo per le persone fisiche e la loro vita privata ma, attraverso un servizio dedicato (Facebook for Business), è anche un strumento di social marketing.

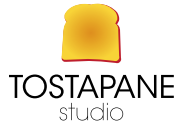

La **pagina (pubblica)** o pagina fan è un servizio di Facebook usufruibile, gratuitamente e con servizi aggiuntivi a pagamento, da utilizzare per pubblicizzare le seguenti macro-categorie di entità: imprese, luoghi, aziende, organizzazioni, istituzioni, marchi o prodotti, artisti, gruppi, personaggi pubblici, intrattenimento, cause e comunità.

Il regolamento di Facebook vieta di utilizzare un profilo per scopi commerciali o comunque pubblici in quanto si utilizza un servizio che è nato per una finalità diversa.

Ciascuna di queste macro-tipologie di pagina contiene molte categorie che vanno prescelte in fase di apertura. La pagina è utilizzabile da aziende, enti, lavoratori autonomi, associazioni, organizzazioni in genere per promuovere la loro impresa (prodotti e servizi) o una finalità pubblica.

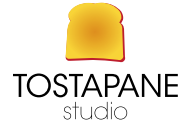

Grazie alla pagina si possono informare i clienti (ma anche i fornitori) o gli utenti (detti "*fan*" termine distinto da "*amici*" che si usa solo per il profilo), fare pubblicità diretta (attraverso lo strumento denominato "*inserzioni*"), postare le novità, e tante altre cose.

Ad ogni modo la pagina la si utilizza anche per enti e istituzioni pubbliche, associazioni di varia natura, località, personaggi pubblici, cause sociali e benefiche, ecc. Mediante lo strumento "*Business manage*r" si possono creare account pubblicitari distinti e avere la reportistica per il monitoraggio degli obiettivi dell'inserzione e del budget.

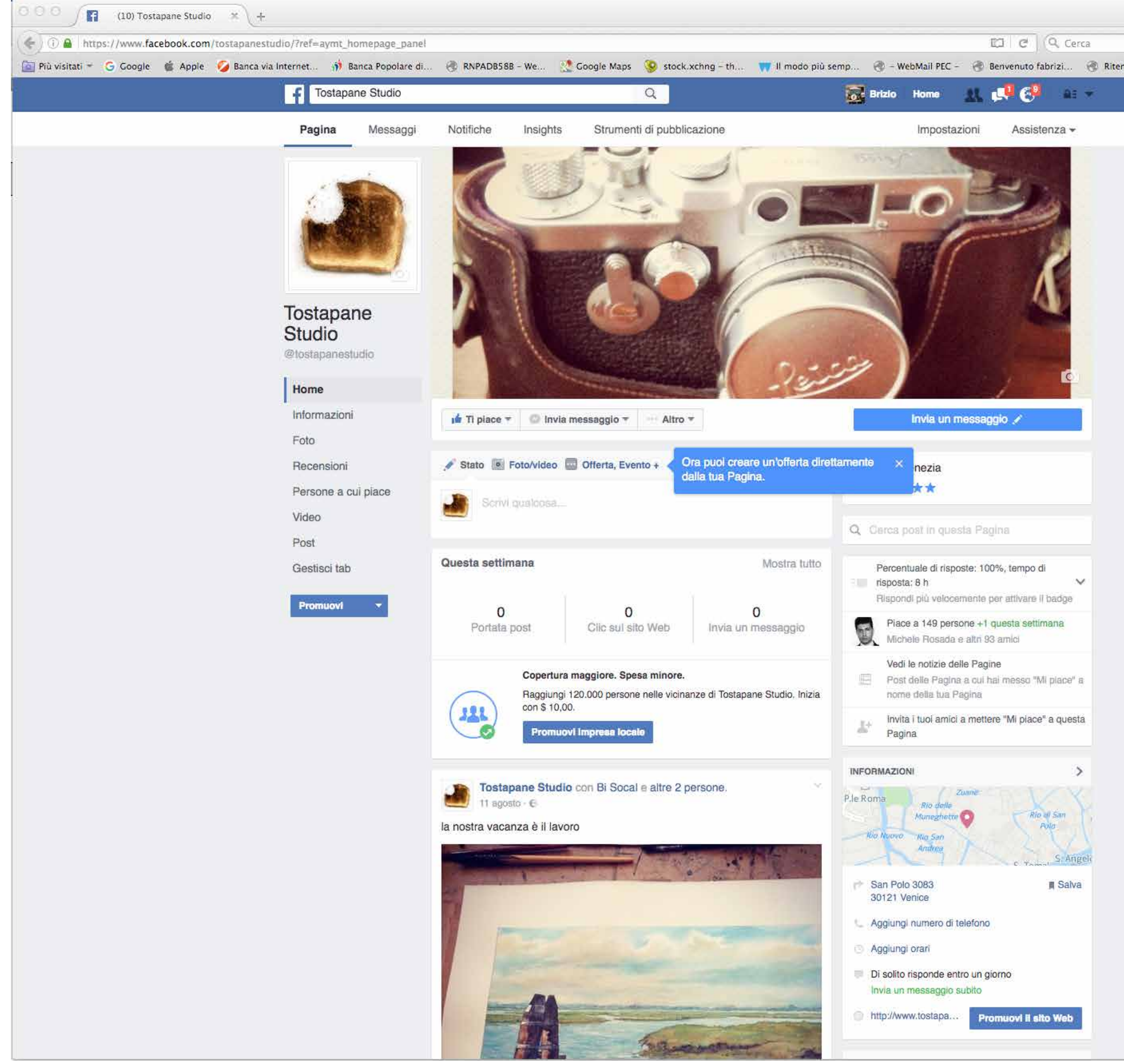

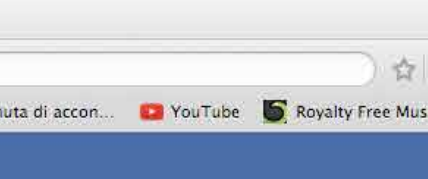

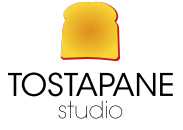

- 
- 
- 
- 
- 

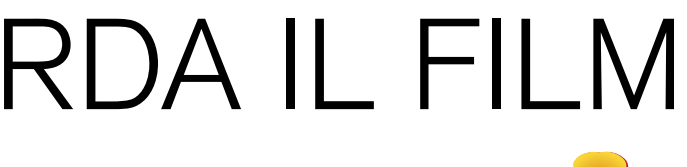

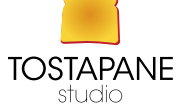

## STORIA DI FACEBOOK

Facebook, il 28 ottobre 2003, mentre frequentava il secondo anno all'università di universitaria per copiare le foto dei documenti di riconoscimento degli studenti. Facemash registrò più di 450 visitatori e 22.000 foto visualizzate durante le prime quattro manalmente. ore di visibilità del sito, ma fu chiuso pochi giorni dopo dai responsabili dell'università. Zuckerberg fu accusato di aver violato la sicurezza, i copyright e la privacy individuale, rischiando potenzialmente l'espulsione, ma alla fine non subì alcun provvedimento.

alla programmazione, e a Eduardo Saverin, che ne curò gli aspetti aziendali. Il sito era sono 21 milioni, di cui 13 milioni si collegano ogni giorno. Coloro che accedono menchiamato "HarvardConnection.com" mentre era intenzionato a rubargli l'idea per crea-e 10 su base giornaliera. re un sito concorrente. L'accusa si tradusse successivamente in una causa legale.

Per la fine del mese di febbraio, più della metà della popolazione universitaria di Har- mana, nel marzo 2010, il motore di ricerca Google per numero di visite negli Stati Uniti. vard era registrata al servizio. A quel tempo, Zuckerberg fu aiutato anche dal grafi-A marzo 2011 è stato reso noto che Facebook rimuoveva profili personali al passo di co Dustin Moskovitz e da Chris Hughes per la promozione del sito e nel marzo 2004 circa 20.000 al giorno a causa di varie infrazioni, tra cui spam, contenuti non permessi Facebook si espanse all'Università di Stanford, alla Columbia University e all'Univer-ed età più bassa del minimo consentito sità Yale. Ad aprile del 2004 il servizio si allargò al resto della Ivy League, al MIT, Nel 2011 l'azienda prende spunto da molte caratteristiche introdotte dal suo nuovo alla Boston University e al Boston College. Fu poi la volta di altri istituti negli Stati Uniti vriale Google+ (in risposta al social network di Google), tra cui ad esempio: e in Canada. A metà del 2004 fu fondata la corporation Facebook, Inc. L'imprenditore Sean Parker, che fino ad allora era stato un consigliere informale per Zuckerberg, la possibilità di condividere dall'applicazione per dispositivi mobili. ne divenne presidente. A giugno 2004, terminato l'anno accademico, Zuckerberg e A marzo 2012 Facebook annuncia il lancio di App Center, un negozio online per di-Moskovitz si trasferirono a Palo Alto in California con McCollum, che aveva seguito spositivi mobili, dedicato alle applicazioni per connettersi a Facebook. uno stage estivo alla Electronic Arts. Affittarono una casa vicino all'Università di Stan- Il 1º giugno 2012 Facebook ha promosso una votazione riguardante la nuova Dichiaford dove furono raggiunti da Adam D'Angelo e da Parker. A fine mese ricevettero il razione dei diritti e delle responsabilità e la Normativa sull'utilizzo dei dati, in cui era primo finanziamento, dal cofondatore di PayPal Peter Thiel.

Tra aprile e agosto del 2005 venne registrato il dominio attuale, facebook.com, per la si chiuderà l'8 giugno e se avranno votato più 300 milioni di utenti sarà vincolante. cifra di 200.000 dollari. Col tempo, persone con un indirizzo di posta elettronica con dominio universitario (per esempio. edu, .ac.uk ed altri) acquisiscono i diritti per diventare utenti. Il 27 febbraio 2006 il servizio fu aperto anche ai licei e ad alcune grandi compagnie, tra cui Apple e Microsoft. Dal 26 settembre 2006 chiunque abbia più di 13 anni può parteciparvi.

L'allora diciannovenne Mark Zuckerberg mandò in rete Facemash, predecessore di Dal settembre 2006 al settembre 2007 la posizione nella graduatoria del traffico dei Harvard. Per terminare il progetto, Zuckerberg si introdusse in aree protette della rete 2007 figura nella classifica dei 10 siti più visitati al mondo ed è il sito numero uno siti è passata, secondo Alexa, dalla sessantesima alla settima posizione. Dal luglio negli Stati Uniti per foto visualizzabili, con oltre 60 milioni di immagini caricate setti-

Nel gennaio 2004 Zuckerberg cominciò a programmare un nuovo sito web, che vide re incremento del numero di utenti (+135%)[9]. Secondo i dati forniti da Facebook la luce il 4 febbraio 2004, anche grazie all'aiuto di Andrew McCollum, che contribuì e raccolti nell'Osservatorio Facebook, gli utenti italiani nel mese di novembre 2011 raggiungibile all'indirizzo thefacebook.com. Sei giorni dopo altri tre studenti di Har- silmente da dispositivo mobile sono 7,5 milioni. L'ultima rilevazione di agosto 2013 vard, Cameron e Tyler Winklevoss e Divya Narendra, accusarono Zuckerberg di averli mostra un'ulteriore crescita: gli utenti attivi nel mese sono 24 milioni, di cui 17 milioni truffati, in quanto avrebbe promesso loro di aiutarli a creare un servizio di rete sociale si collegano quotidianamente. Da dispositivo mobile sono 15 milioni su base mensile In Italia si è registrato un boom di presenze nel 2008: nel mese di agosto si sono contate oltre un milione e trecentomila visite, con un incremento sull'anno prima del 961%; il terzo trimestre ha poi visto l'Italia in testa alla lista dei paesi con il maggio-

> Il traffico su Facebook è cresciuto a un ritmo sostenuto, fino a superare per una settila traduzione automatica della lingua dei post in bacheca; possibile scegliere i vecchi documenti del 2011 oppure i nuovi del 2012. La votazione Il 24 agosto 2015 Facebook raggiunge la cifra record di 1 miliardo di utenti attivi contemporaneamente sulla piattaforma.

## OPPURE GUARDA IL FILM

## YOU DON'T GET TO 500 MILLION FRIENDS WITHOUT MAKING A FEW ENEMIES

**DAVID FINCHER\_** 

## the social network

## AT CINEMAS OCTOBER 15

THESOCIALNETWORK-MOVIE.CO.UK

JESSE EISENBERG ANDREW GARFIELD JUSTIN TIMBERLAKE ARMIE HAMMER MAX MINGHELLA \_TRENT REZNOR ATTICUS ROSS \_\_ \_\_ JACQUELINE WEST ANGUS WALL... KIRK BAXTER **DONALD GRAHAM BURT** JEFF CRONENWETH **STARF AND STACEY** ANGUS WALL... KEN MEZRICH ARON SORKIN SCOTT RUDIN DANA BRUNETTI MICHAEL DE LUCA CEÁN CHAFFIN ..... DAVID FINCHER SOUNDTRACK ON NULL **SONY ON A REALLY AND REALLY** 

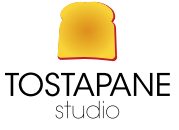

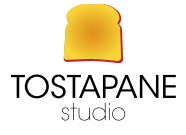

## L'importanza delle immagini nei social

I social hanno rivoluzionato letteralmente il modo di comunicare e di interagire da parte delle aziende catapultate in un mondo virtuale fatto di contatti diretti e immediati con i clienti.

In questo mondo social la prima forma di comunicazione con il cliente avviene attraverso un approccio visivo: attraverso l'Appeal di un'immagine, di un prodotto di punta, o di una panoramica dell'azienda.

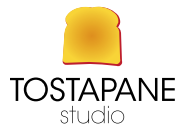

## L'immagine che noi carichiamo nel nostro sito / pagina facebook/ pinterest / etc è di estrema importanza poiché:

1) È un *veicolo di lettura immediata*

2) *descrive immediatamente l'essenza della nostra azienda*, è un biglietto da visita per qualsiasi utente, potenzialmente visionabile da decine o centinaia di utenti quotidianamente.

3) *Le immagini rispetto al testo attraggono subito l'attenzione dell'utente*. Le immagini possono innescare tutta una serie di emozioni e ricordi, che le rende molto accattivanti. Infine, le immagini possono superare le barriere linguistiche molto meglio di un testo, anche se tradotto. Le immagini sono un modo semplice per migliorare l'esperienza utente di ogni sito web. Il 90% di tutte le informazioni che percepiamo e che viene trasmesso al nostro cervello è visivo. Le immagini possono aiutare ad attirare l'attenzione e guidare il visitatore. Possono essere di grande valore, quando si tratta di presentare informazioni importanti ma sono anche e soprattutto un grande "valore emozione" che è possibile utilizzare per attirare i visitatori e farli concentrare sul contenuto.

## BIRRA GRATIS

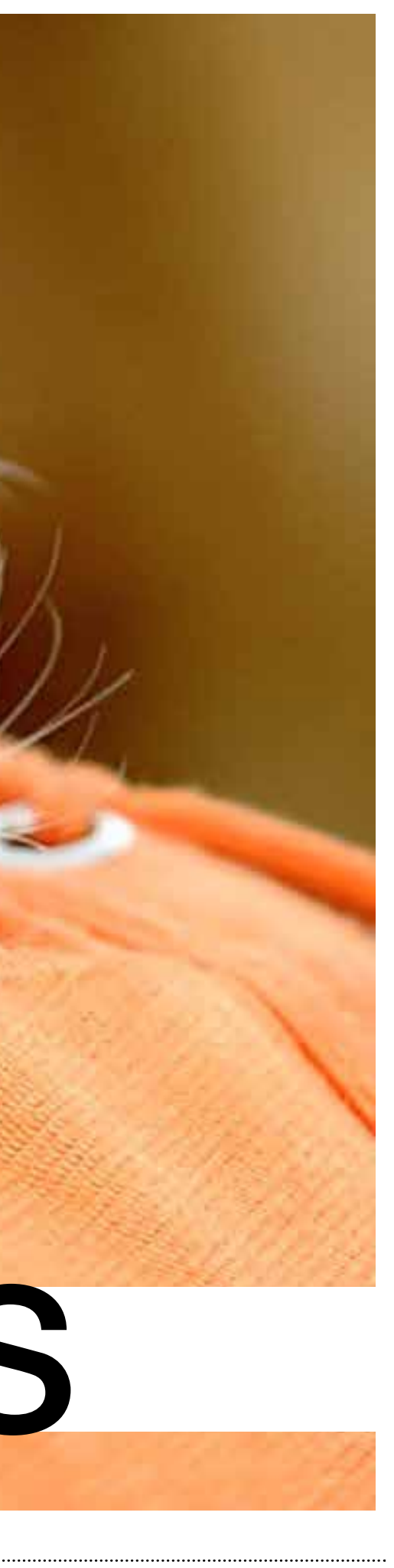

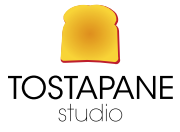

## GRATIS

PAROLE E IMMAGINI PER IL WEB 06

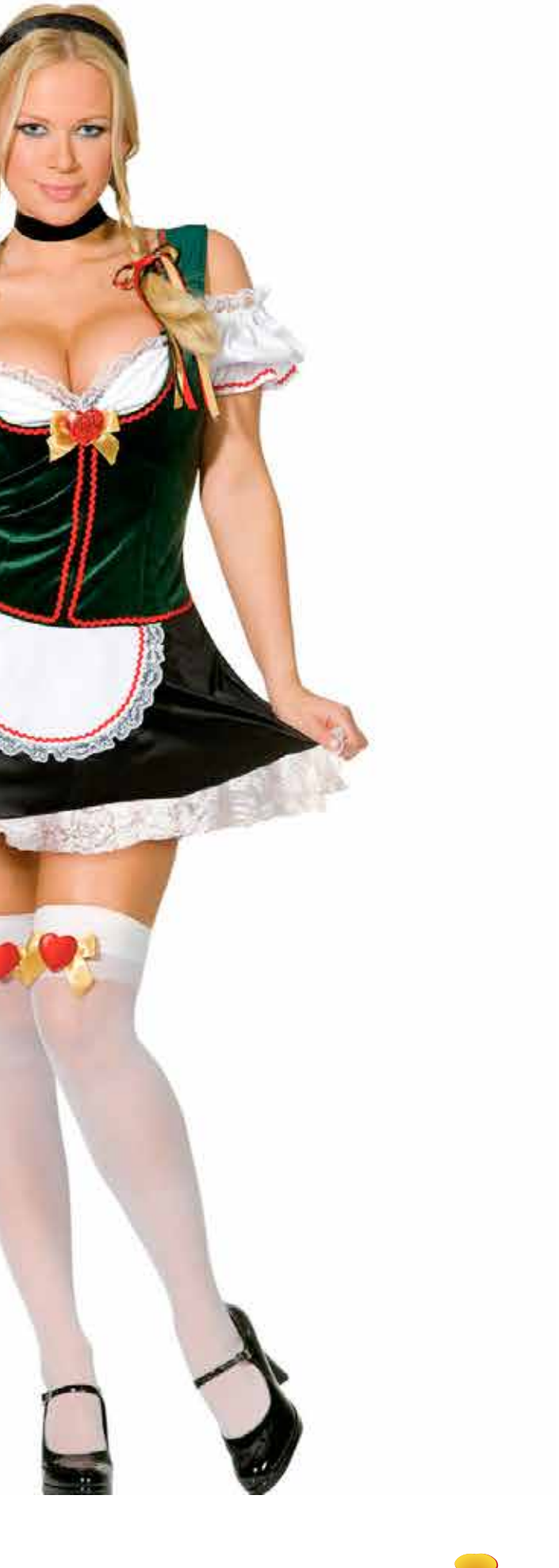

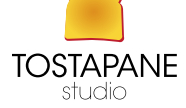

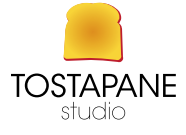

## La scelta delle immagini,e come utilizzarLe

1) Limitare le immagini di grandi dimensioni sopra il fold di pagina (nella parte superiore della pagina, piega o no-scroll-area che dir si voglia). Le immagini possono essere grandi per molte ragioni, ma assicuratevi sempre di non dar loro troppa priorità nel fold di pagina o no-scroll-area. Lo spazio di una pagina web visibile senza che l'utente debba scrollare, è lo spazio più prezioso del vostro sito. Questo non perché le persone non siano disposte a scorrere verso il basso, ma semplicemente perché questa zona è la prima parte l'utente vede quando arriva sul vostro sito, e sarebbe saggio utilizzare lo spazio in modo appropriato. Date all'utente un valido motivo per scorrere e consultare il resto del sito. Certo che se le immagini assumono un ruolo attivo in questa guidaallora è possibile utilizzarle anche di grande dimensione

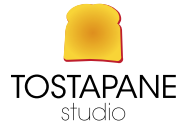

## 2) Utilizzare immagini significative

Quando utilizzate immagini, è importante sapere il perché. Non basta utilizzare le immagini per sbarazzarsi di troppi spazi bianchi.

Ogni immagine del vostro sito dovrebbe rispondere a due domande: • *perché ho scelto quell'immagine e non una diversa?*  • *perché ho messo l'immagine in quel determinato punto del testo, e non da qualche altra parte?* 

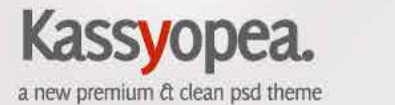

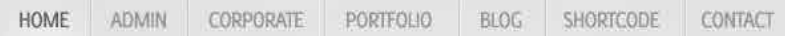

### **Take our Gift card**

and buy with 35% of discount

Lorem ipsum dolor sit amet, consectetur adipiscing lorem ipsum dolor sit amet, consectetur adipiscing elit. Donec blandit enim libero, quis tincidunt arcu.

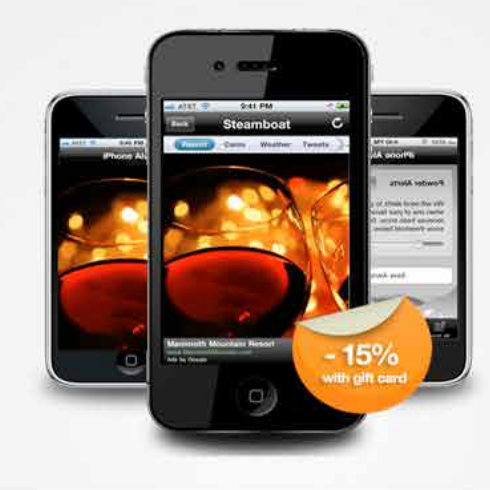

### **CATEGORIES**

Pc & Notebook Phones IPhone & Ipad

Cameras

Tablets pod

### **GIFT CARD**

Give us your email address and enjoy our special gift card with 15% of discount!

Subscribe now

### **FEATURED ITEMS**

Give us your email address and enjoy our special gift card with 15% of discount!

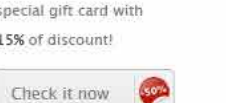

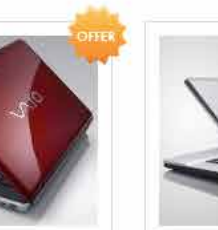

**Eda**o

原数程度  $\bullet$   $\bullet$   $\bullet$ 

IPhone 15 GB

30,59 \$

More details

Sony Vaio Red

\$650 00

More details

Sony Vaio Grey

ullam posuere, magna ac ullam posuere, magna ac luctus faucibus, diam arcu luctus faucibus, diam arcu iaculis massa, auctor dictum iaculis massa, auctor dictum enim urna sit amet urna. enim urna sit amet urna.

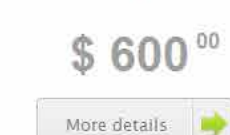

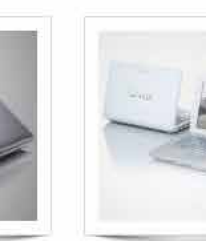

Apple Imac 27"

1.420\$

More details

Netbook Sony Vaio ullam posuere, magna ac luctus faucibus, diam arcu iaculis massa, auctor dictum enim urna sit amet urna.

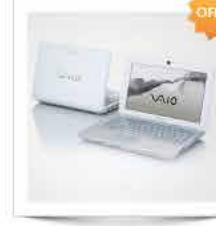

 $$200^{\circ\circ}$ 

More details

Apple Ipad

750\$

More details

Bamboo Wacom

205\$

More details

TV Samsung 32"

ullam posuere, magna ac luctus faucibus, diam arcu iaculis massa, auctor dictum enim urna sit amet urna.

\$ 250 00 More details

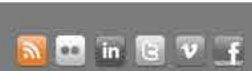

Copyright 2011 | Kassyopea theme by Your Inspiration Web

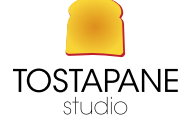

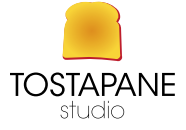

3) È una cosa ormai comune utilizzare le immagini al posto del testo, per collegamenti ad altri contenuti. In generale, questa non è affatto una cosa negativa, perché come detto le immagini hanno più potenzialità nell'attrarre l'attenzione e rendendo più facile la conversione di una callto-action. Tuttavia non ci si dovrebbe dimenticare di *etichettarle* o di aggiungervi una *breve didascalia*. Mentre i collegamenti di testo sono già di per se descrittivi, molte immagini giocano sull'emozione e non sempre sono autoesplicative e quindi non di immediata comprensione.

# OH CHE CARINO!!!

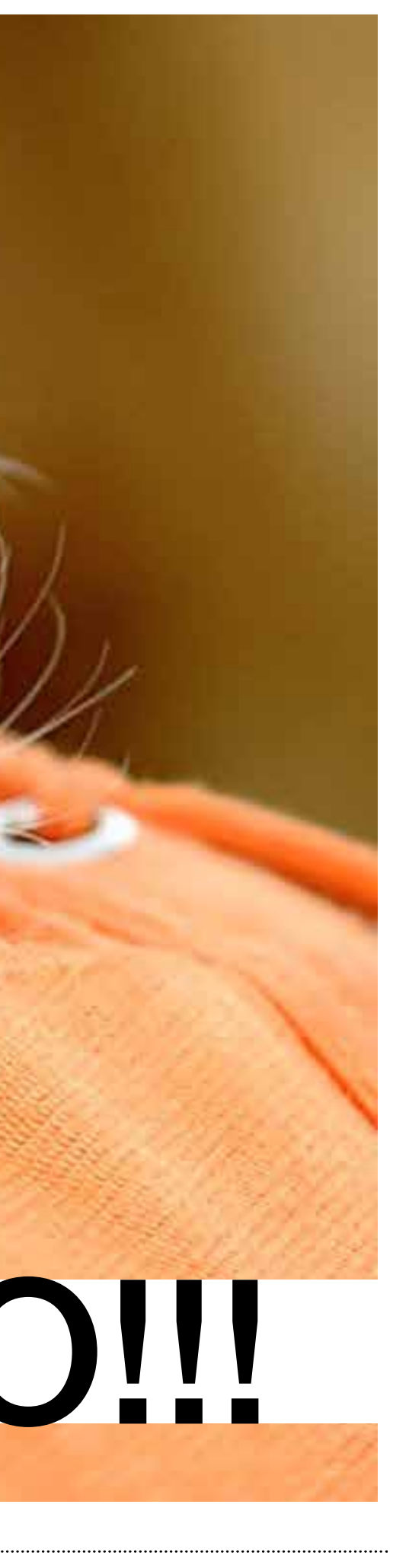

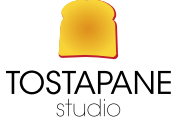

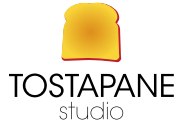

## 4) Assicurarsi che le immagini non rallentino la consultazione del sito (o della pagina social, etc..)

Le immagini possono rallentare un sito e così facendo, contrastare un'esperienza positiva. Per fortuna le connessioni Internet al giorno d'oggi ci permettono di navigare con una certa tranquillità. Tuttavia, soprattutto per gli utenti che accedono da smart phone o cellulare, è importante ottimizzare ulteriormente le vostre immagini.

## You read my t-shirt.

That's enough social interaction for one day.

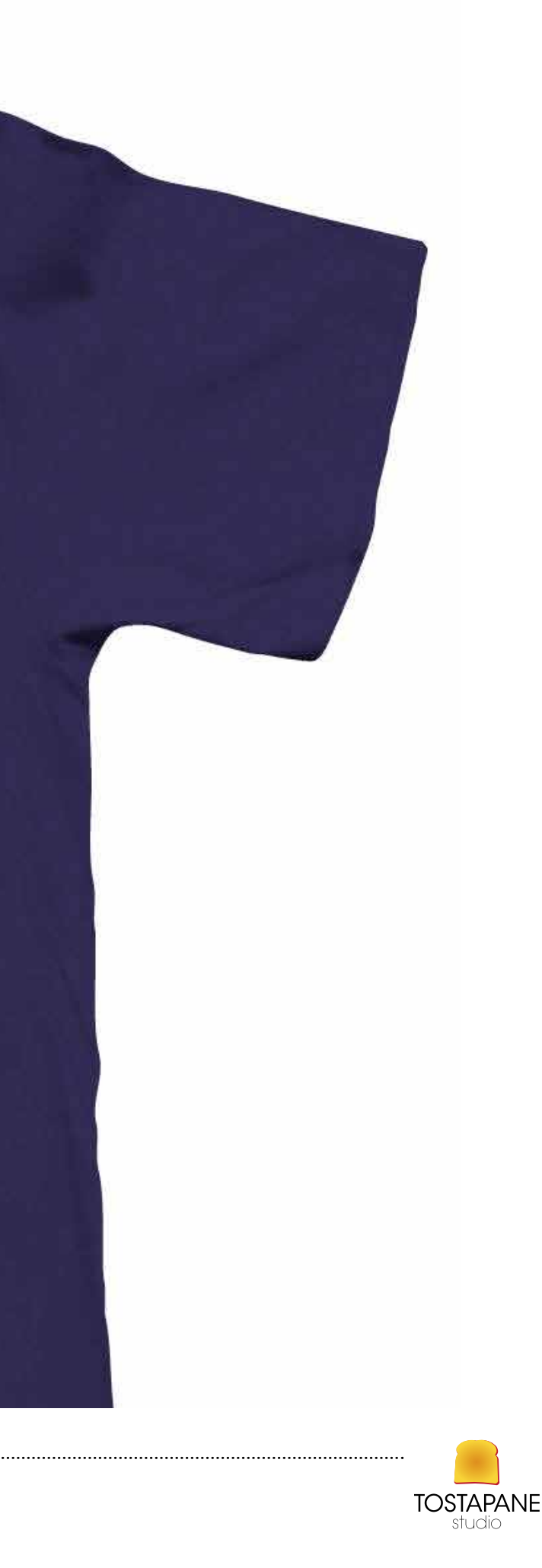

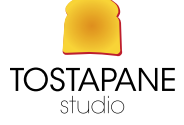

## Cosa vuol dire ottimizzare le immagini per web

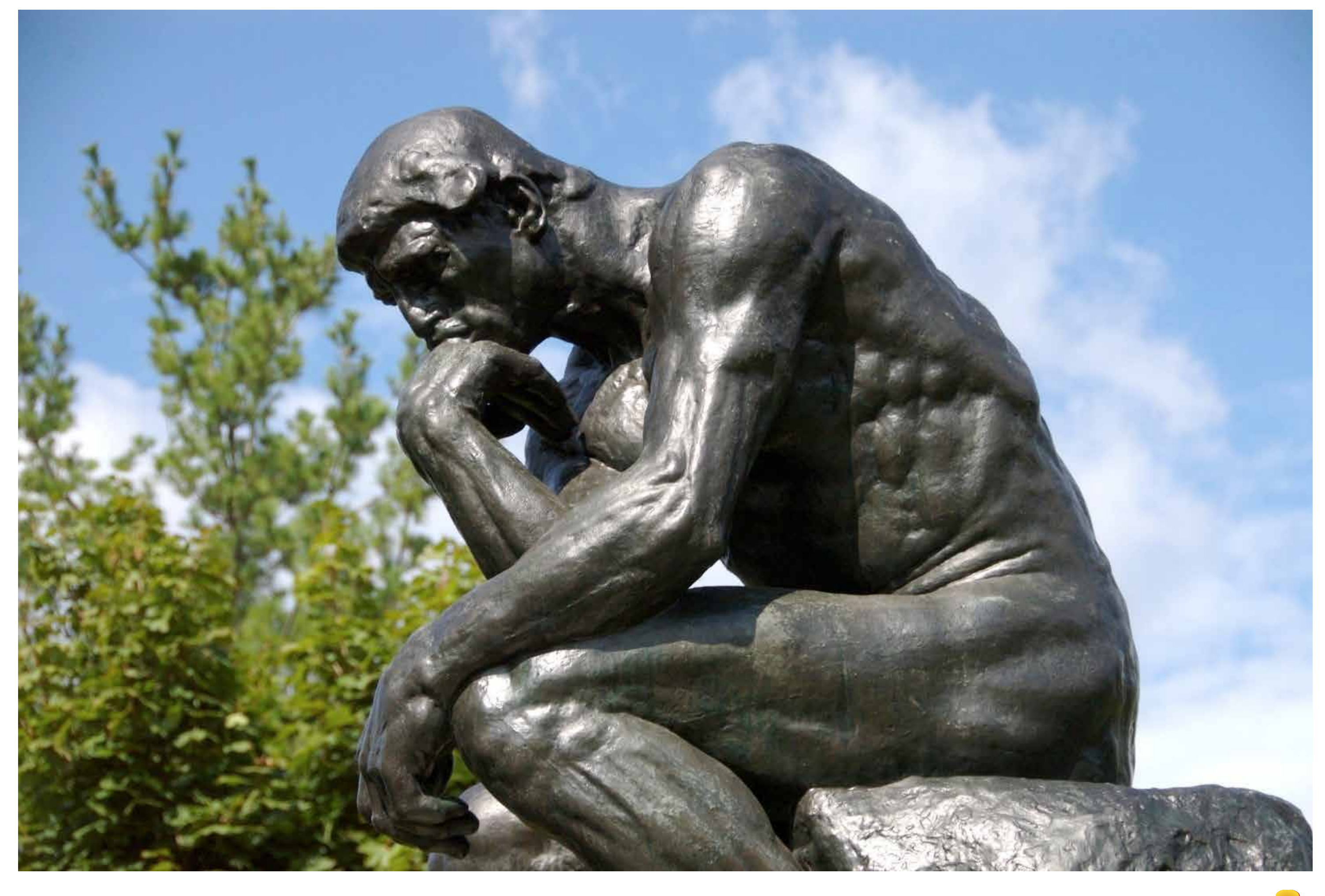

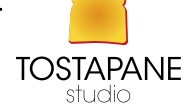
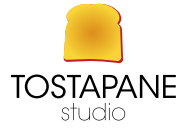

# Con Gimp o con photoshop le immagini possono essere ottimizzate per non sovraccaricare la pagina / il sito e la lettura del contenuto che ci interessa.

In photoshop: assicurarsi che la risoluzione sia a **72 dpi** e non oltre, Premiamo quindi CTRL+ALT+I per aprire il pannello dimensione immagine. Controlliamo il parametro risoluzione e assicuriamoci che sia impostato sui 72 dpi. Se il valore dovesse essere superiore, abbassiamolo facendo attenzione che sia deselezionato il box ricampiona immagine, subito sotto.

Le dimensioni dell'immagine, in PIXEL, solitamente sono ottimali su 1024x768 ovvero 800x600 (dimensioni per uno schermo standard)

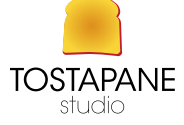

# **FACEBOOK** caricare le immagini

salvare le foto in formato **png** (formato che non prevede compressione a vantaggio della qualità dell'immagine) od anche in jpg (nella modalità "web" a 72 dpi)

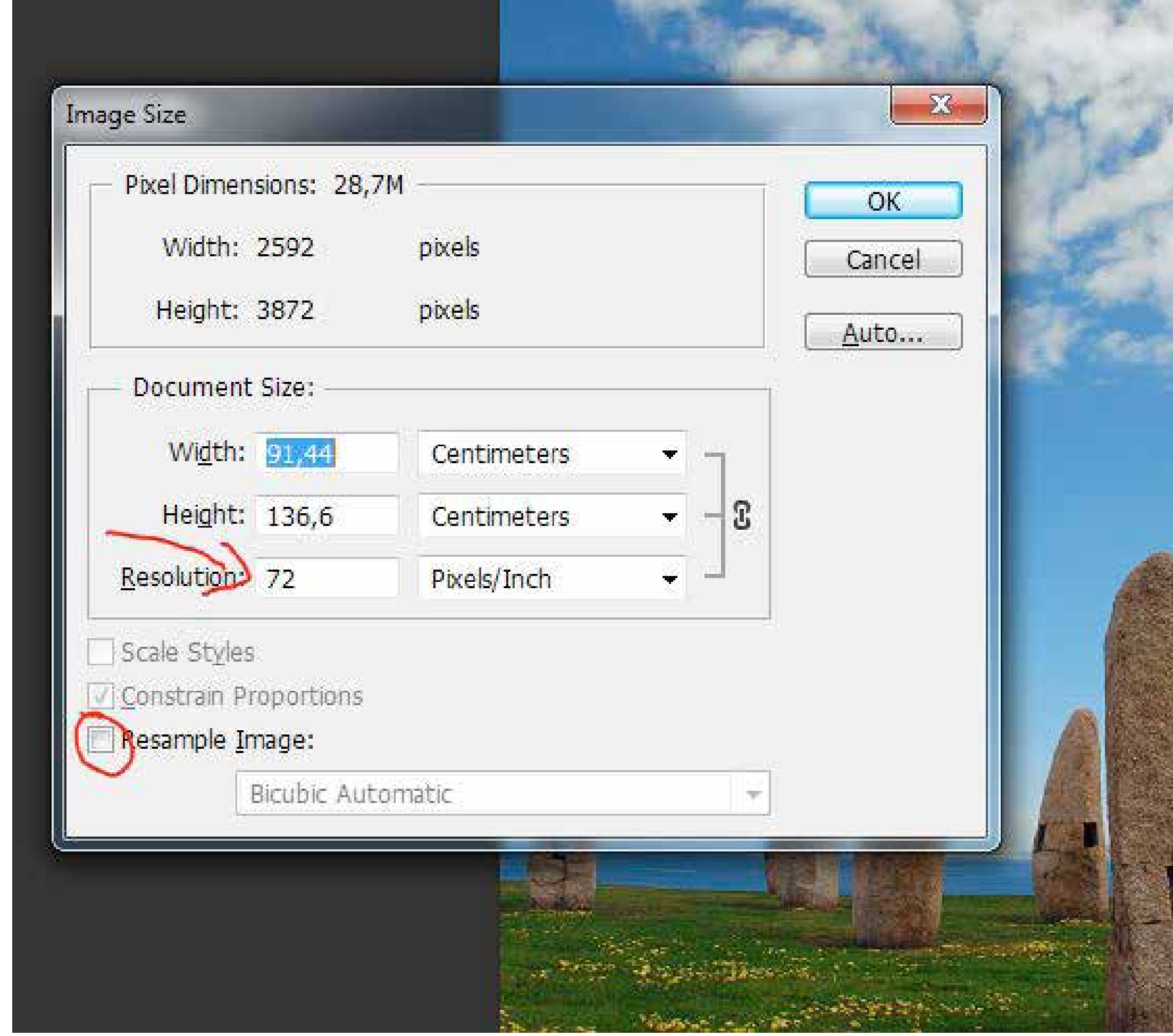

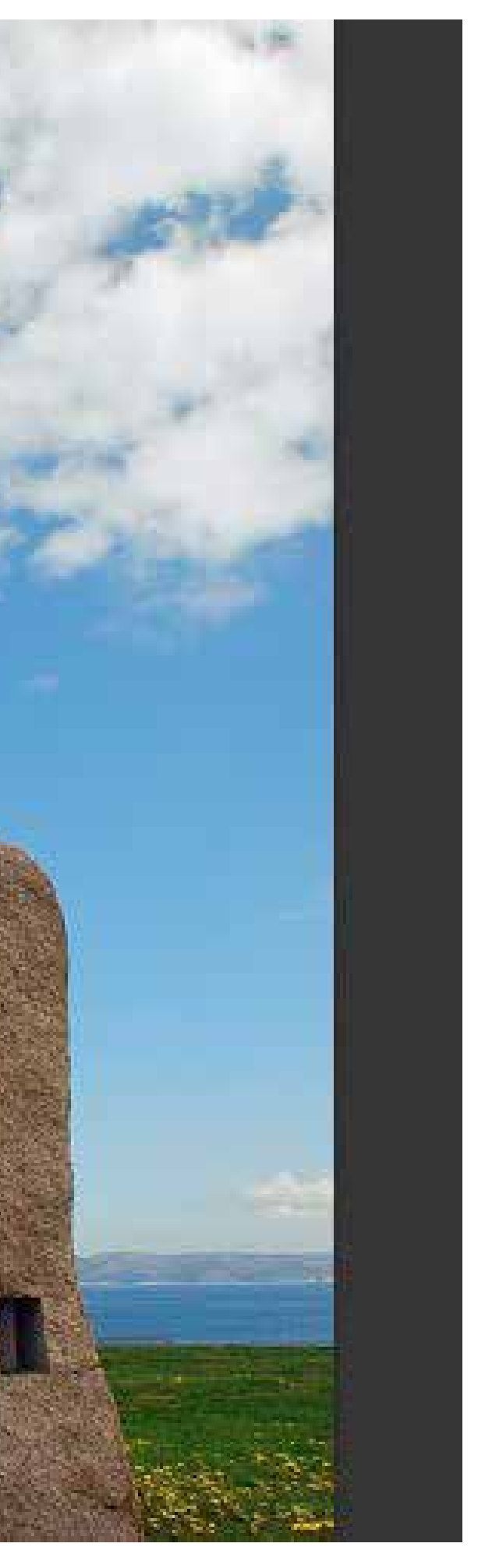

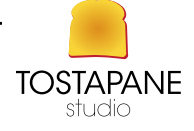

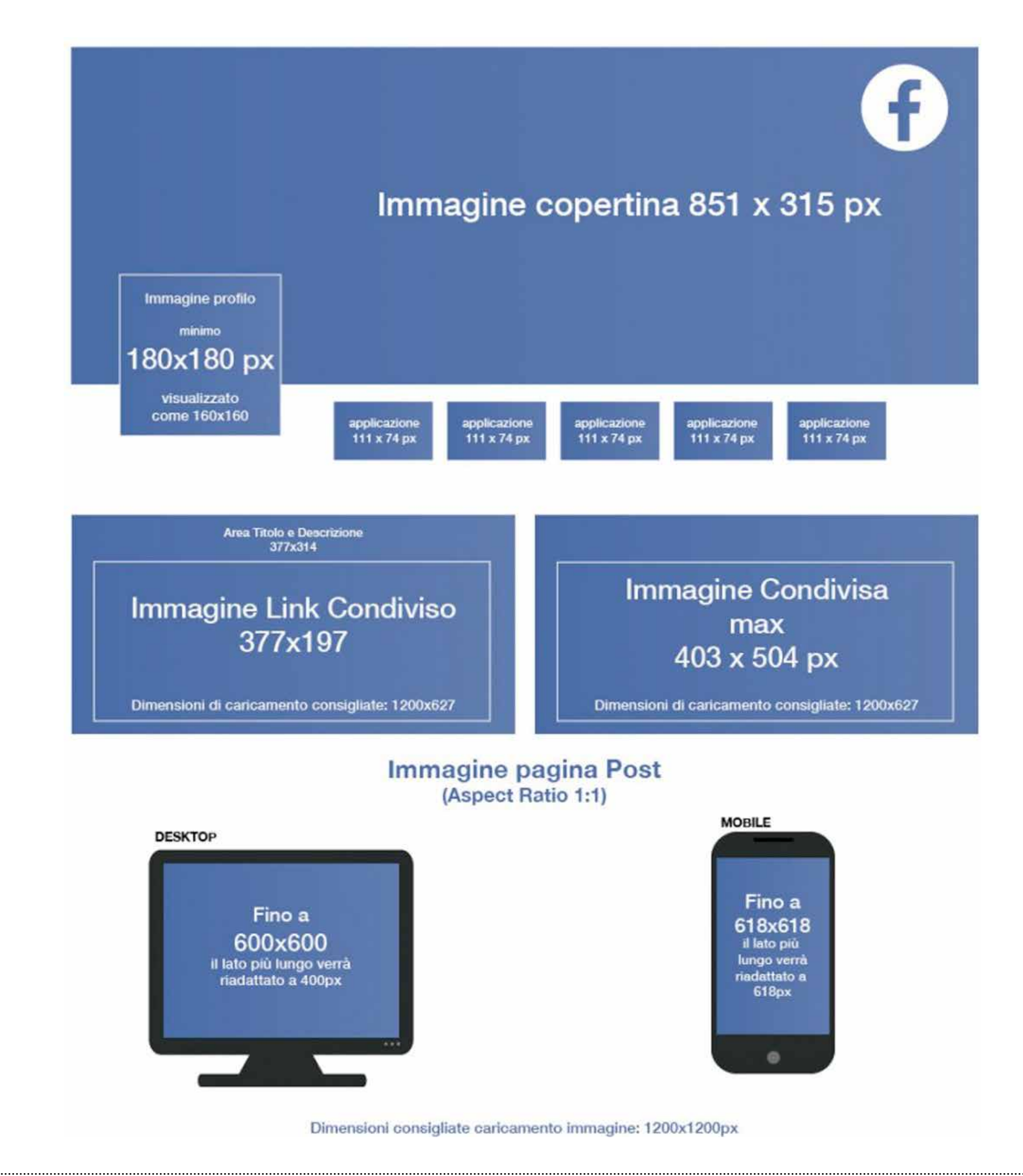

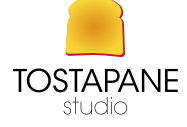

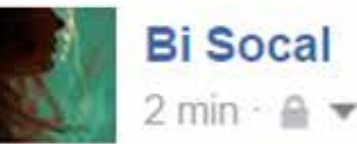

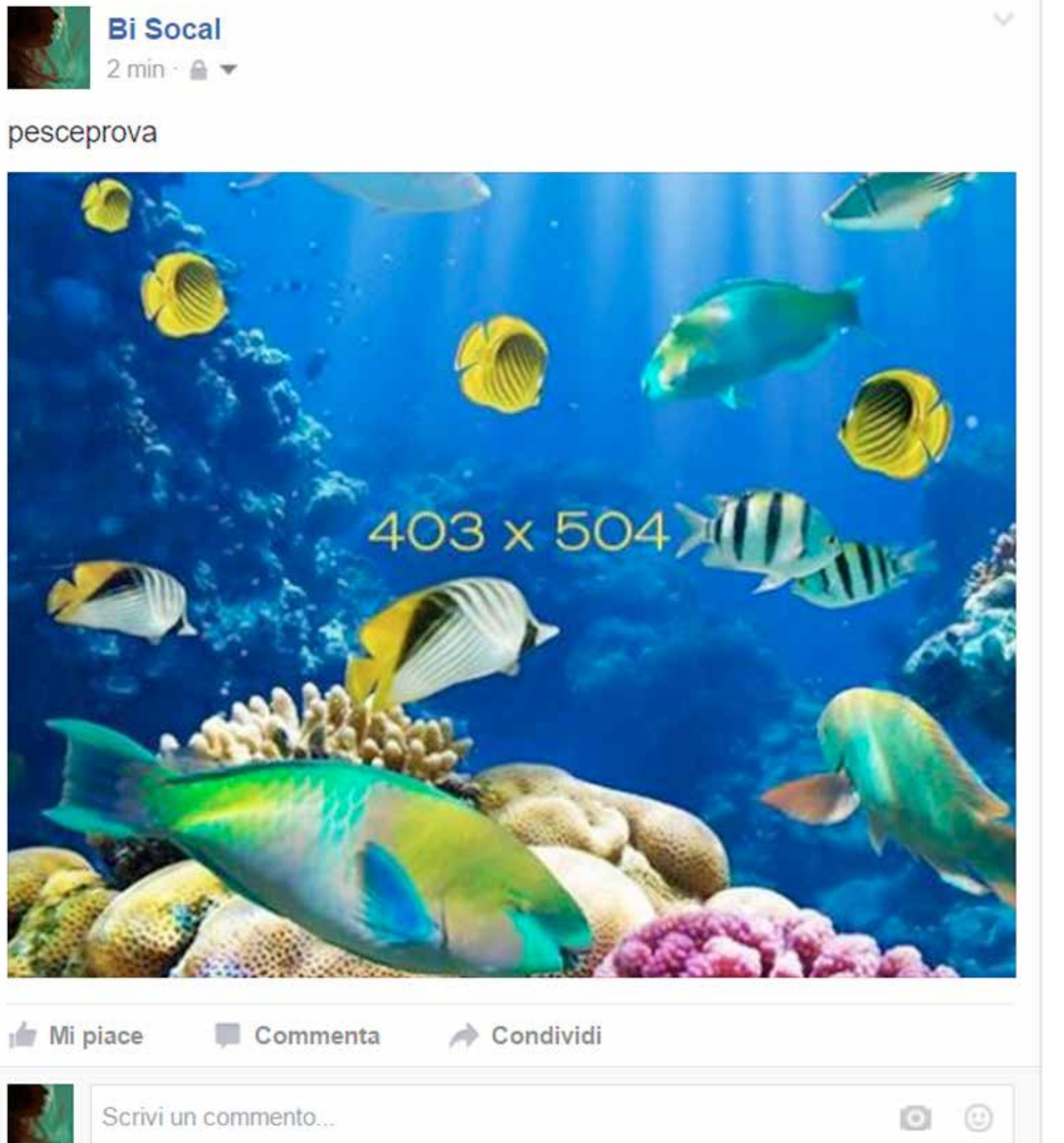

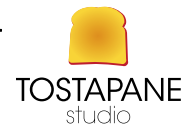

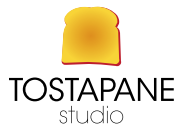

 Nel *layout* sono indicate delle misure minime per la *preview* delle immagini sulla vostra pagina: le foto da caricare devono essere più grandi ma standardizzate al formato se volete che il vostro oggetto non venga tagliato, nella preview. Se non vi interessa una visualizzazione esaustiva nella preview, la vostra immagine verrà comunque visonata interamente con un click, e aperta in una nuova finestra.

 *Lo standard di* copertina *è pari a 851x315 px* L'immagine del profilo deve avere come dimensioni minime un format 180x180 px, è un formato molto piccolo che va bene per la **preview**. Caricare un'immagine con una dimensione maggiore ne conserva la qualità nell'aperura della stessa in una nuova finestra. *Scegliete un'immagine quadrata (768x768 px)*. Una *singola immagine pubblicata* deve avere una dimensione minima di 403x504 e il formato consigliato è 1200x627 ovviamente varia l'altezza

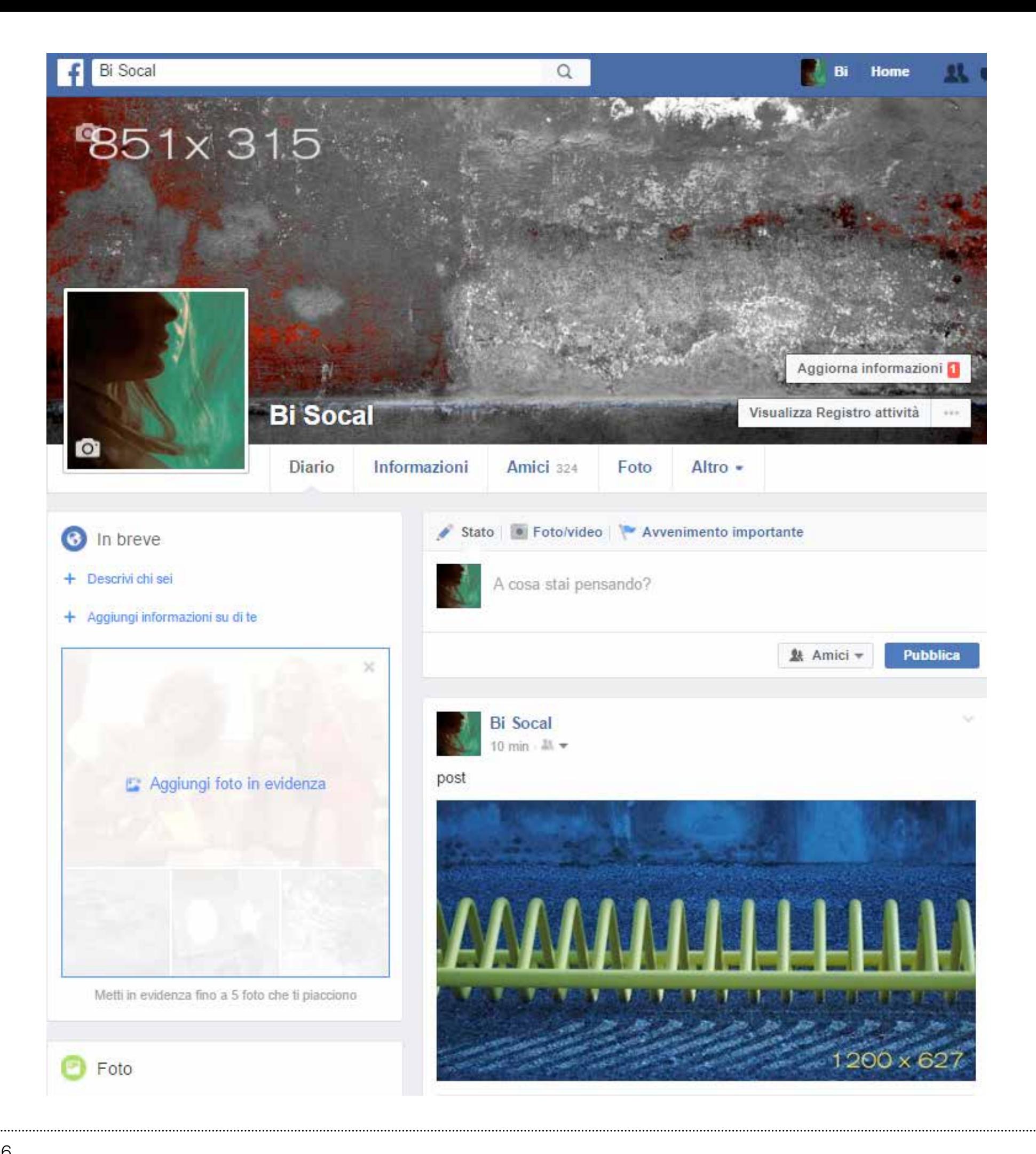

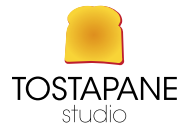

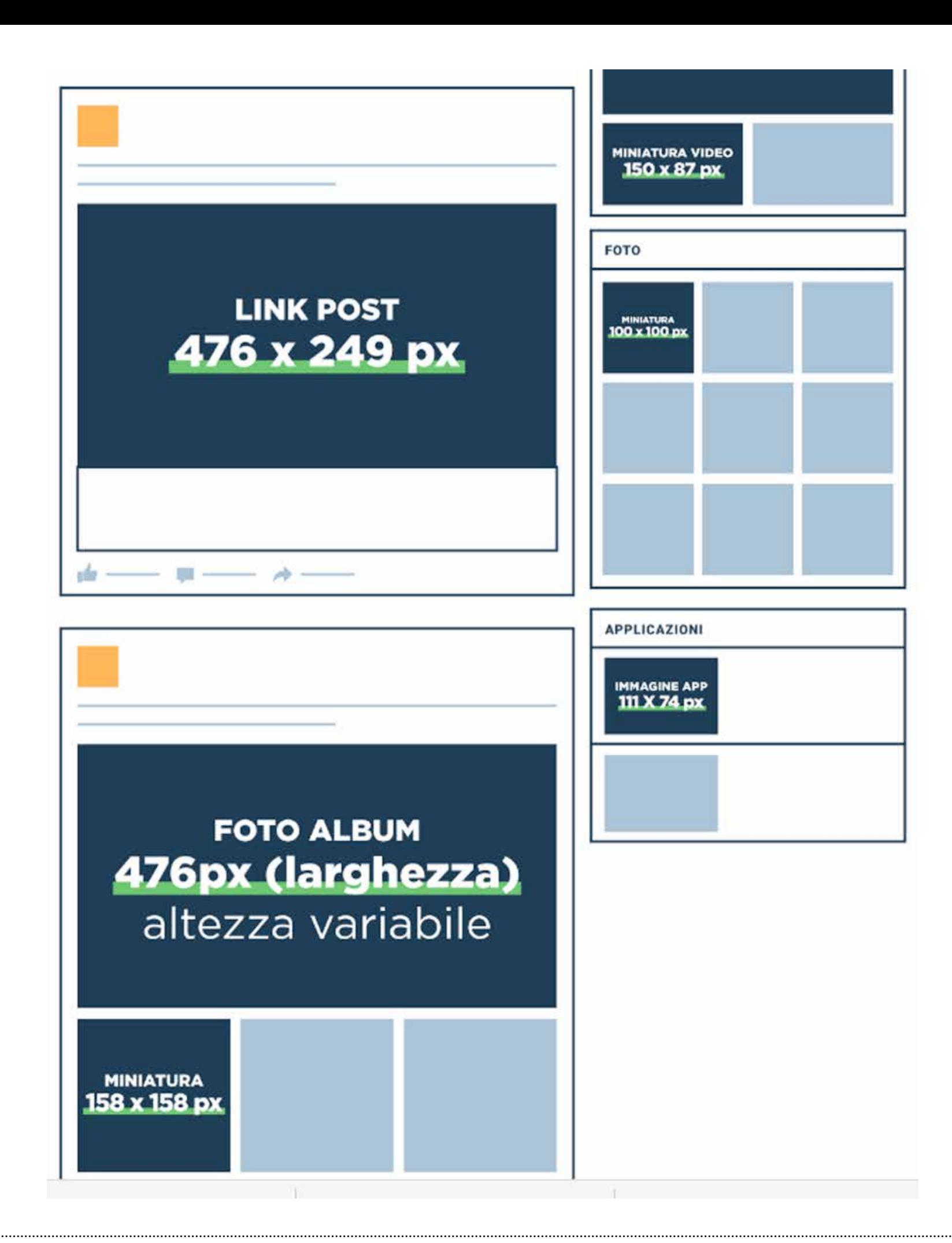

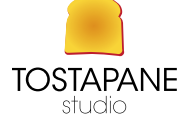

PAROLE E IMMAGINI PER IL WEB 06

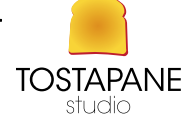

# INSTAGRAM

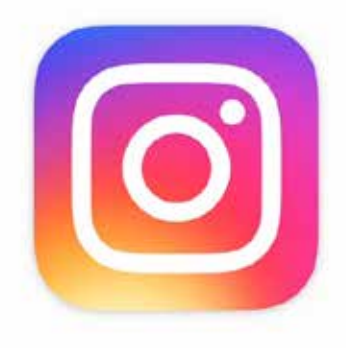

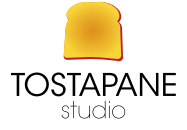

# Instagram è un social network che permette agli utenti di scattare foto, applicare filtri, e condividerle su numerosi altri servizi social, compresi Facebook, Twitter, Tumblr, Flickr, Swarm e Posterous.

L'applicazione, sviluppata da *Kevin Systrom* e *Mike Krieger*.

(Kevin Systrom: laureato nel 2006 presso la Stanford University ottenendo un Bachelor of Science nella gestione della scienza e dell'ingegneria. lavora come stagista presso la società ha dato origine a Twitter. Dopo la laurea, ha lavorato per due anni aGoogle, occupandosi diGmail,Google Calendar,Google Reader e dello sviluppo della piattaforma di Google Docs

Mike Krieger: guardate su Wikipedia)

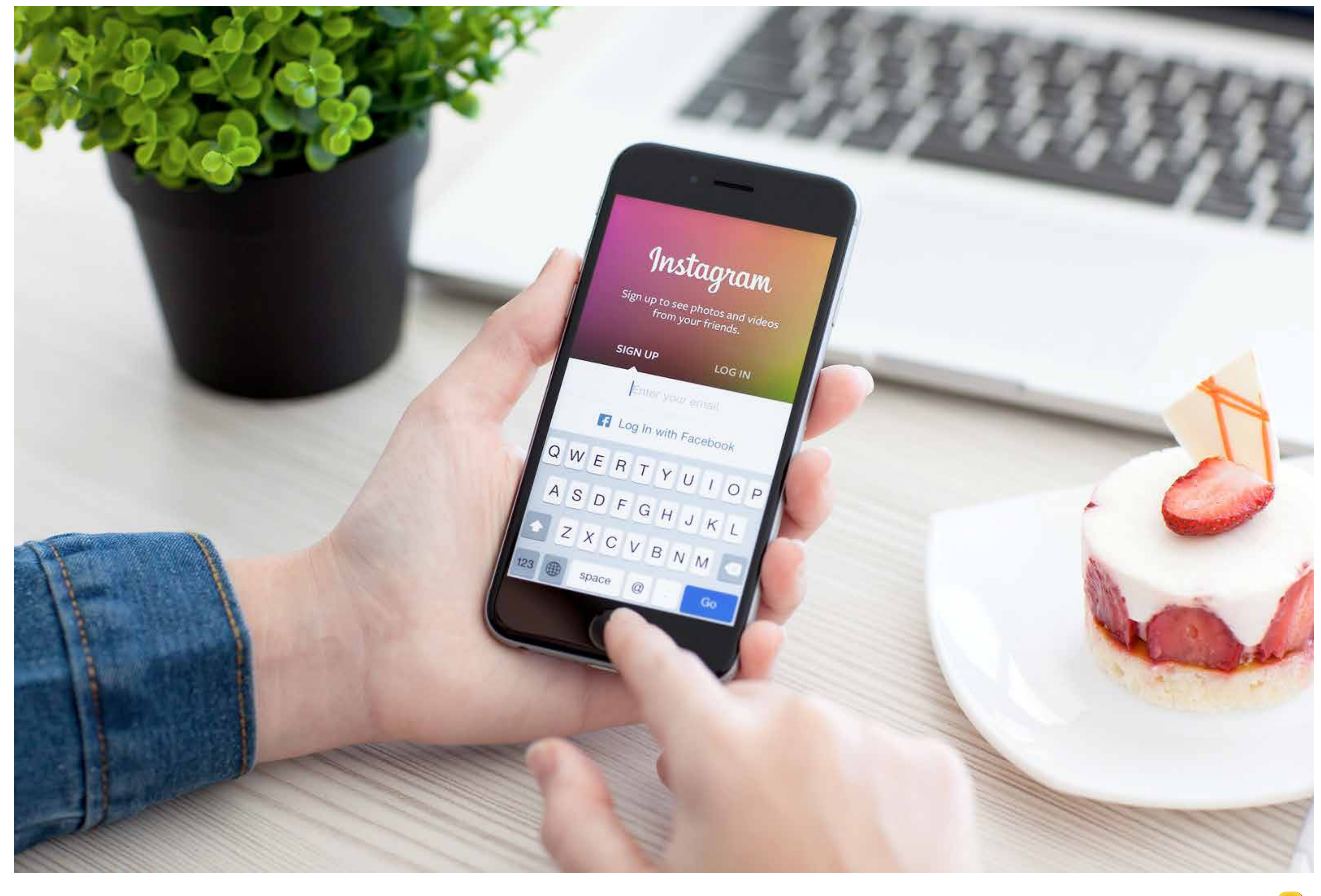

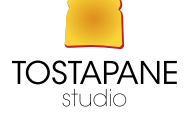

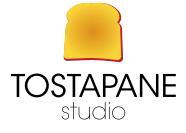

# Instagram all'inizio presentava la peculiarità del formato fotografico

quadrato a cui spesso si aggiungeva, sul bordo superiore e inferiore dell'immagine o su quelli laterali, uno spesso margine bianco e tale caratteristica visiva ricorda vagamente lo *storico formato cartaceo Polaroid a sviluppo istantaneo*.

Negli ultimi aggiornamenti è stata data la possibilità di mettere un formato a piacimento, fino a un certo limite di altezza e larghezza.

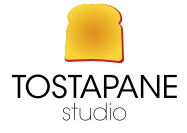

- 1. Possibilità di scattare foto con filtri in alta definizione per avere foto migliori.
- 2. Possibilità di supportare fotografie più grandi.
- 3. Possibilità di geolocalizzare e taggare foto.
- 4. Direct, ovvero inviare una foto a un utente senza pubblicarla

# Alcune funzioni di instagram sono:

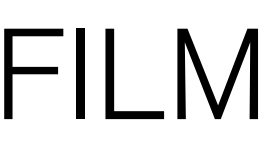

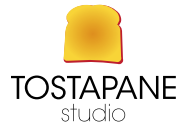

# STORIA DI INSTAGRAM

Il gruppo è stato fondato quando Kevin Systrom lavorava con Mike Krieger, con finanziamenti provenienti da Baseline Ventures e da Andreessen Horowitz. Il progetto iniziale, Burbn, aveva numerose funzioni, ma *Krieger decise di concentrarsi sulle foto scattate da cellulare*.

Il 9 aprile 2012 Mark Zuckerberg ha annunciato l'acquisizione di Instagram e dei suoi 13 impiegati da parte di Facebook, per circa 1 miliardo di dollari divisi tra denaro e azioni. A settembre l'acquisizione di Instagramda parte diFacebookè stata completata per 741 milioni.

Il 22 ottobre 2013, in occasione del Nokia World 2013, è stato ufficializzato il rilascio di Instagram per Windows Phone.

Il 28 Aprile 2016 viene rilasciata la prima versione di Instagram per Windows 10 Mobile sul Windows Store.

Instagram è stato progettato in maniera specifica per i telefonini. La sua app ufficiale è disponibile solo per smartphone (non è compatibile con alcun tablet) e la versione Web del servizio, che avrebbe dovuto segnare il suo debutto su PC, risulta ancora troppo limitata.

# OPPURE ASPETTA CHE ESCA IL FILM

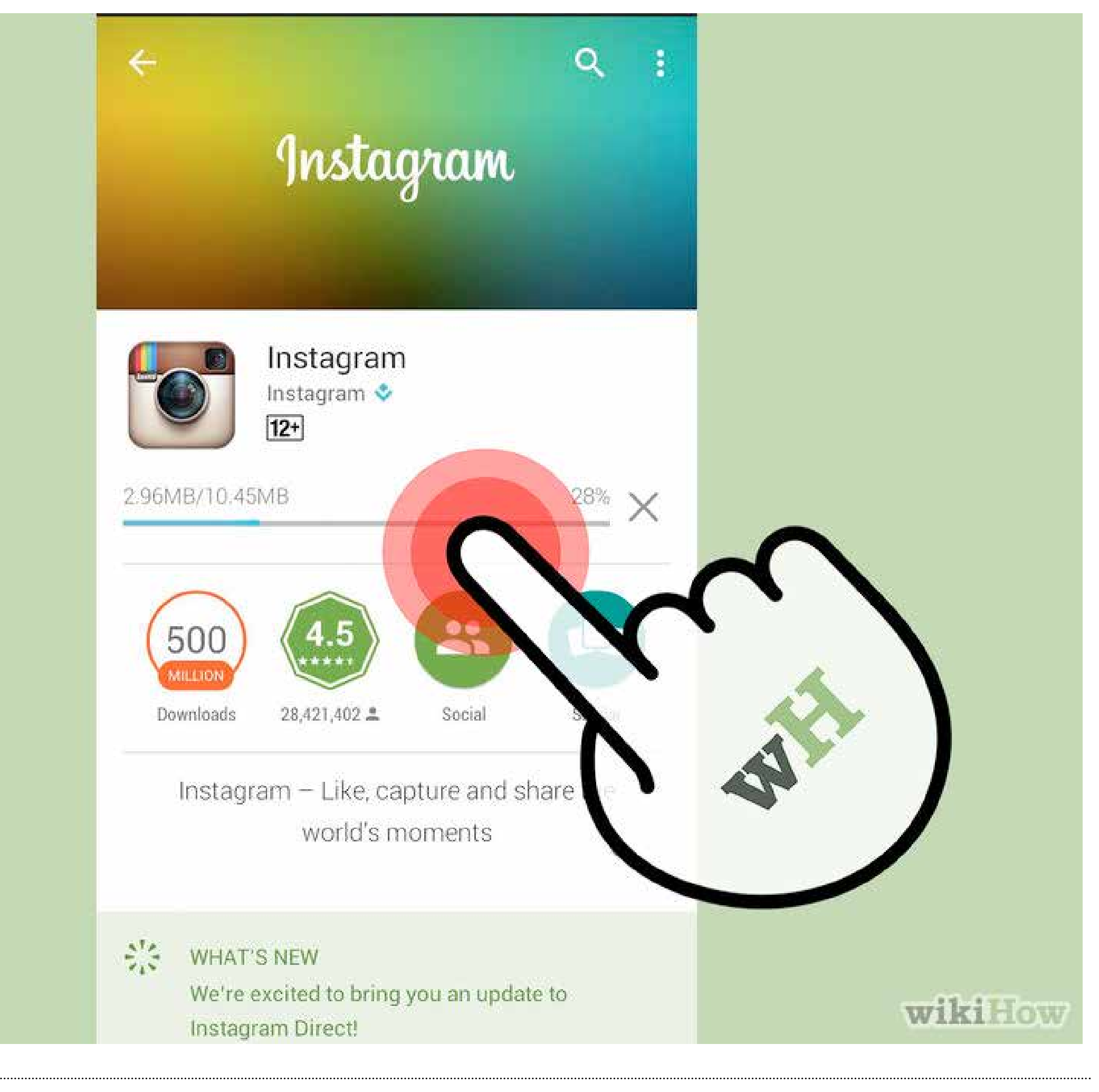

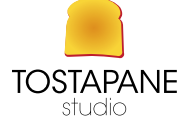

### **NOCKWATUGOT, INC**

sit coffice lover sit from consisting the A interior design Amerybookery Amery bloomeiniger evithusiast<sup>er</sup>. **Service** www.facebook.com/calebymrabhati-rubl

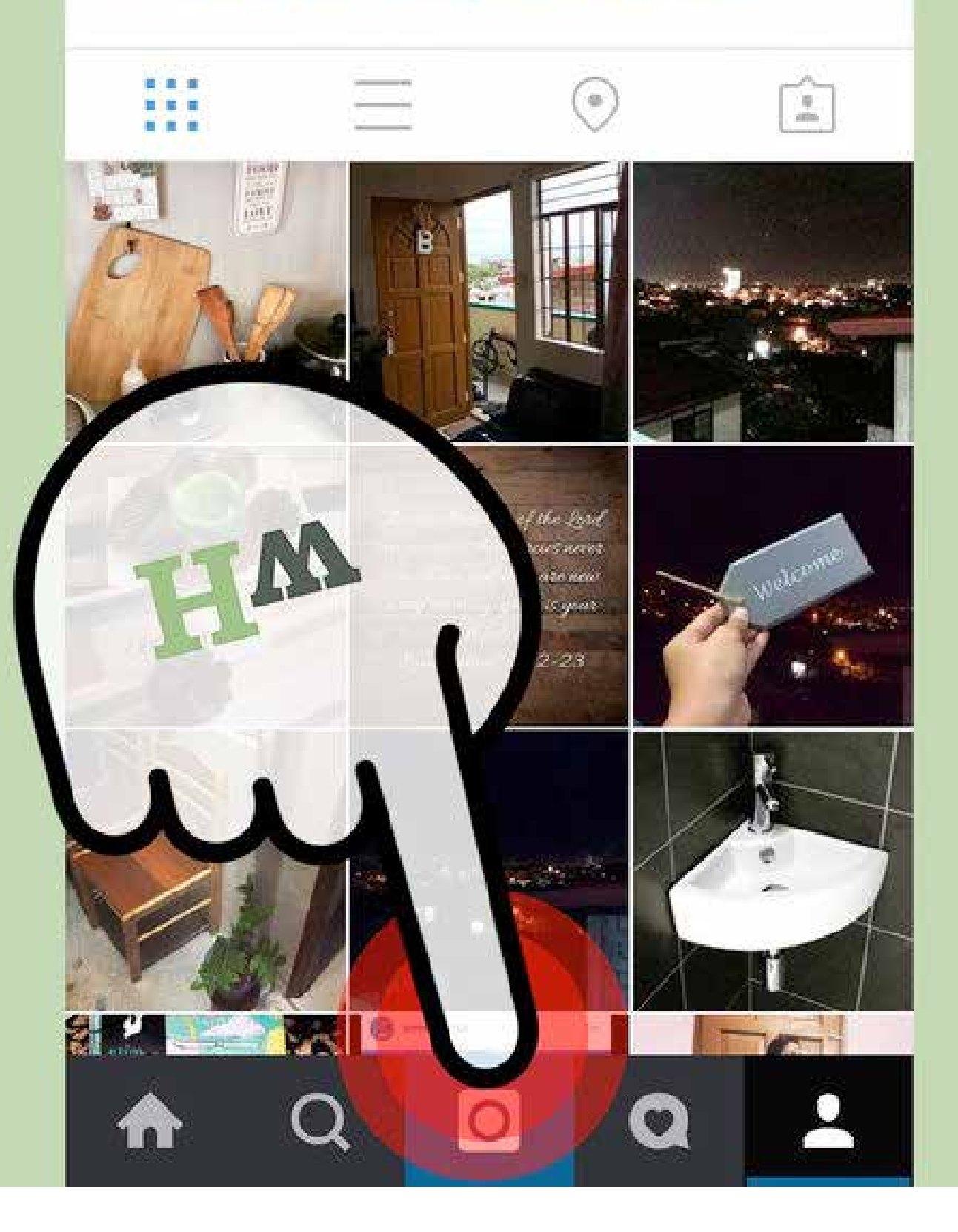

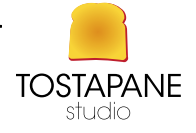

wiki How

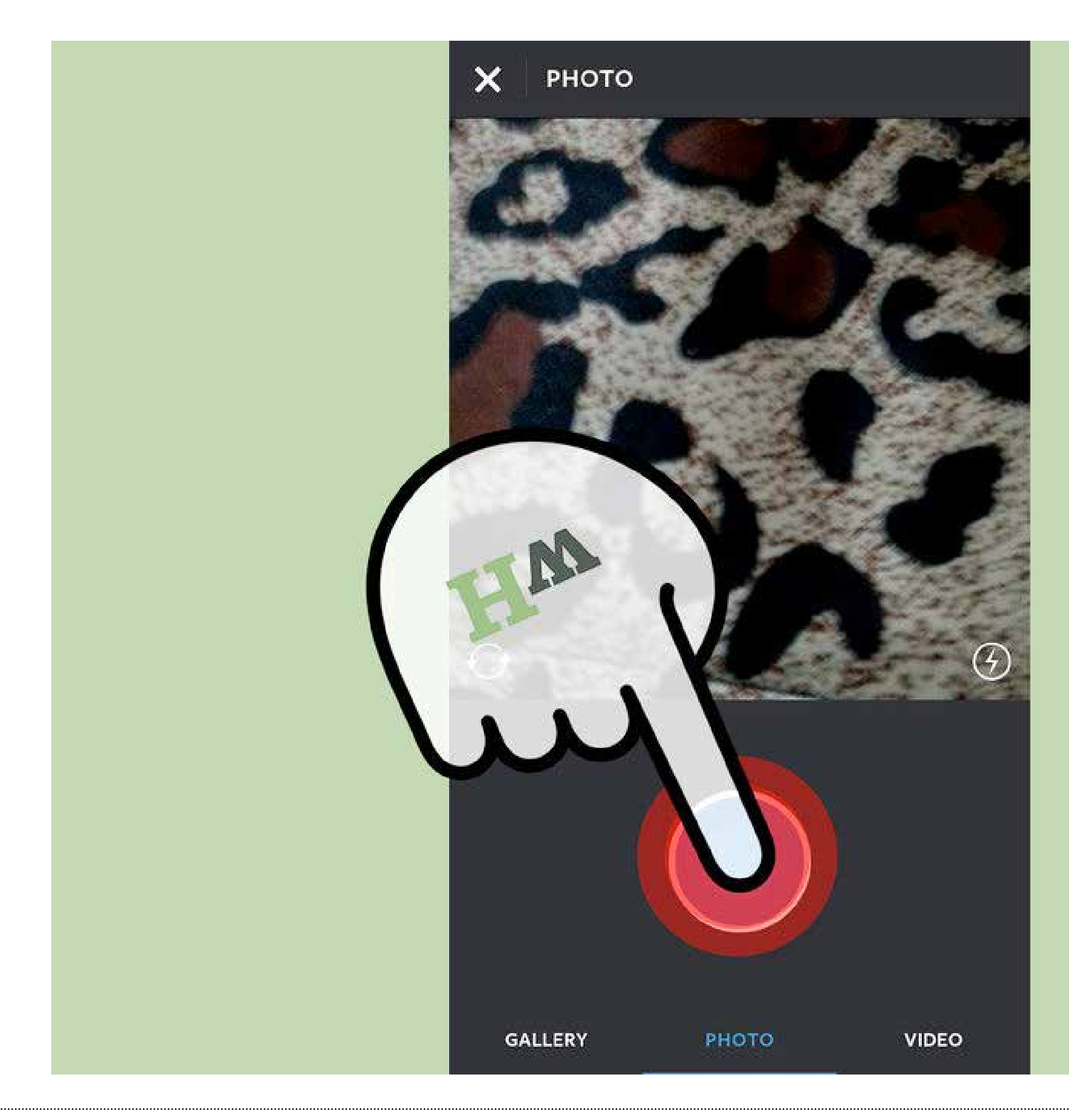

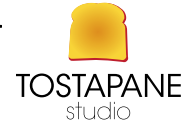

wiki How

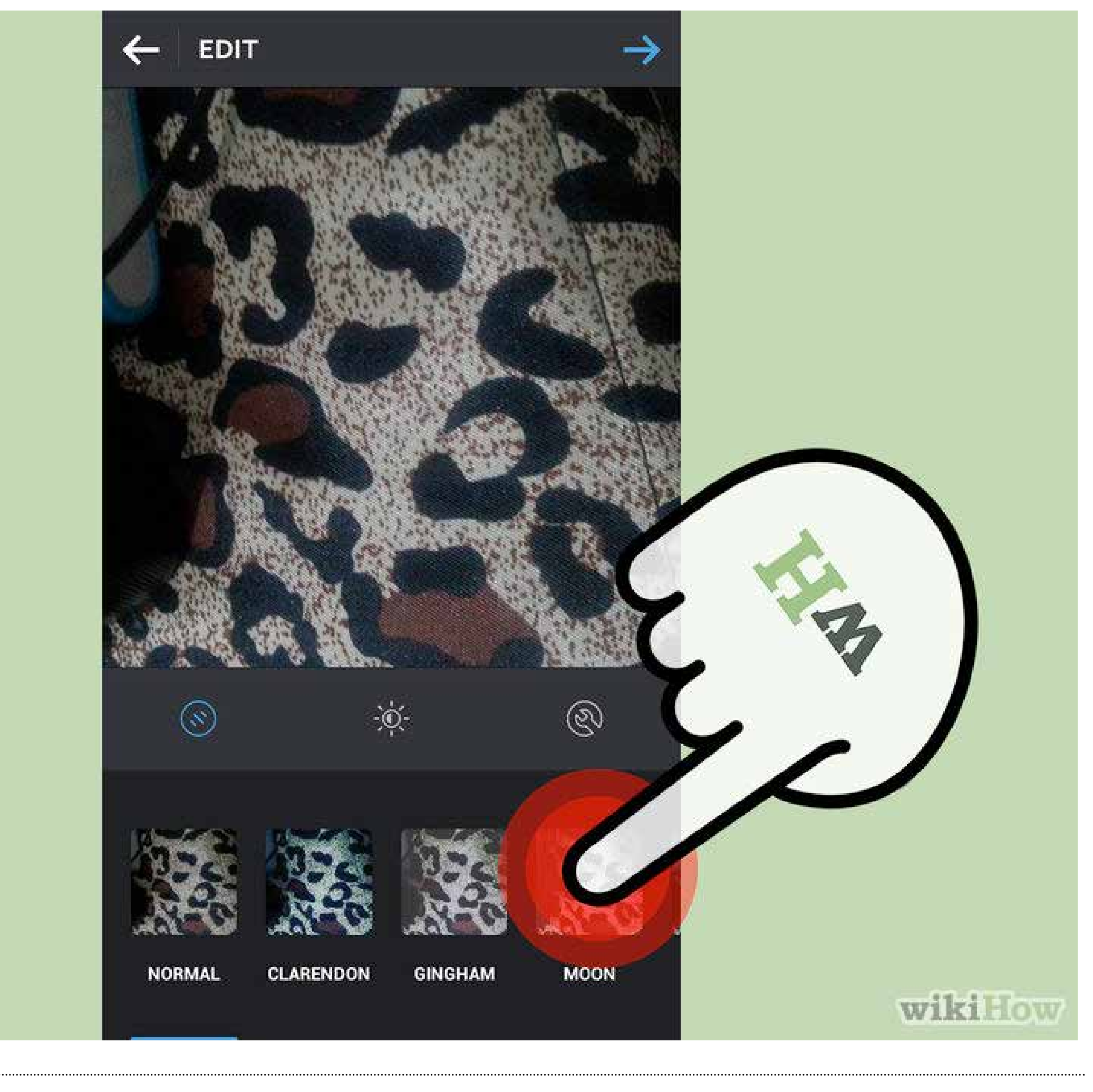

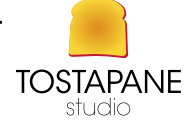

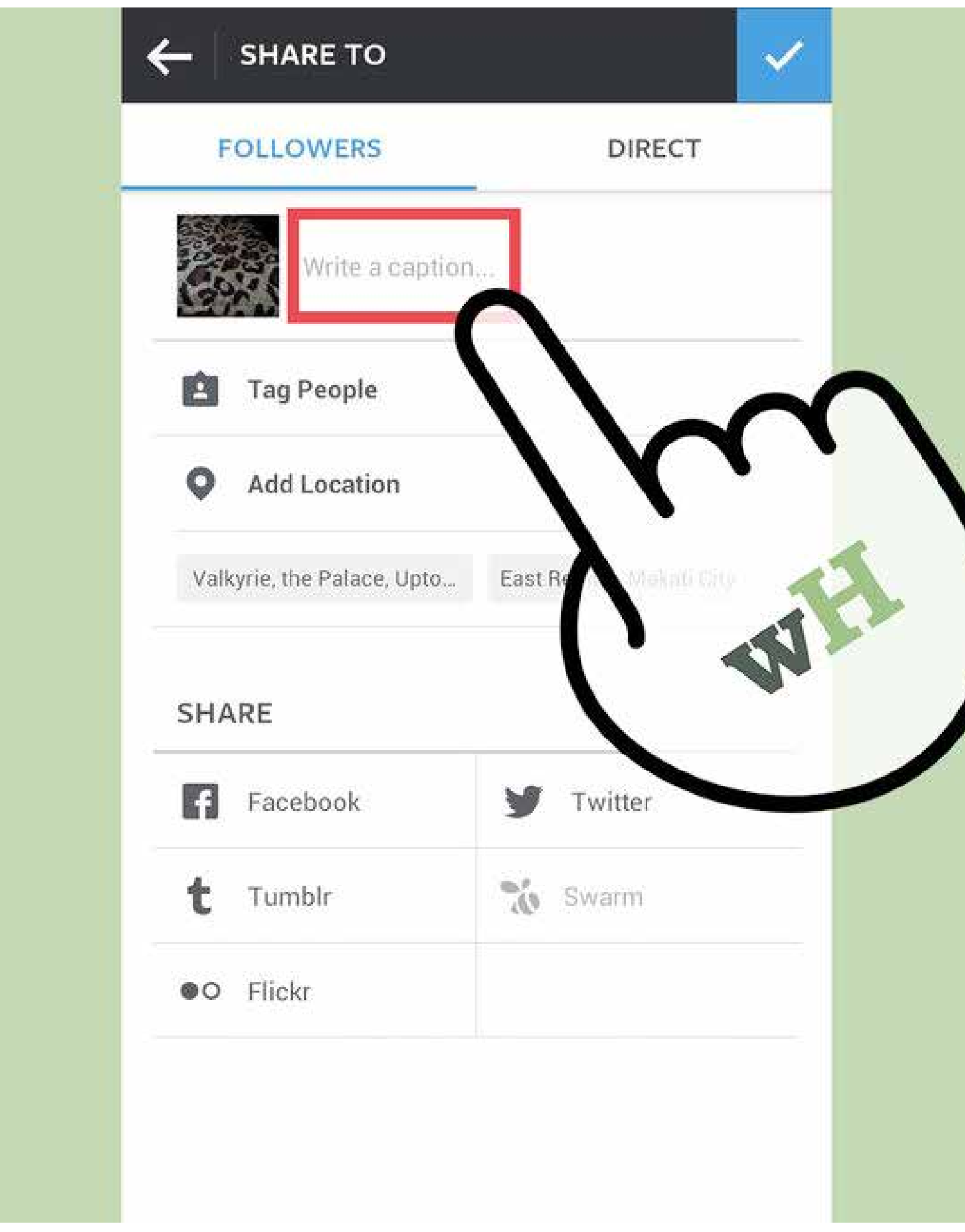

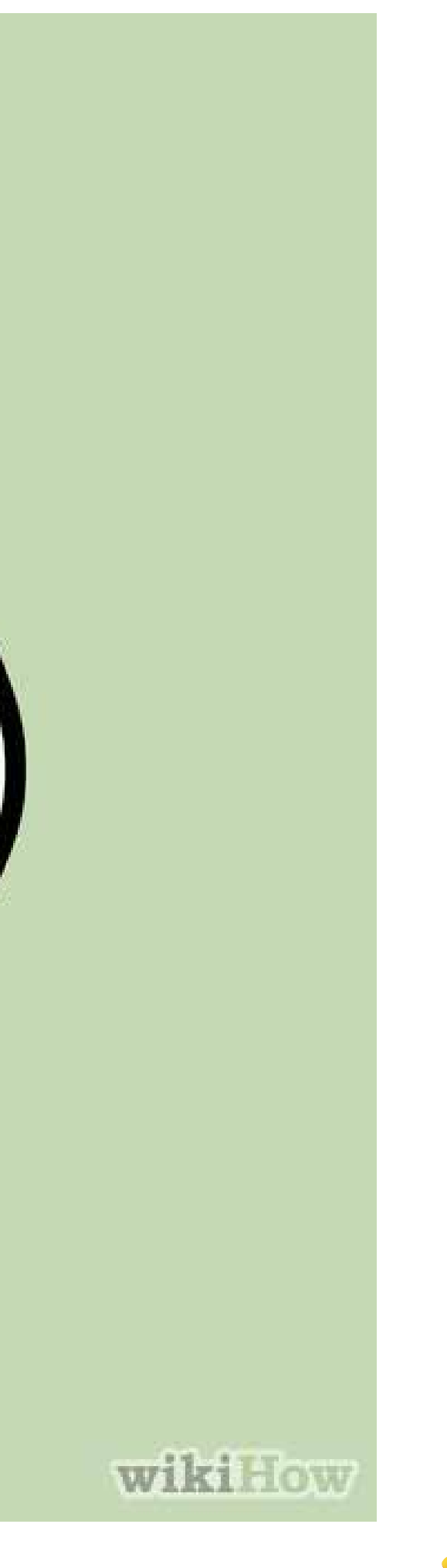

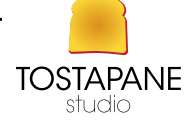

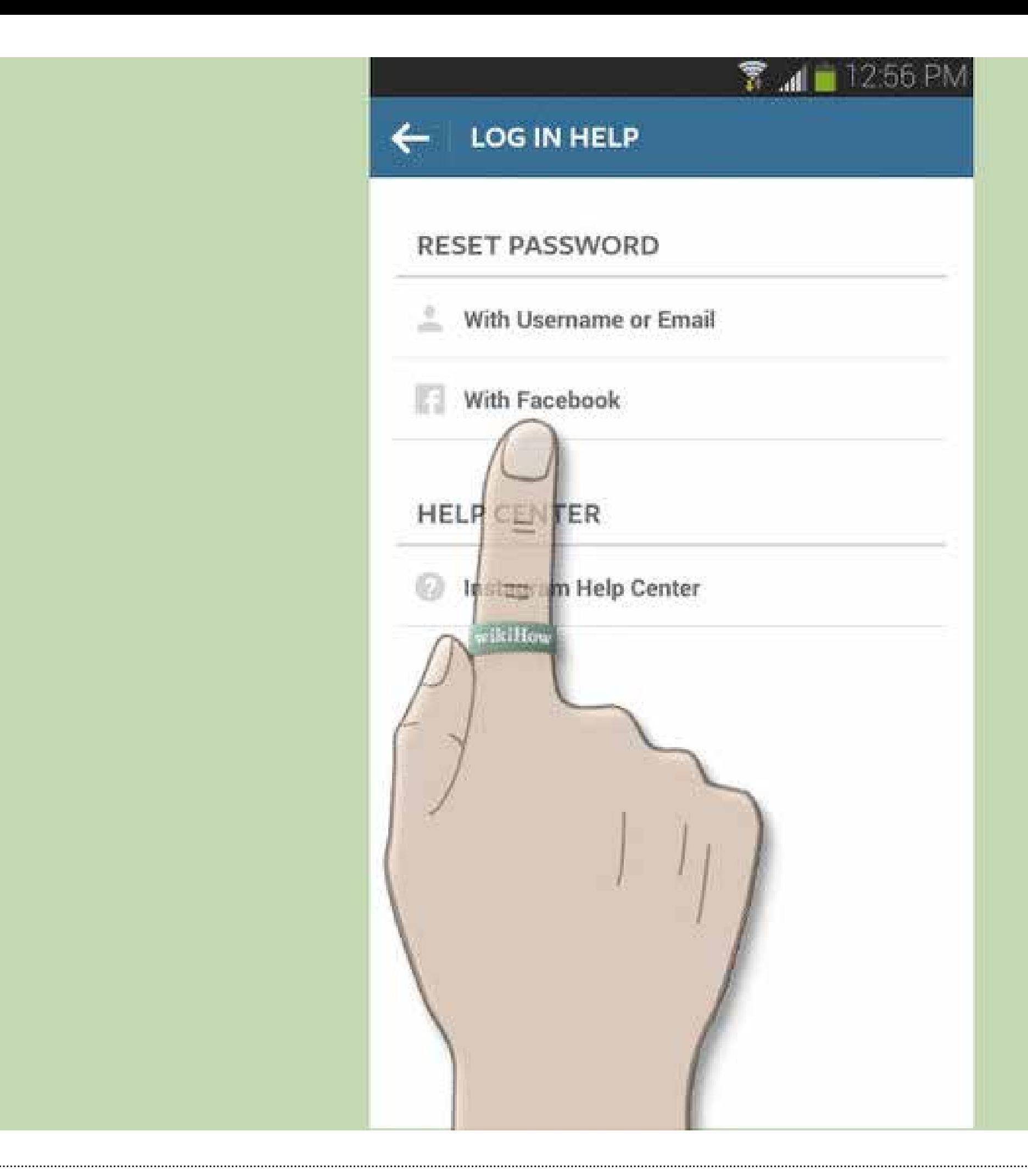

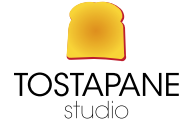

wikiHow

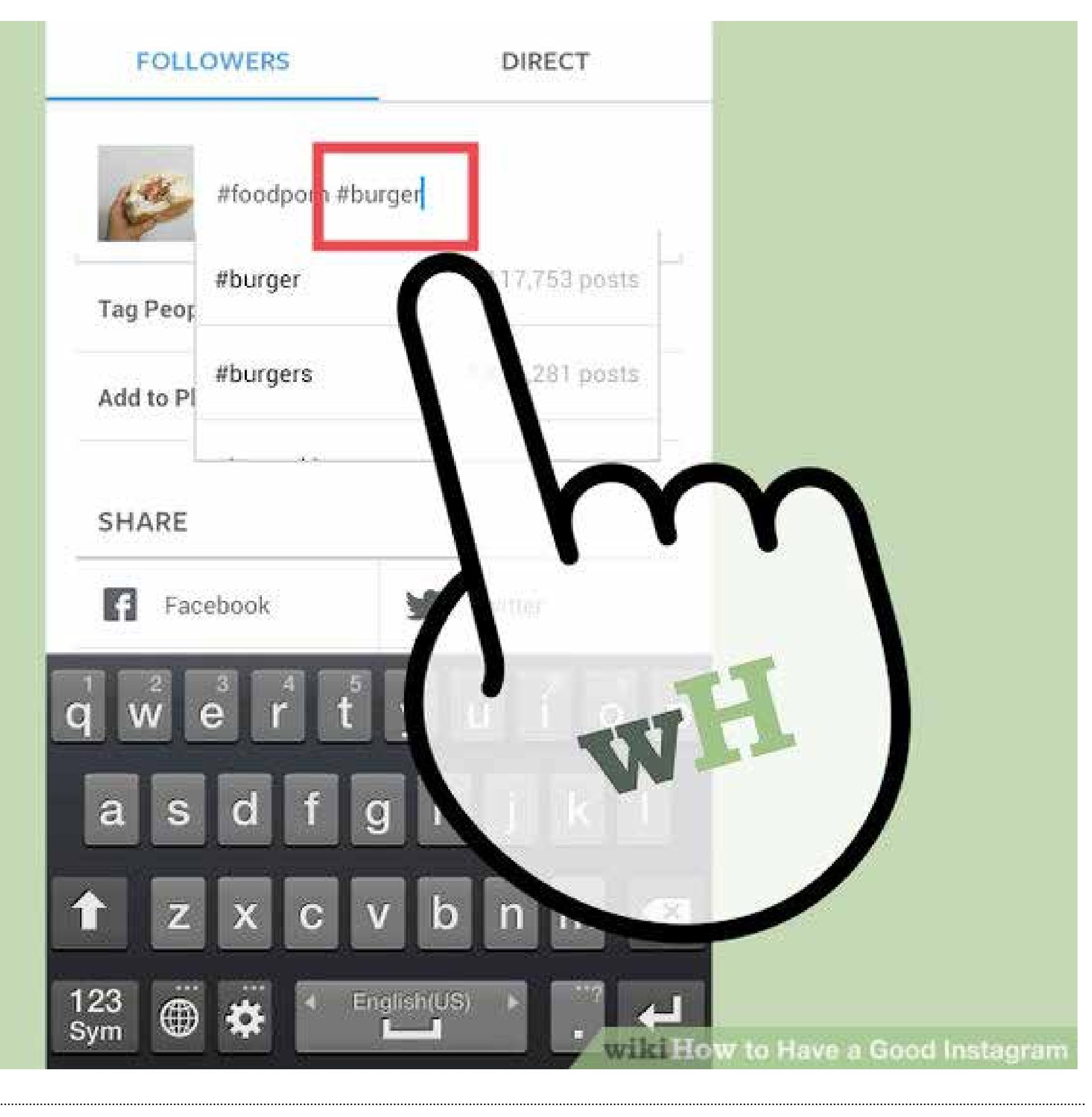

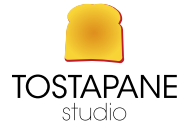

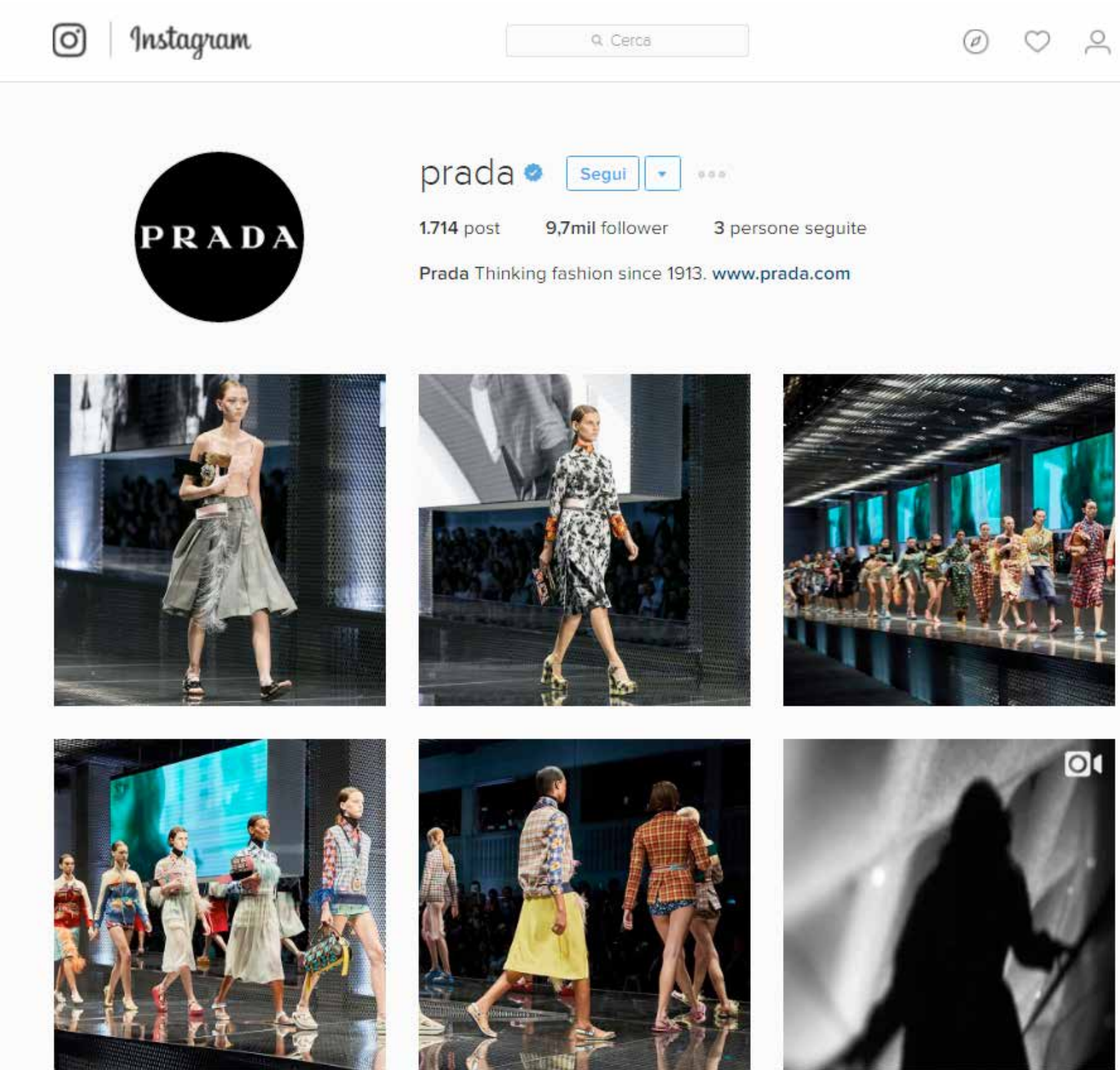

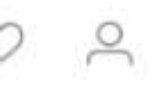

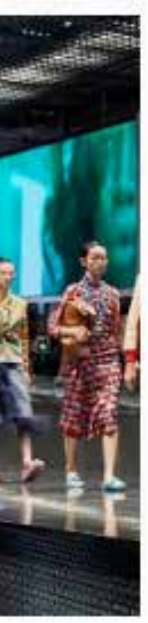

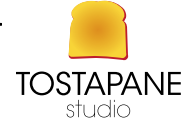

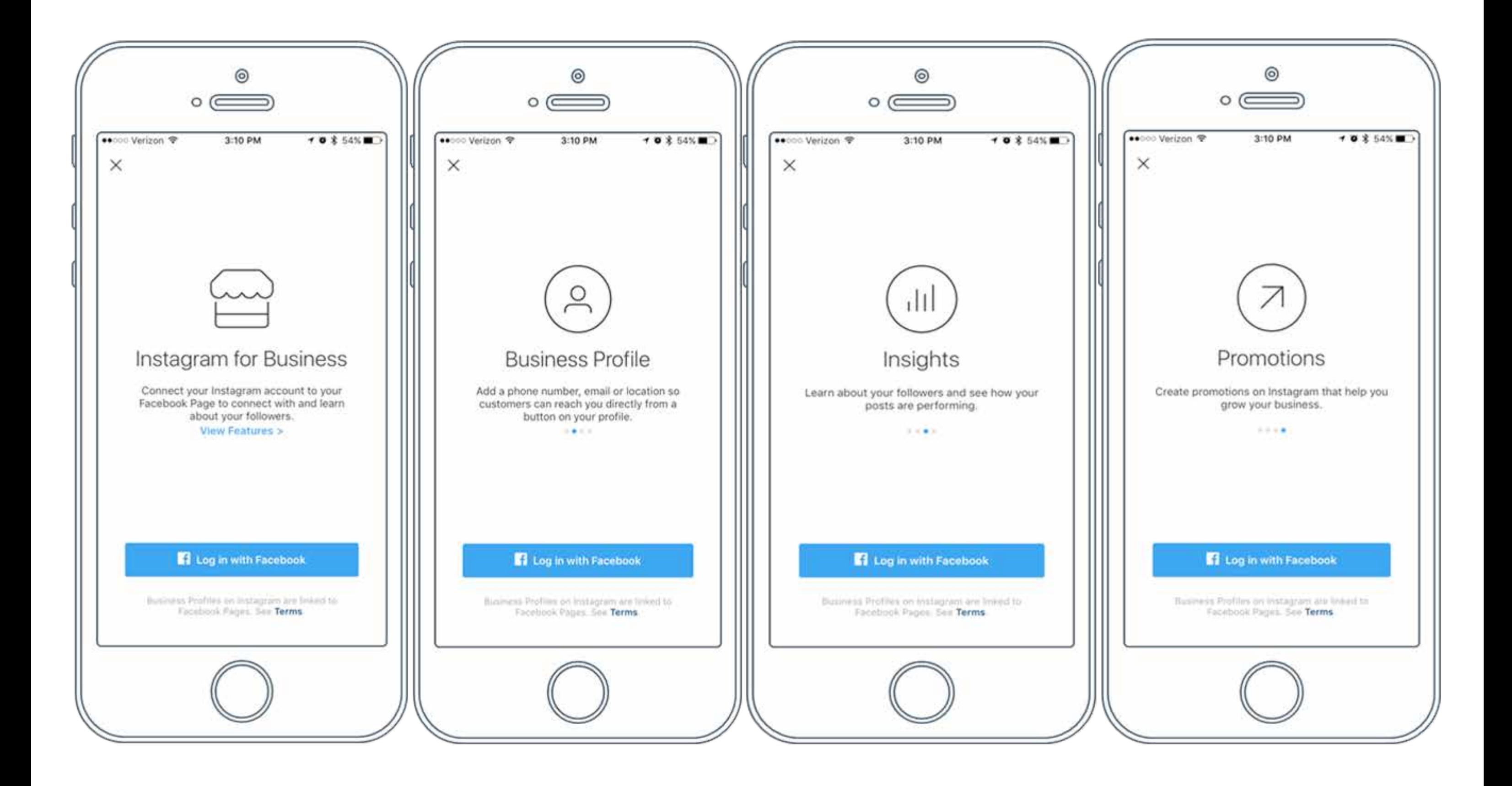

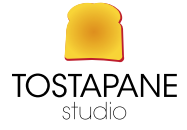

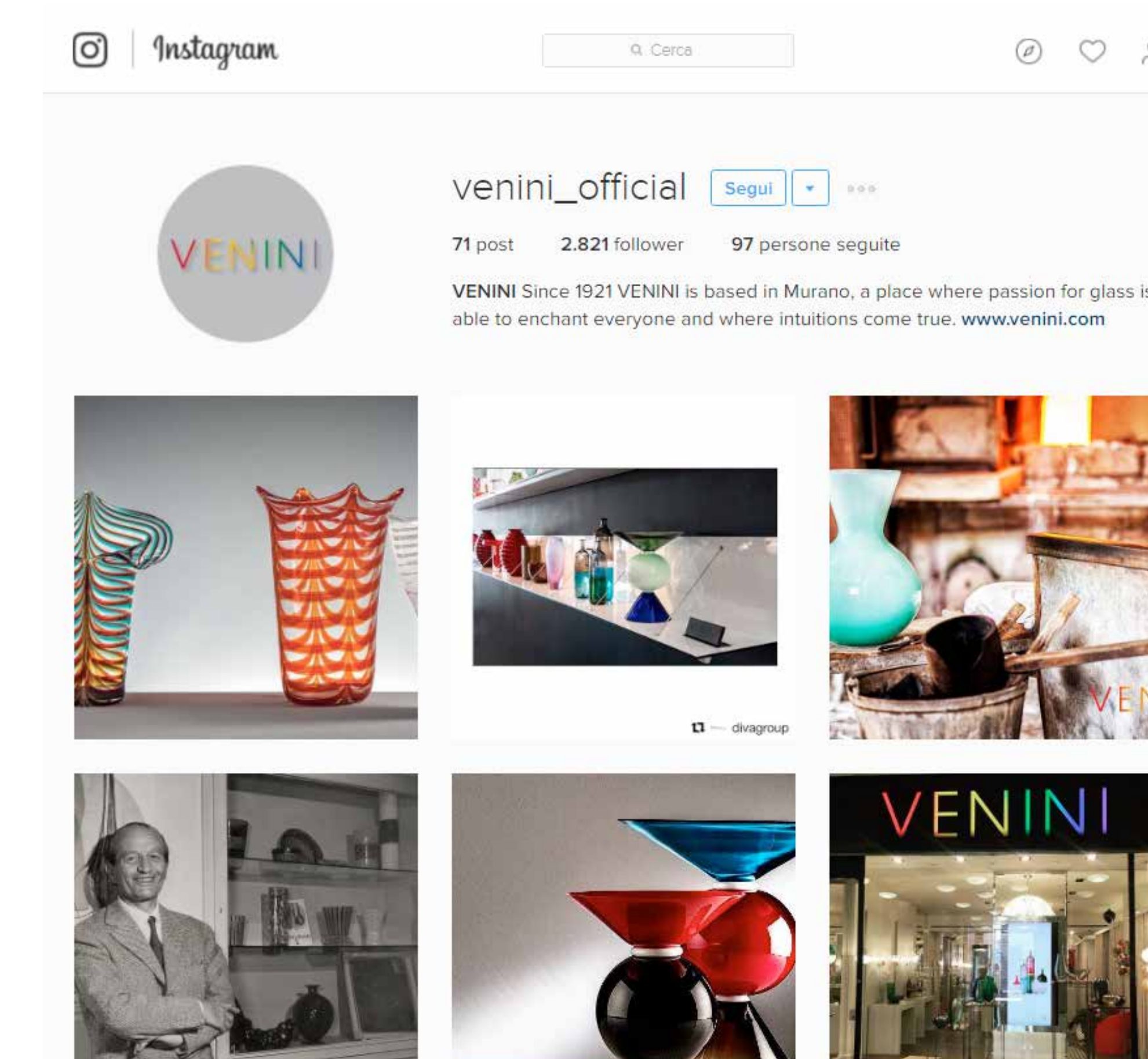

 $\sqrt{2}$ 

## $\leq$

 $\overline{\mathbf{s}}$ 

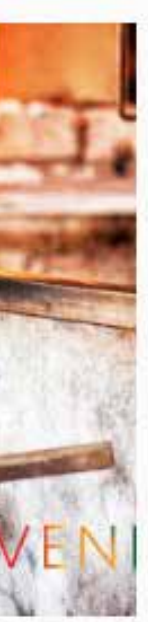

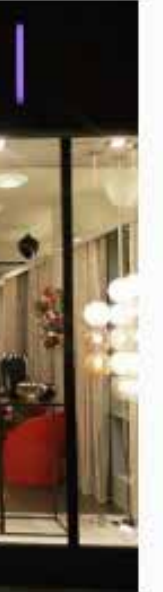

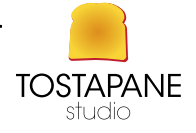

June 2014

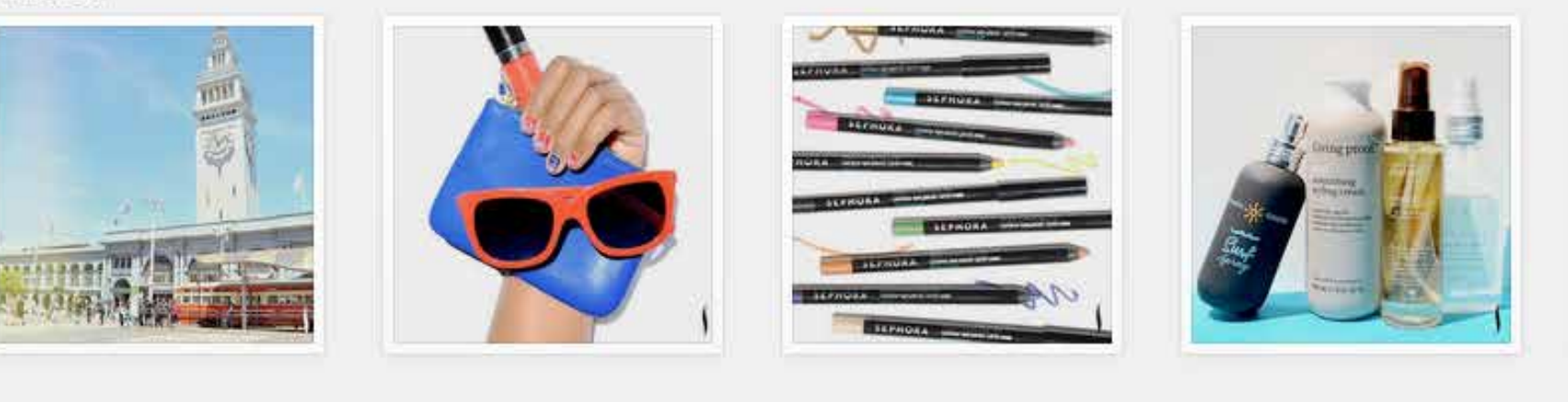

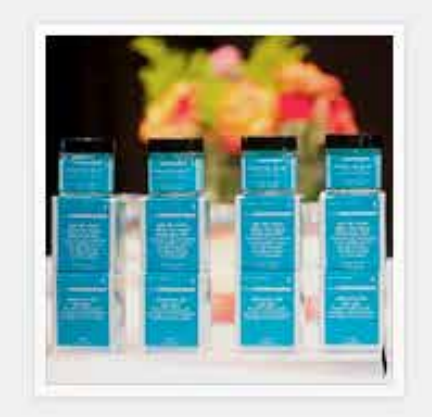

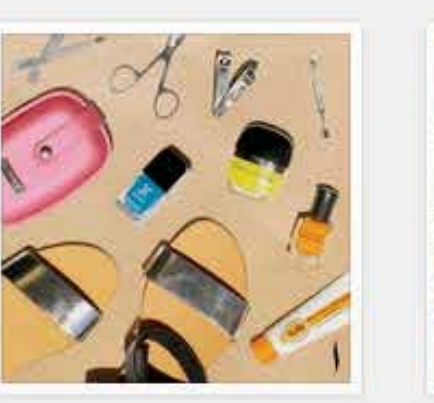

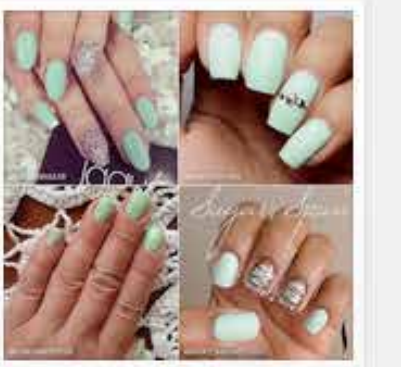

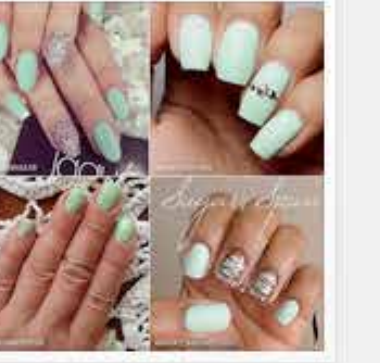

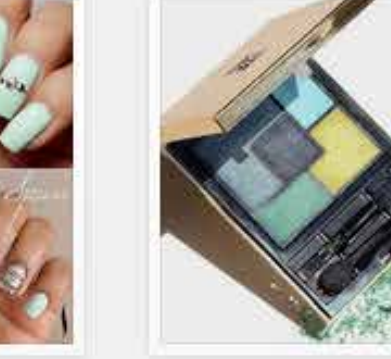

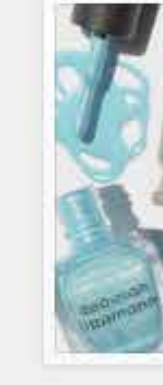

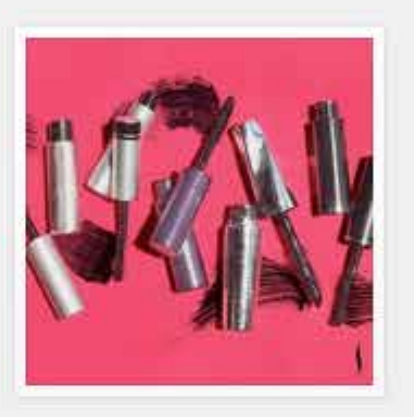

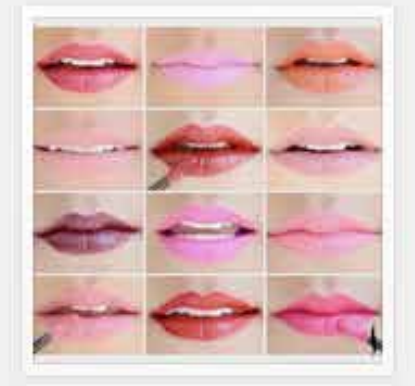

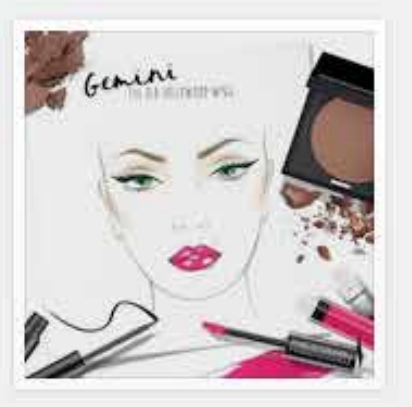

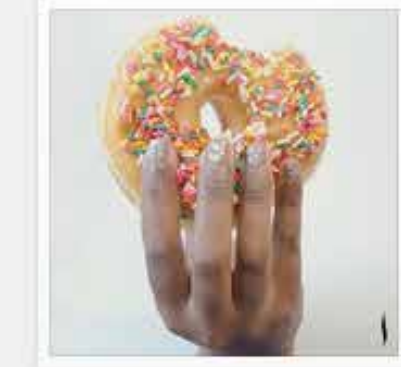

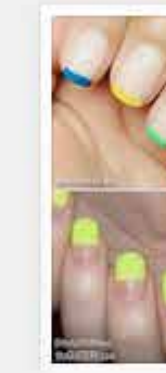

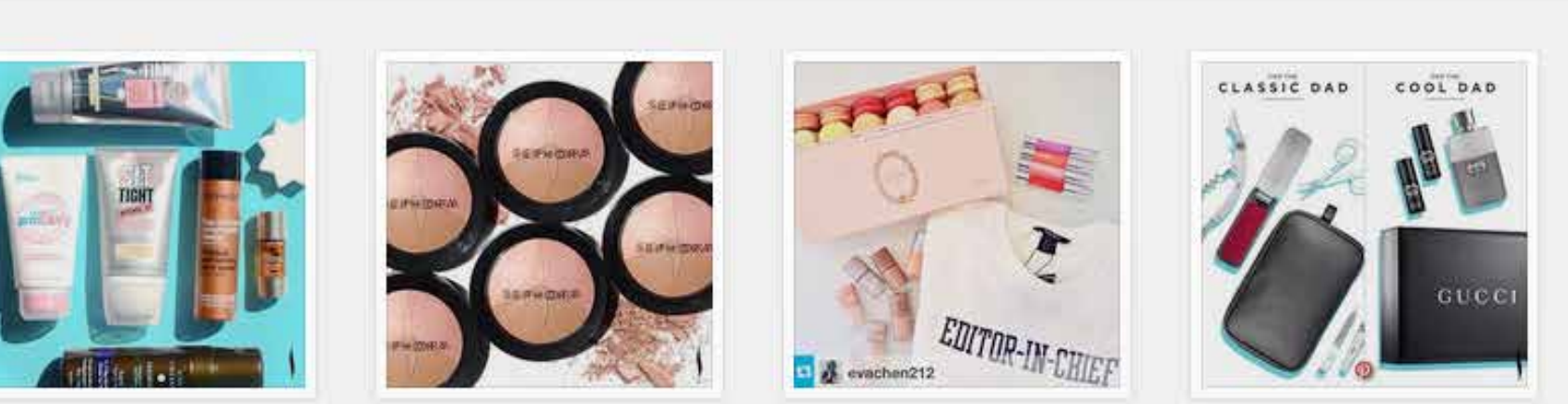

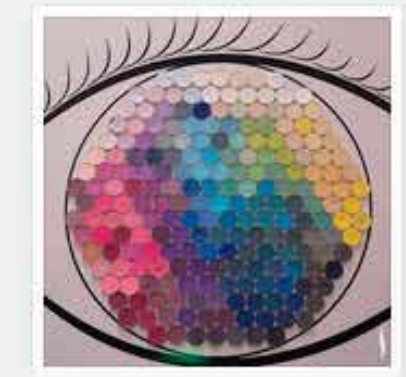

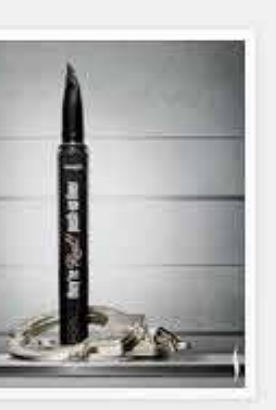

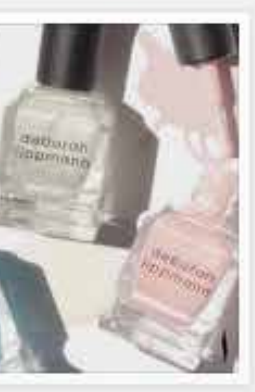

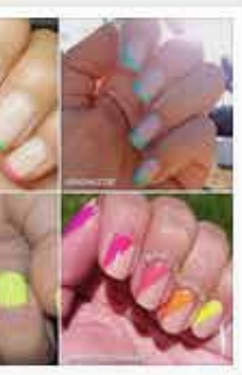

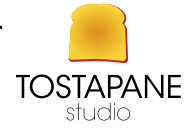

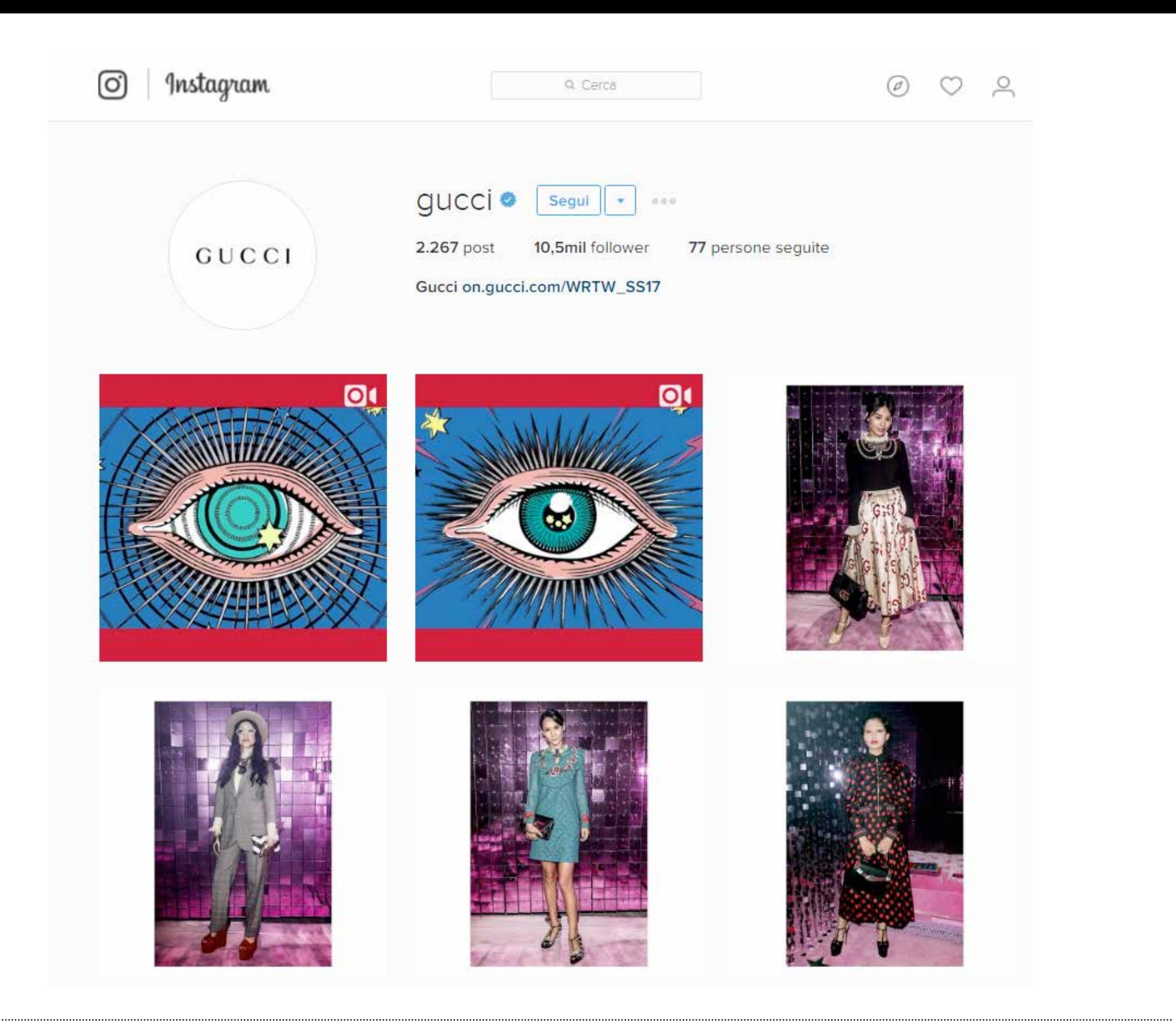

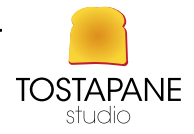

PAROLE E IMMAGINI PER IL WEB 06

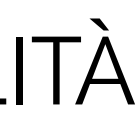

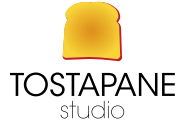

# ALTRI SOCIAL, FUNZIONANO NELLA MEDESIMA MODALITà

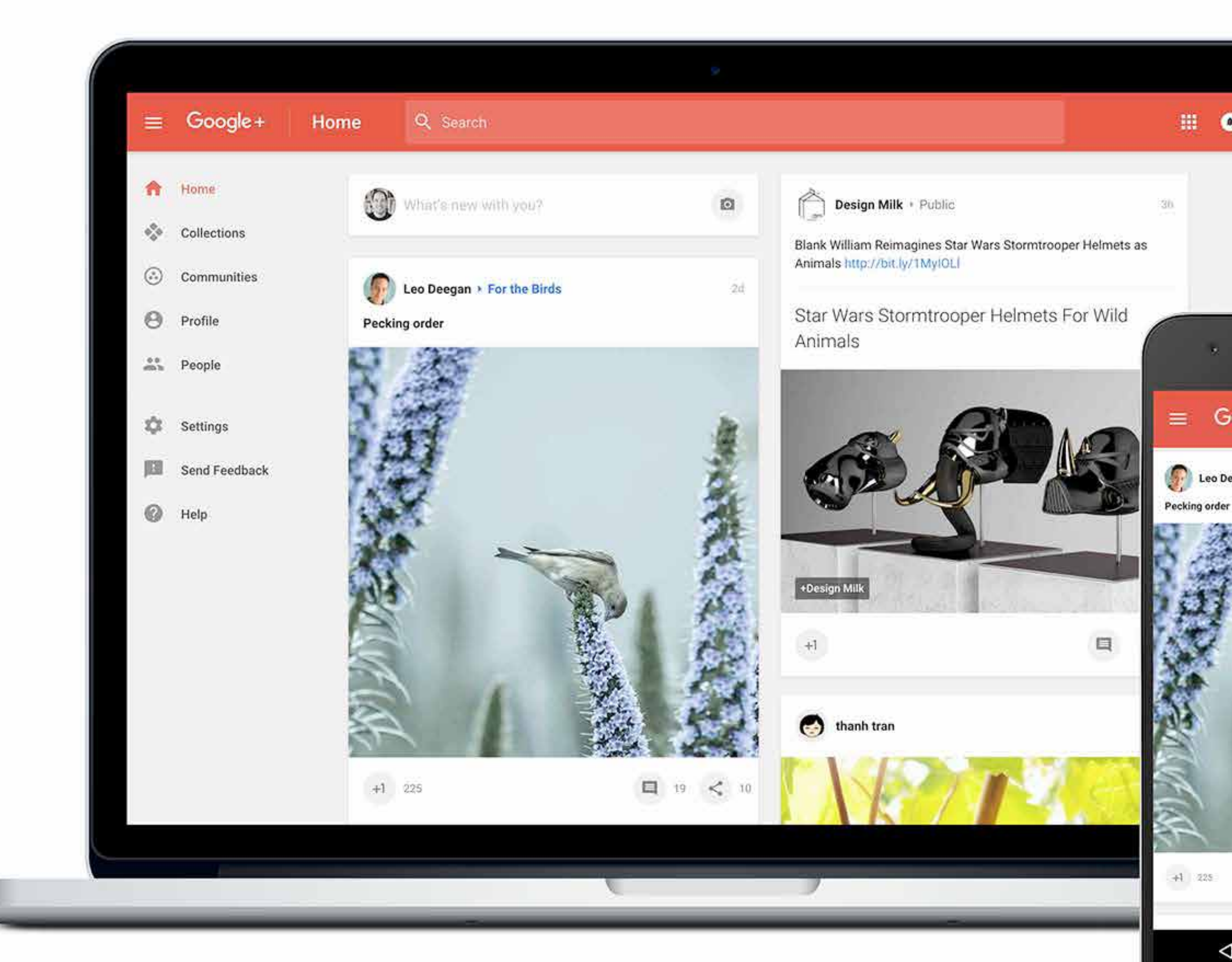

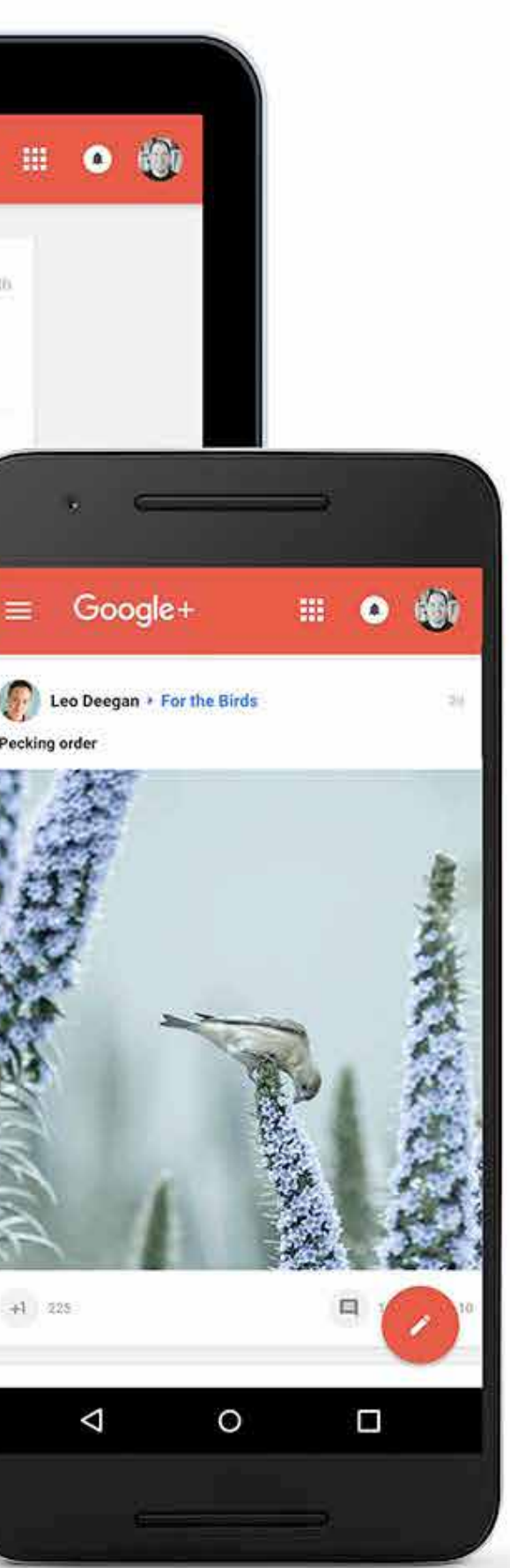

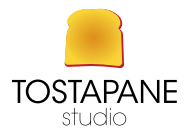

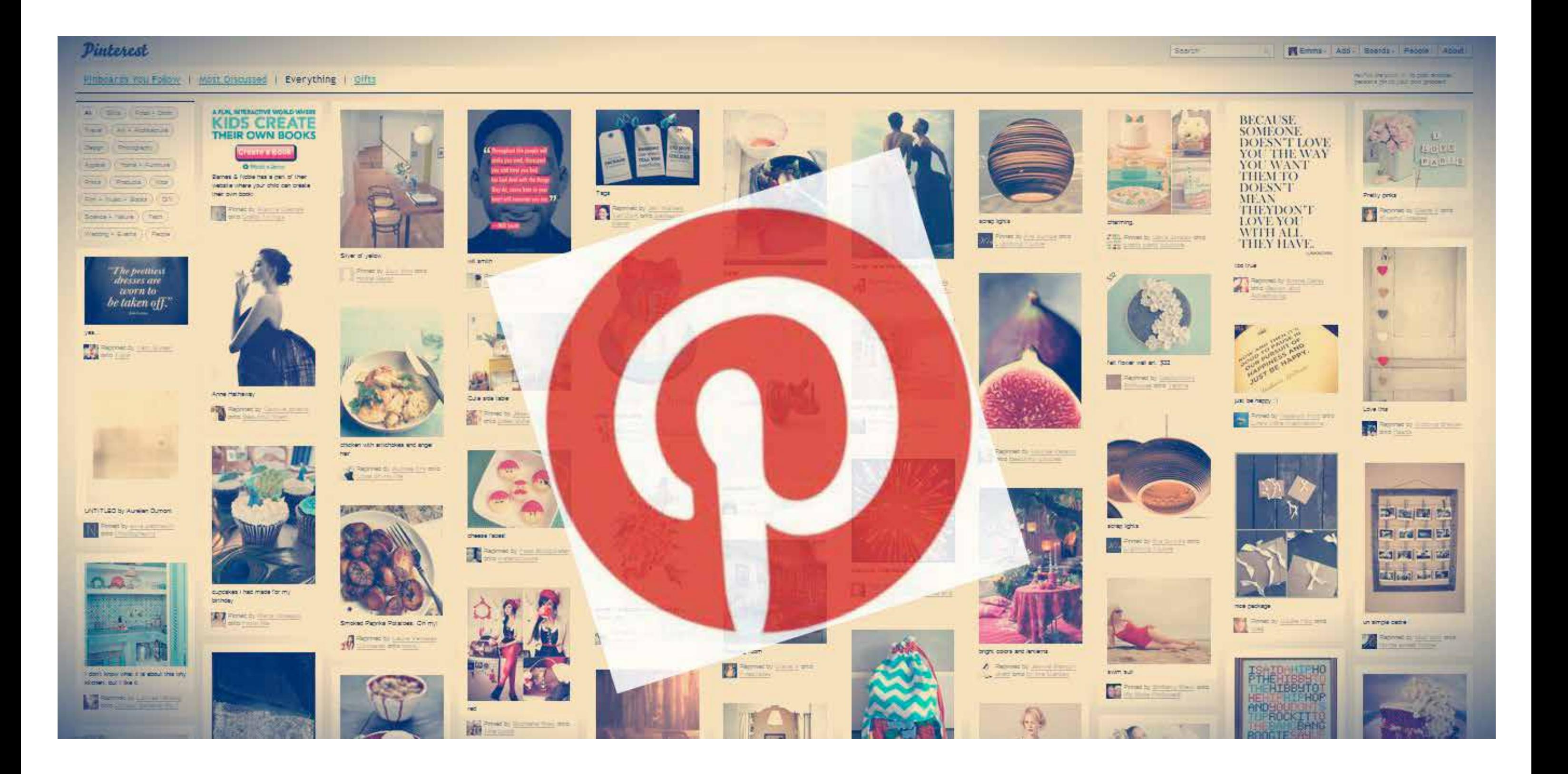

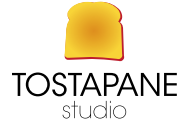

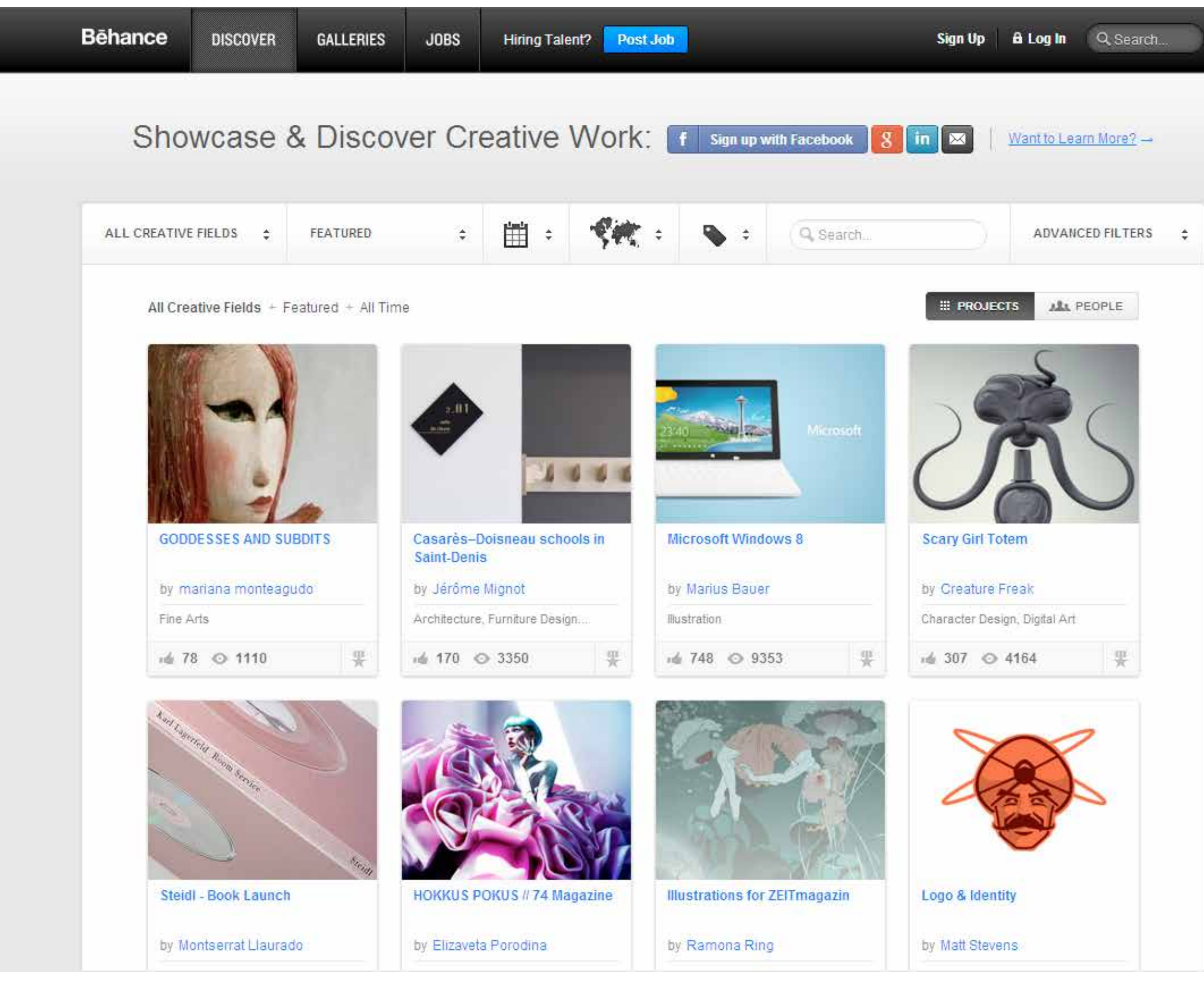

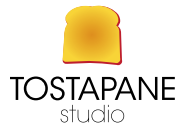

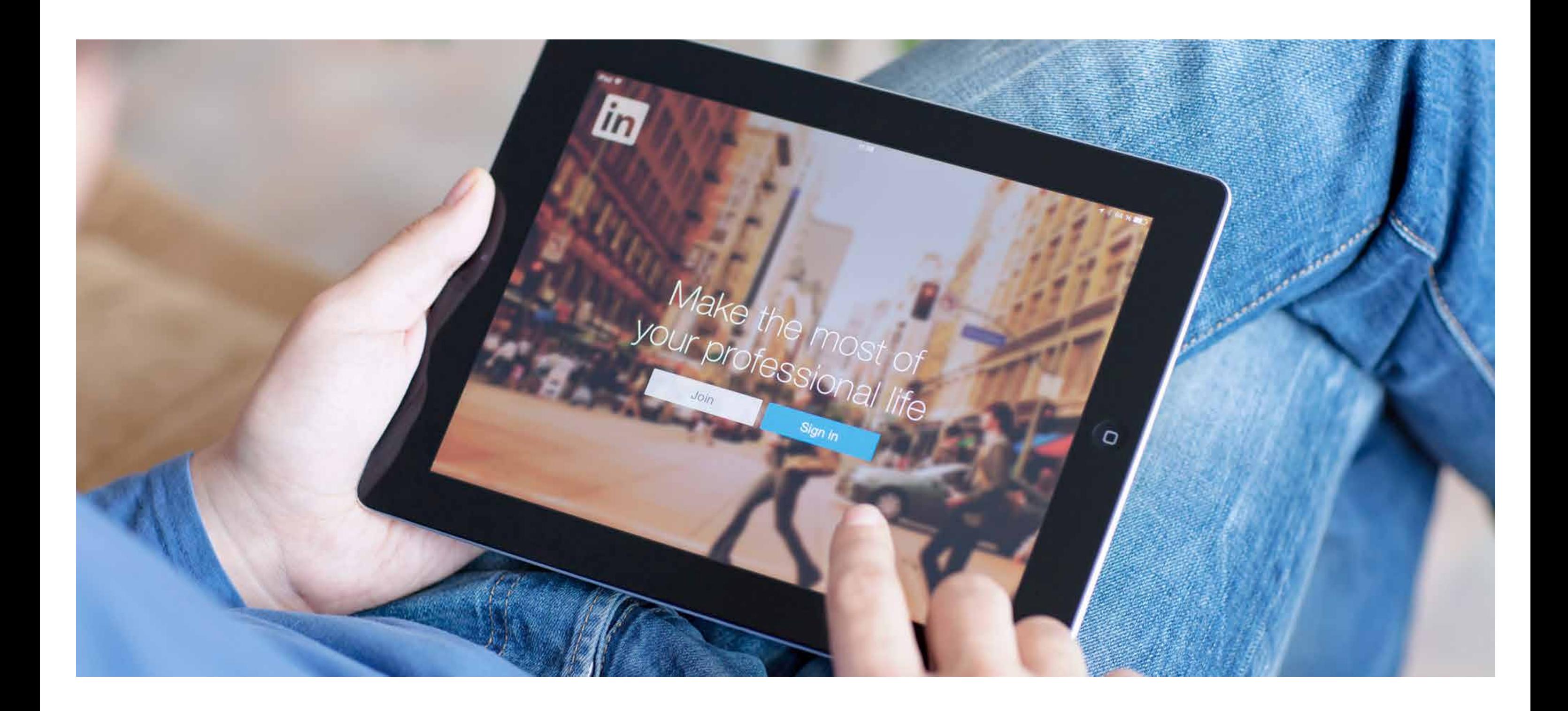

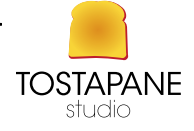

### Linked in

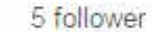

Se

**Packma Trading srl** Macchinari industriali 1-10 dipendenti PACKAGING MACHINE

Home

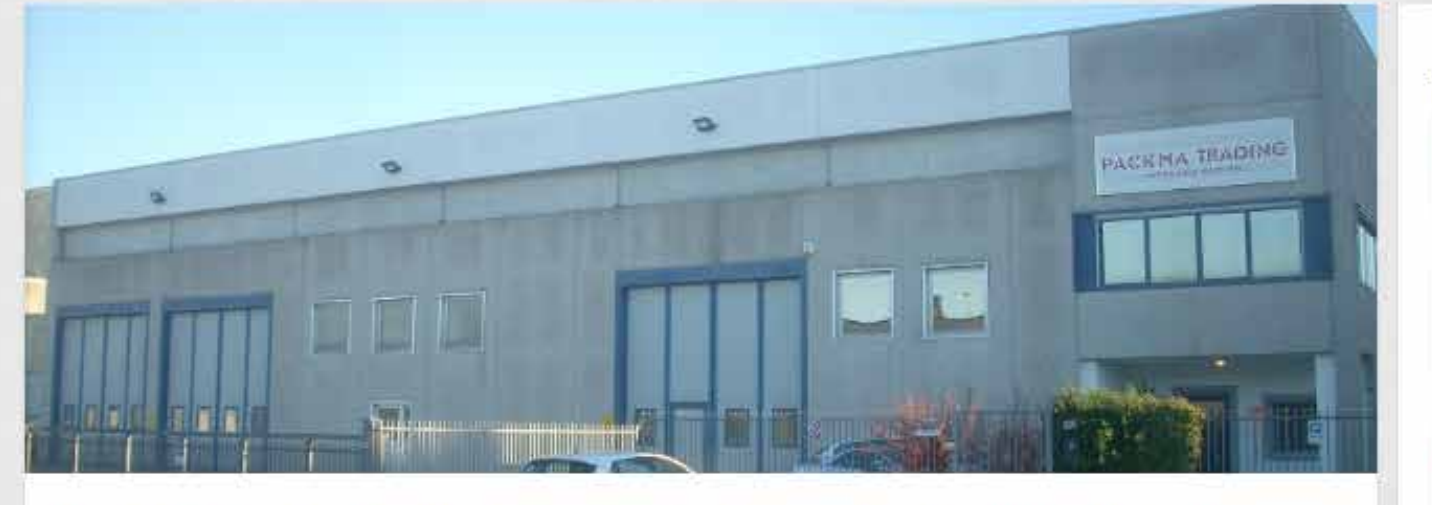

Packma Trading, nata nel 2000 è un'azienda leader nel settore packaging per la distribuzione di macchine per l'imballaggio e materiali di consumo. Packma Trading è in grado di assistere i propri clienti dalle fasi di consulenza e progettazione alla realizzazione dell'impianto con la garanzia di una continua e assidua assistenza post vendita. La qualità delle macchine e dei servizi offerti è assicurata da uno staff di professionisti dell'imballaggio e dai migliori fornitori nel settore, selezionati in 20 anni di operatività. Packma Trading propone macchine tecnologicamente sempre all'avanguardia, e nello stesso tempo sempre adattabili alle esigenze del cliente grazie alle profonde competenze tecniche del nostro staff.

Packma Trading was established in 2000 as leader in the packaging sector as dealer of machines and packaging materials. Packma Trading is going to assist its customers starting from consulting and planning ending to the realization of the line thanks to its experience and technical know how. The quality of machines and services offered and carried out by its staff has been selected in 20 years of experience. Packma Trading offers technological and innovative machines at the Same time always. anwering to customers requirements thanks to individual skills of our technical staff.

### Settore di competenza

Soluzioni per l'imballaggio, packaging, confezionamento, materiali di consumo

**Sito Web** 

http://www.packmatrading.it

**Settore** Macchinari industriali Tipo Società privata non quotata

### Sede principale

Loc. Bran n. 605 Caprino Veronese 1-10 dipendenti Verona, Italia 37013 Italia

Dimensioni dell'azienda

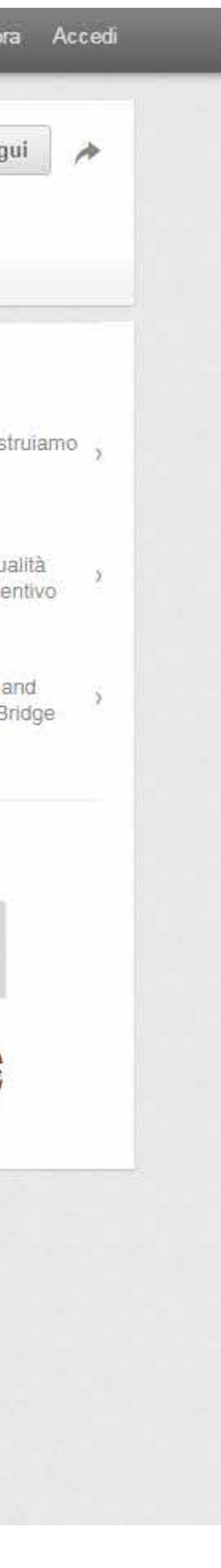

Data di fondazione 2000

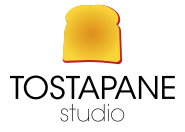

### Annunci che potrebbero interessarti

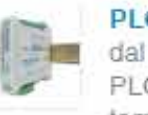

W

PLC made in Italy dal 1983 progettiamo e cos

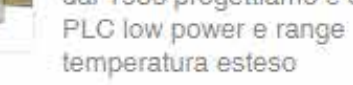

### **Quality Manager**

Servizi di ottimizzazione qu aziendale.Richiedi un previ gratuito

### **HRI's new Web Store**

Wireless Emergency Stop CAN-Sync Wireless CAN B now available

### Altre aziende consultate

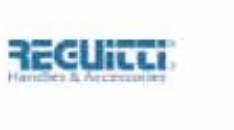

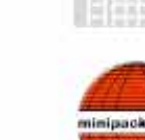

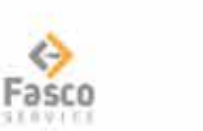

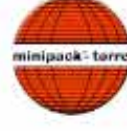

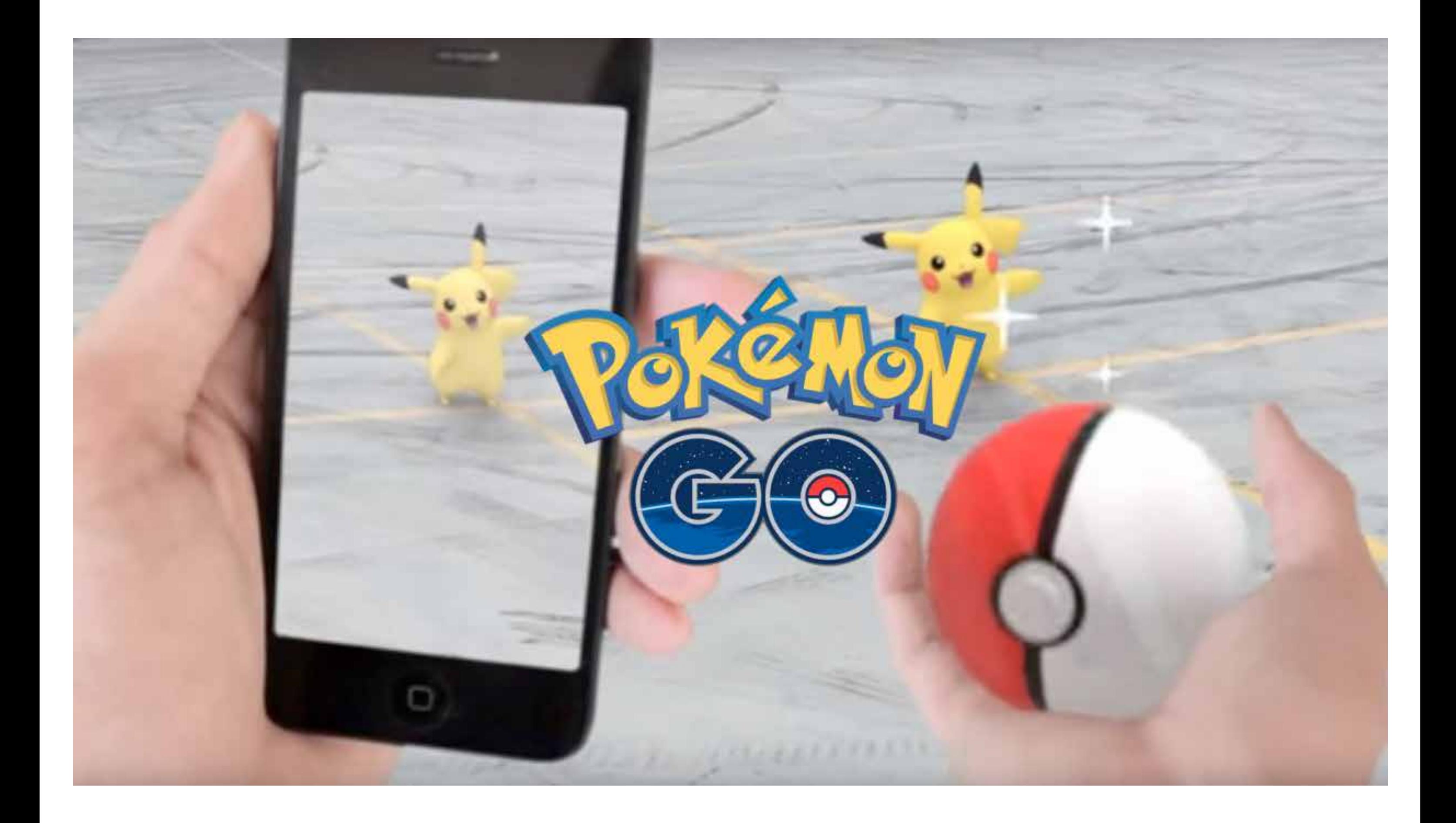

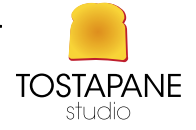

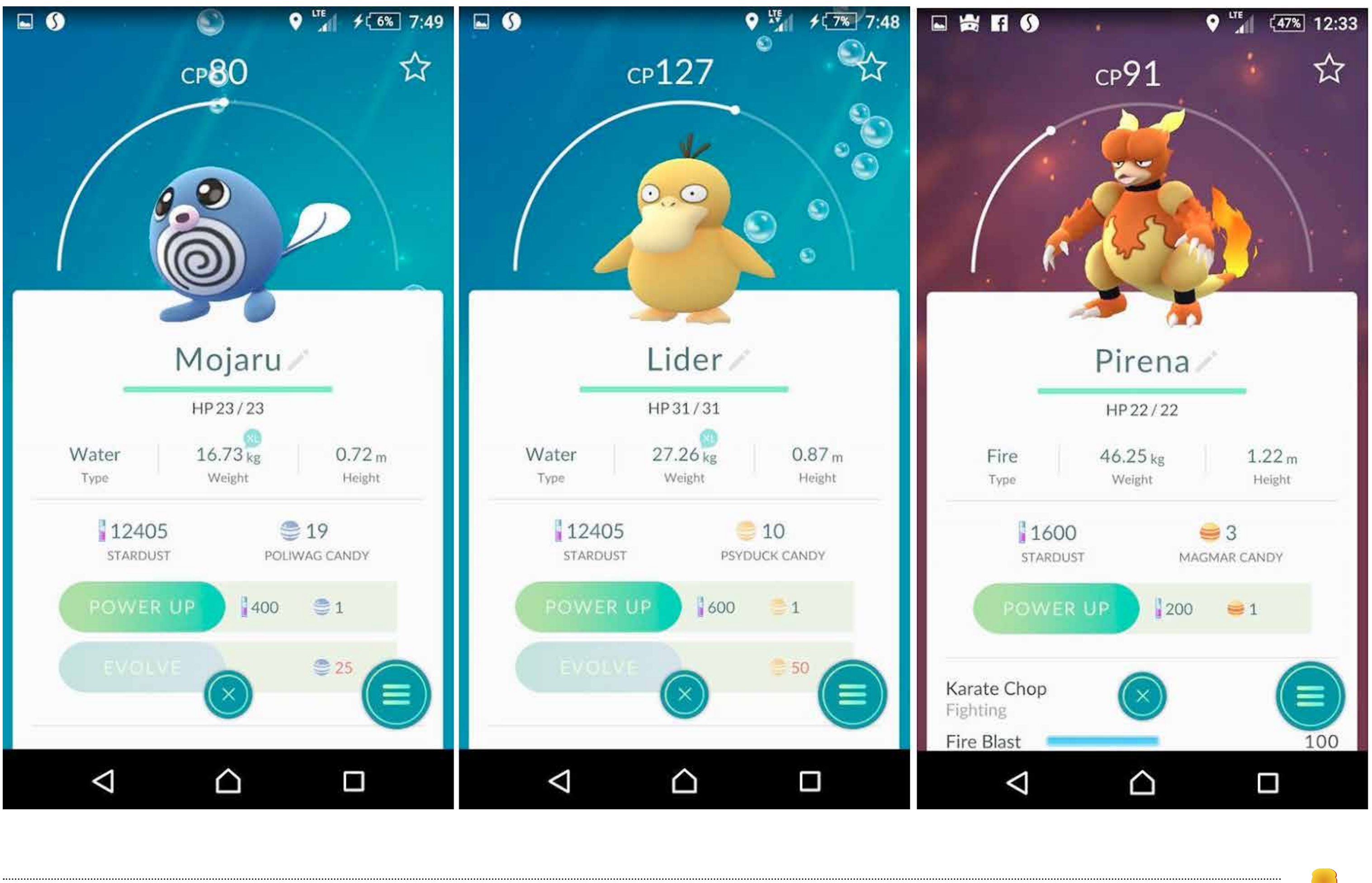

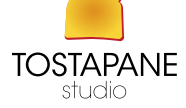

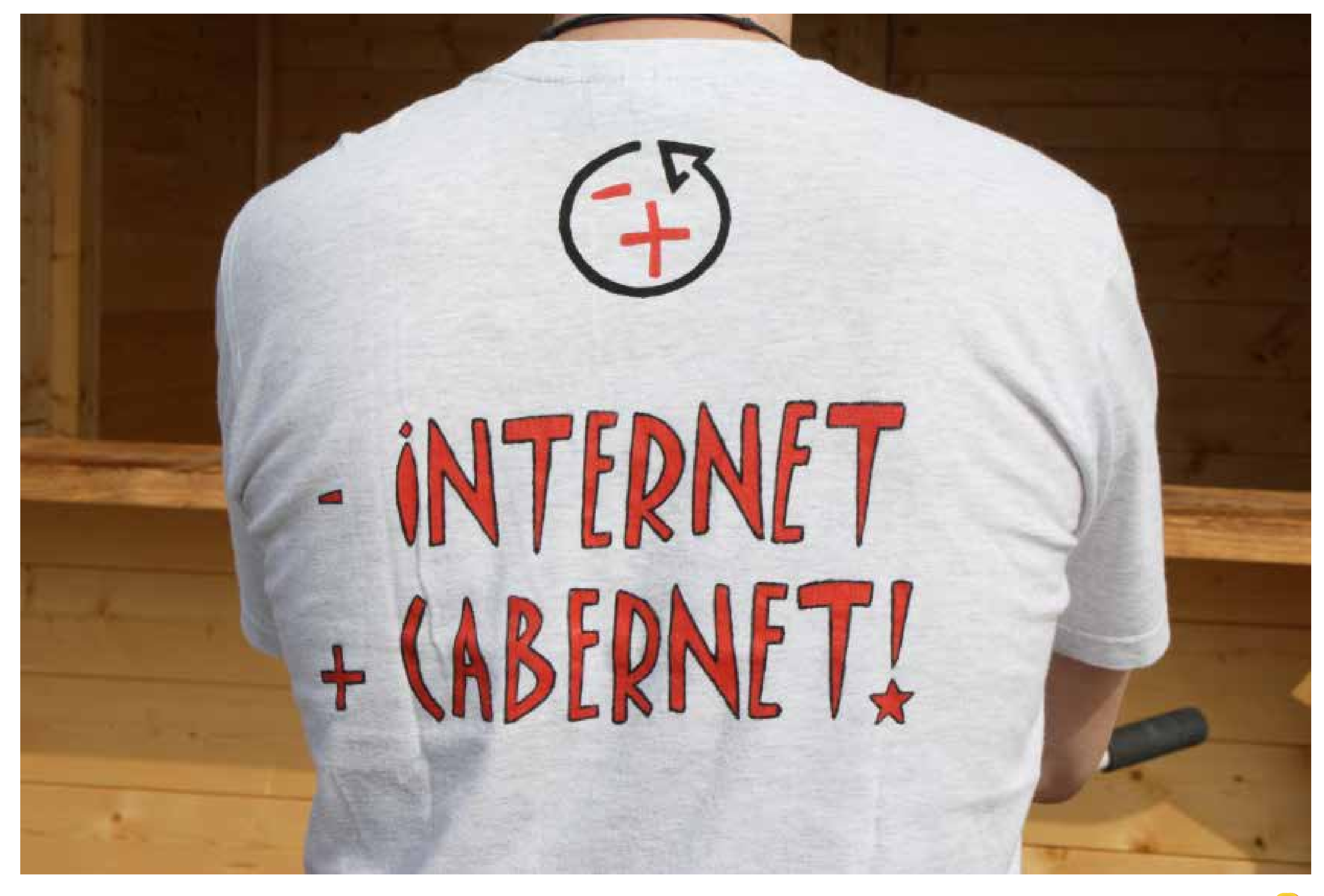

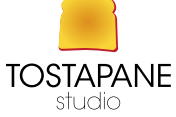

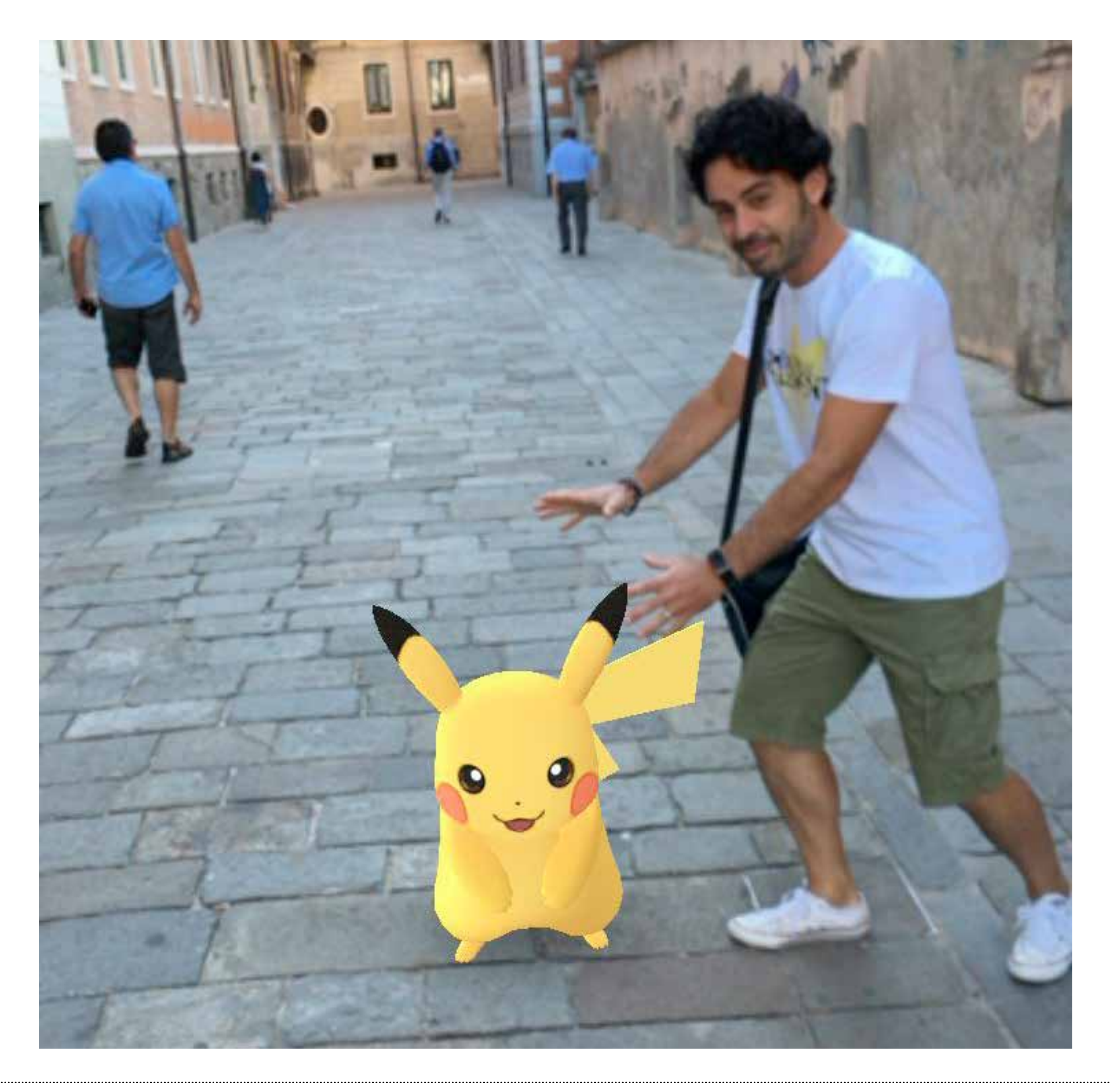

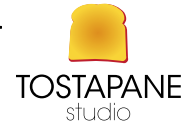